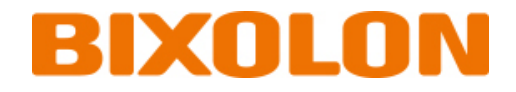

# **SPP-C200/SPP-C300 Command Manual**

**Ver. 1.00**

http://www.bixolon.com

## Contents

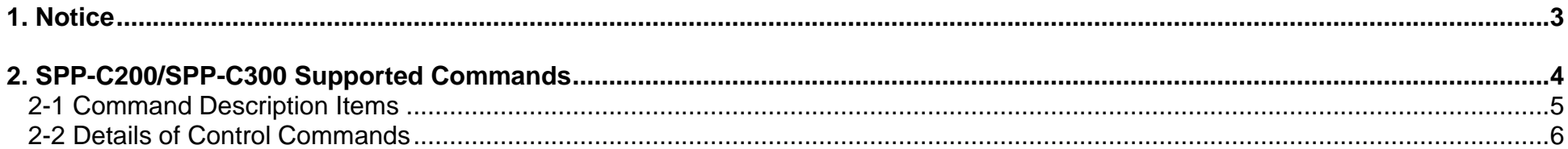

### <span id="page-2-0"></span>**1. Notice**

This document contains proprietary information of BIXOLON Corporation and its affiliates. You may utilize the information solely for the purpose of facilitating authorized sales and service of, or developing software and similar products for authorized use with, BIXOLON products, provided that such proprietary information may not be used, reproduced, or disclosed to any other parties for any other purpose without the prior written permission of BIXOLON Corporation. BIXOLON has no liability for loss or damage arising from or relating to your use of or reliance on the information in the document.

We at BIXOLON maintain ongoing efforts to enhance and upgrade the functions and quality of all our products. In following, product specifications and/or user manual content may be changed without prior notice.

## <span id="page-3-0"></span>**2. SPP-C200/SPP-C300 Supported Commands**

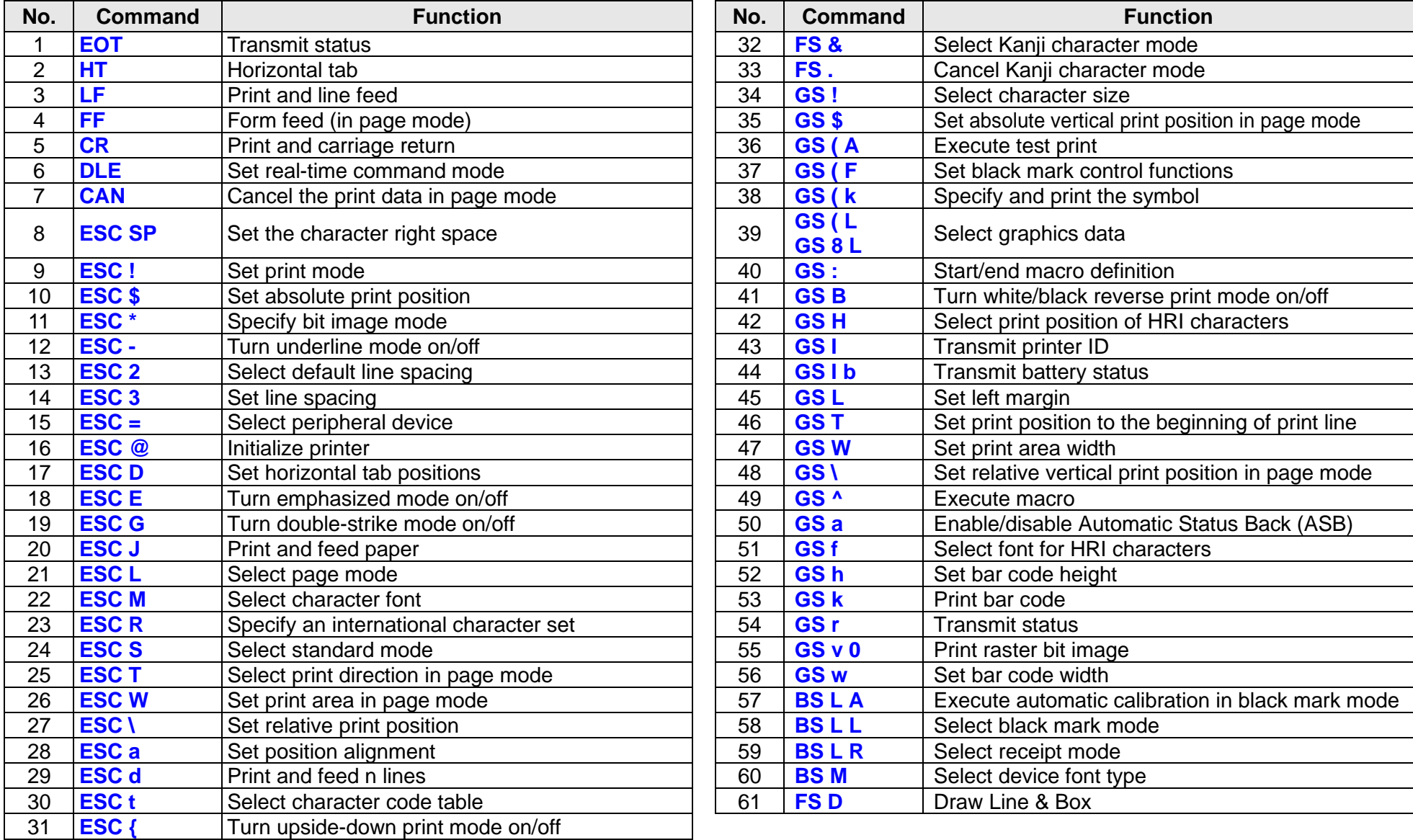

#### <span id="page-4-0"></span>**2-1 Command Description Items**

#### **Command**

- **Function: Command function outline**
- **Code: Command format expressed in ASCII, hexadecimal, and decimal codes**
- **Range: Argument value (Setting range) for the command**
- **Default: Initial argument value for the command**
- **Description: Detailed command function description**
- **Remarks: Additional information about using the command**
- **Differences: Variations depending on the printer model**
- **Example: Refer to example command code**

#### <span id="page-5-1"></span><span id="page-5-0"></span>**2-2 Details of Control Commands**

**EOT**

#### **Function: Transmit status**

 $Code:$ 

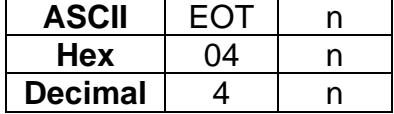

Range:  $1 \le n \le 4$ 

**Default:** None

**Description:** This command transmits the printer-related status specified by n as follows:

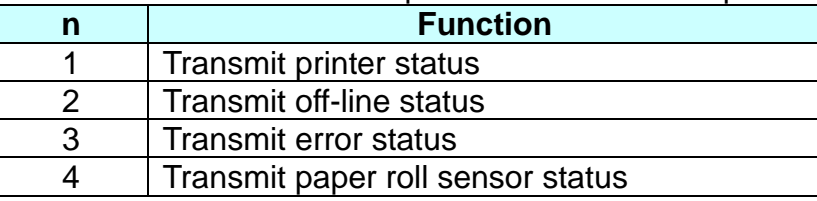

■ Printer transmits the following status

 $n = 1$ : Printer status

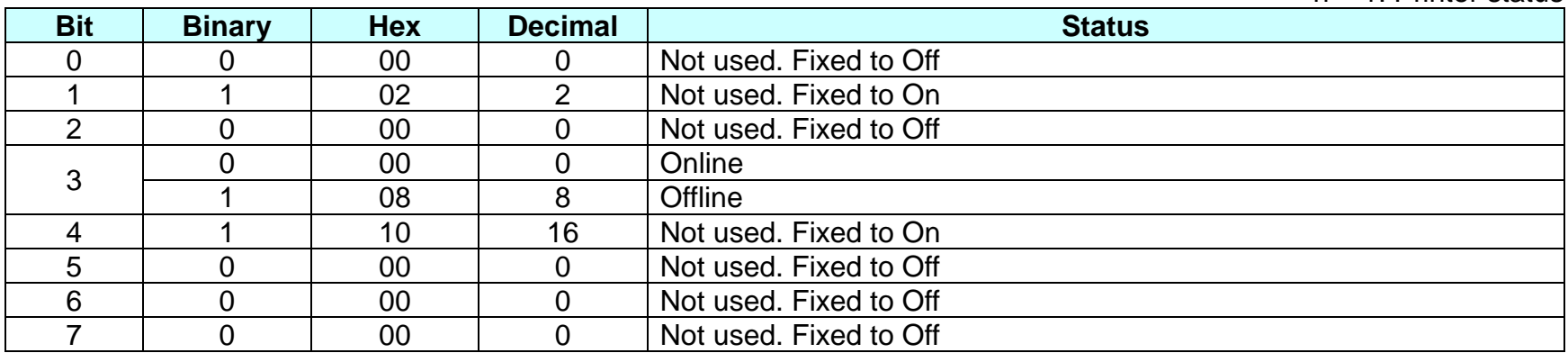

#### **SPP-C200/SPP-C300 Command Manual**

n = 2: Off-line status

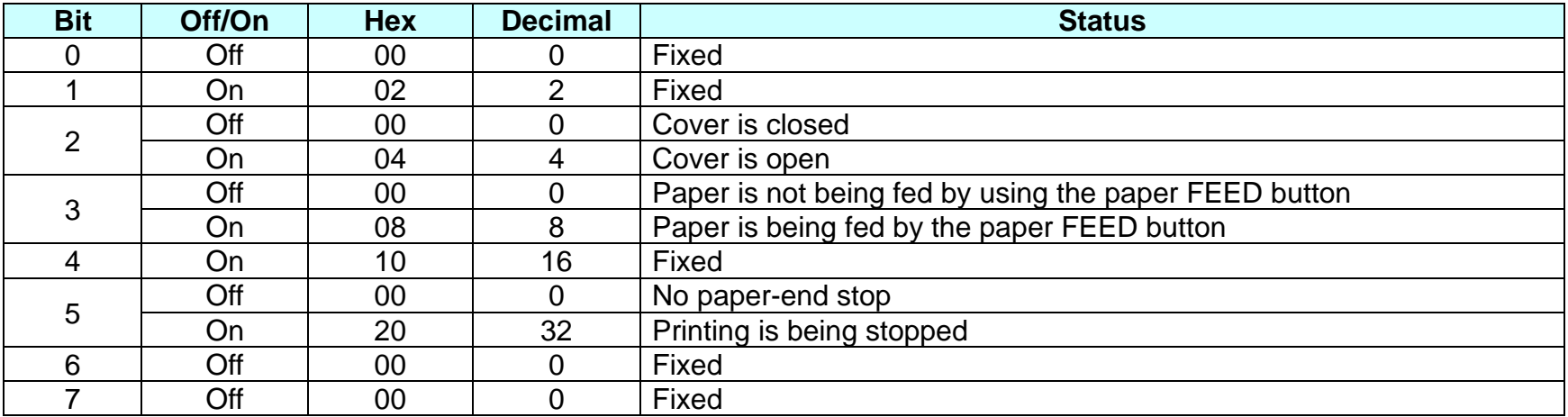

#### $n = 3$ : Error status

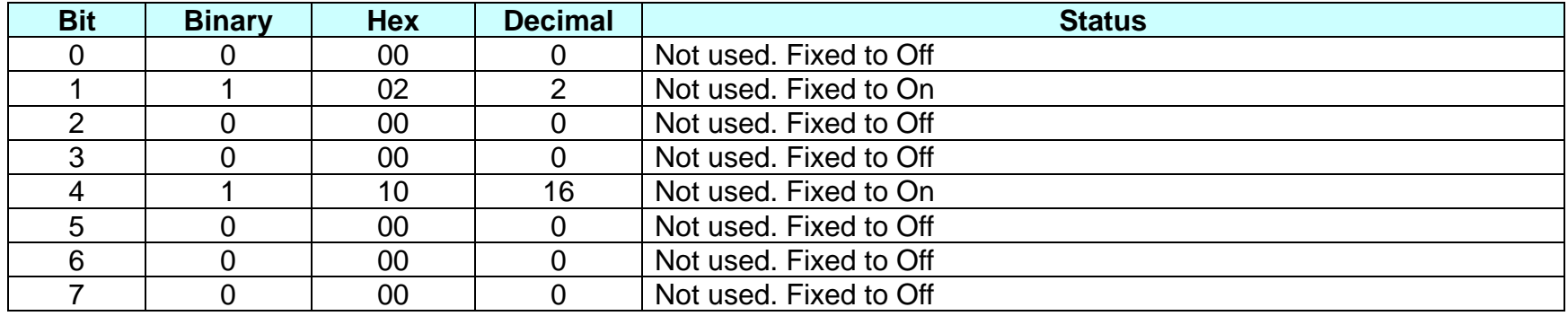

#### **SPP-C200/SPP-C300 Command Manual**

 $n = 4$ : paper sensor status

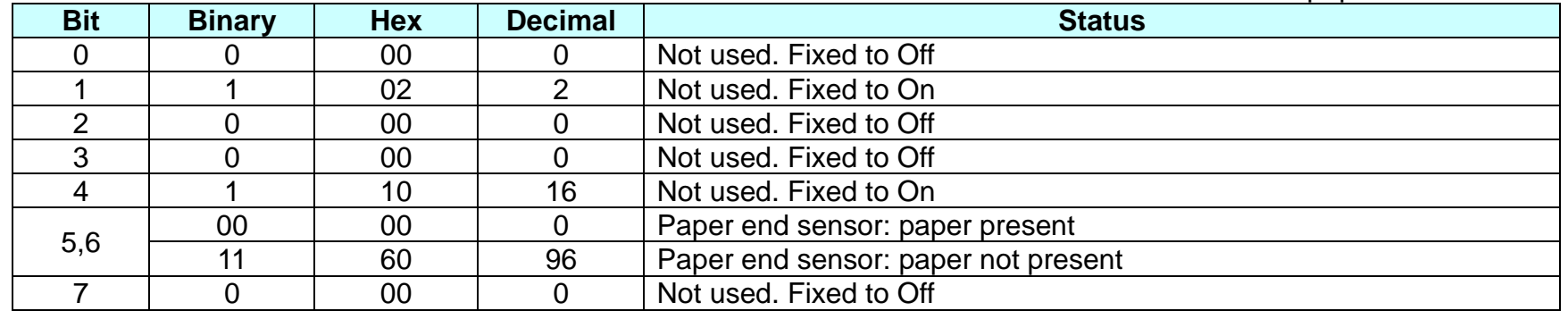

**Remarks:** ■ This command can be executed in a real time mode using DLE.

■ In a real time mode, the status is transmitted to the host upon being requested that can check the printer operational condition with it and takes appropriate measures accordingly.

**Differences:**

<span id="page-8-0"></span>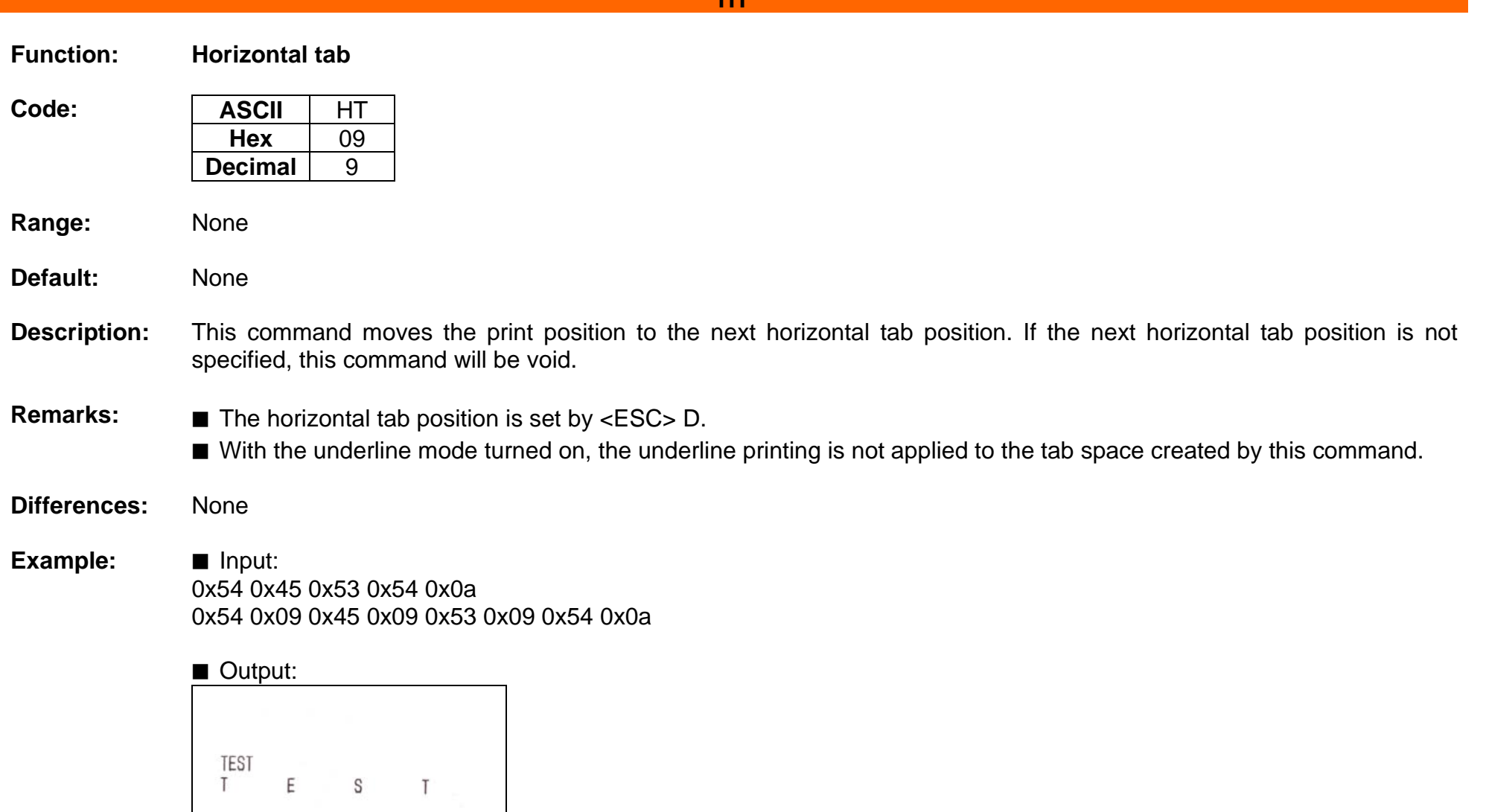

**HT**

<span id="page-9-0"></span>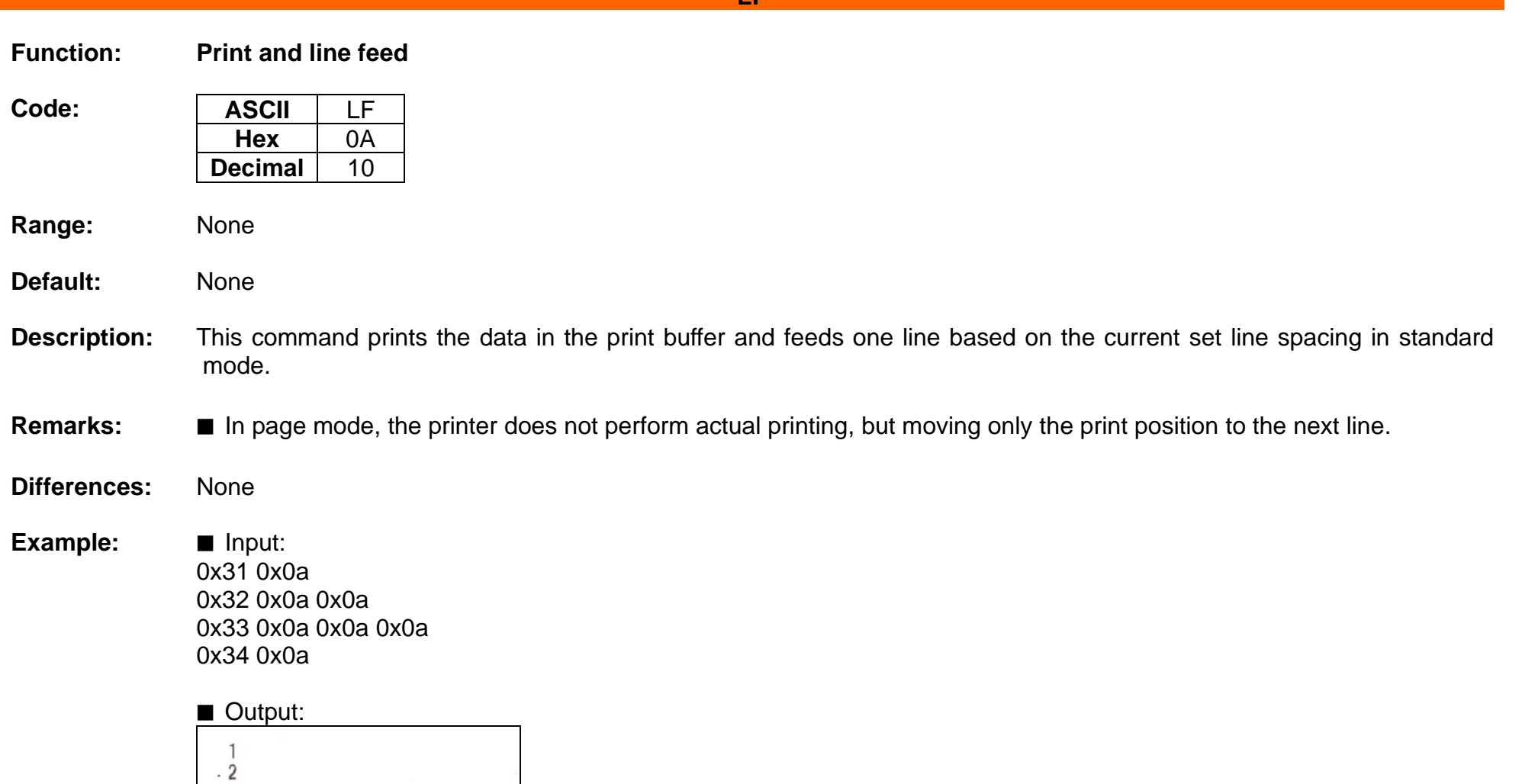

**LF**

 $\mathbf{3}$ 

 $\sqrt{4}$ 

<span id="page-10-0"></span>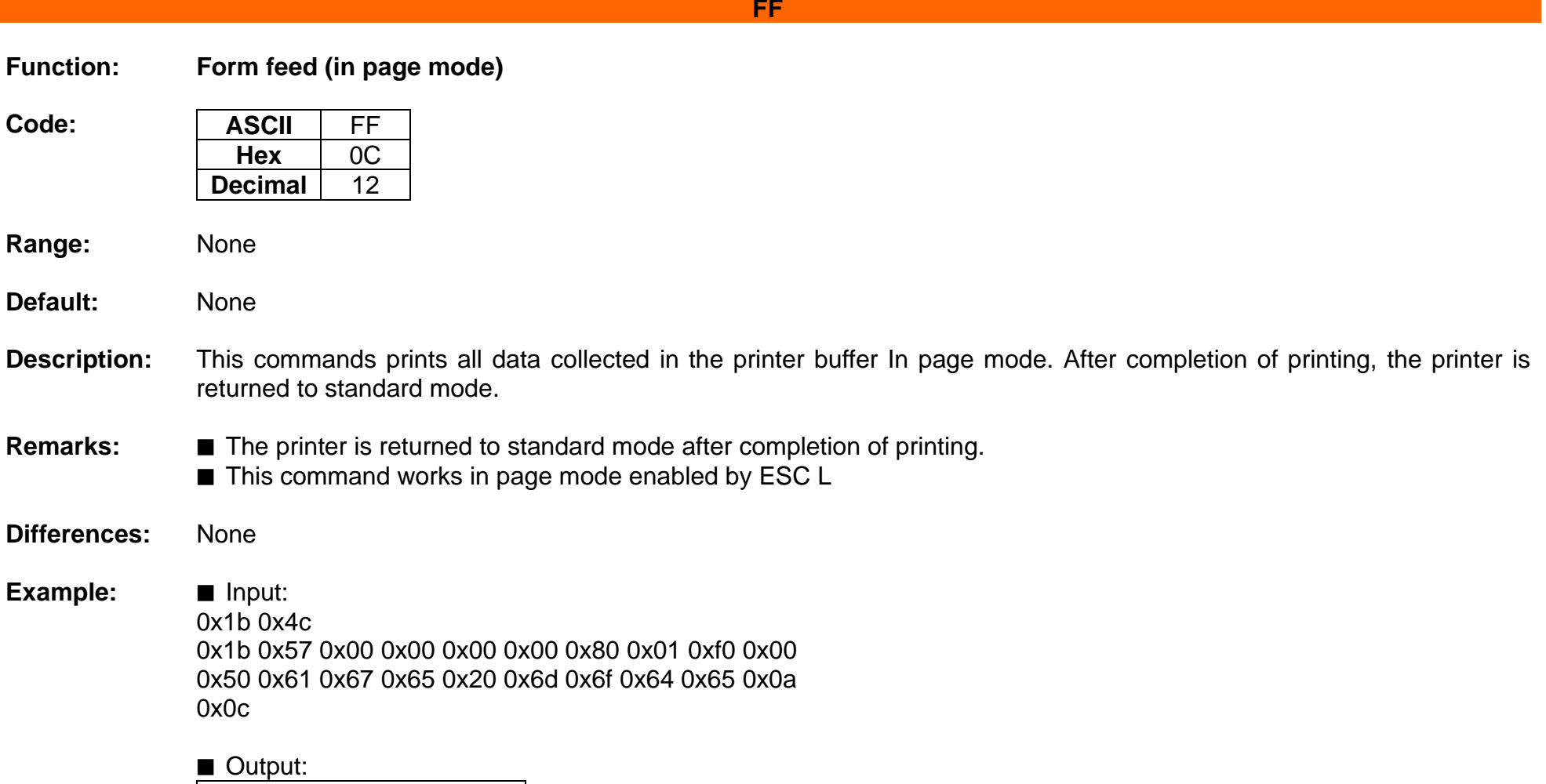

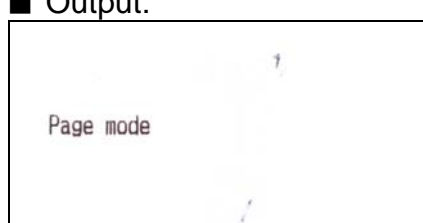

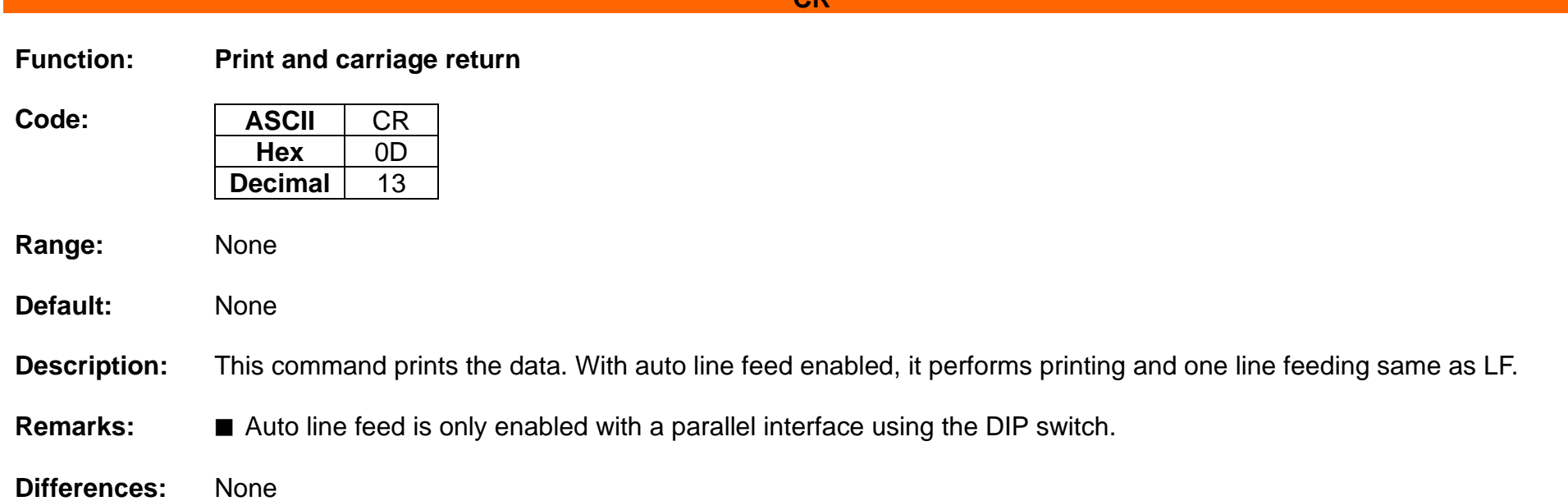

<span id="page-11-0"></span>**CR**

#### <span id="page-12-0"></span>**DLE**

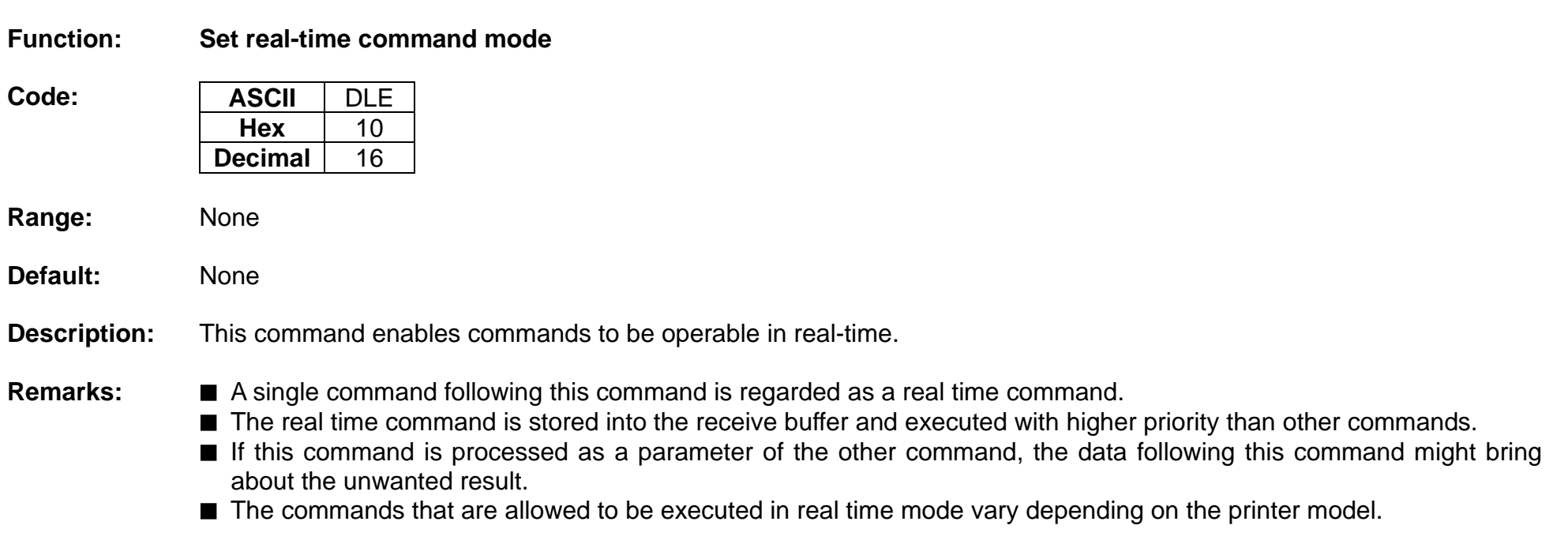

**Differences:** ■ Commands that can be executed in real time mode: EOT, GS r, GS I, GS I b

#### <span id="page-13-0"></span>**CAN**

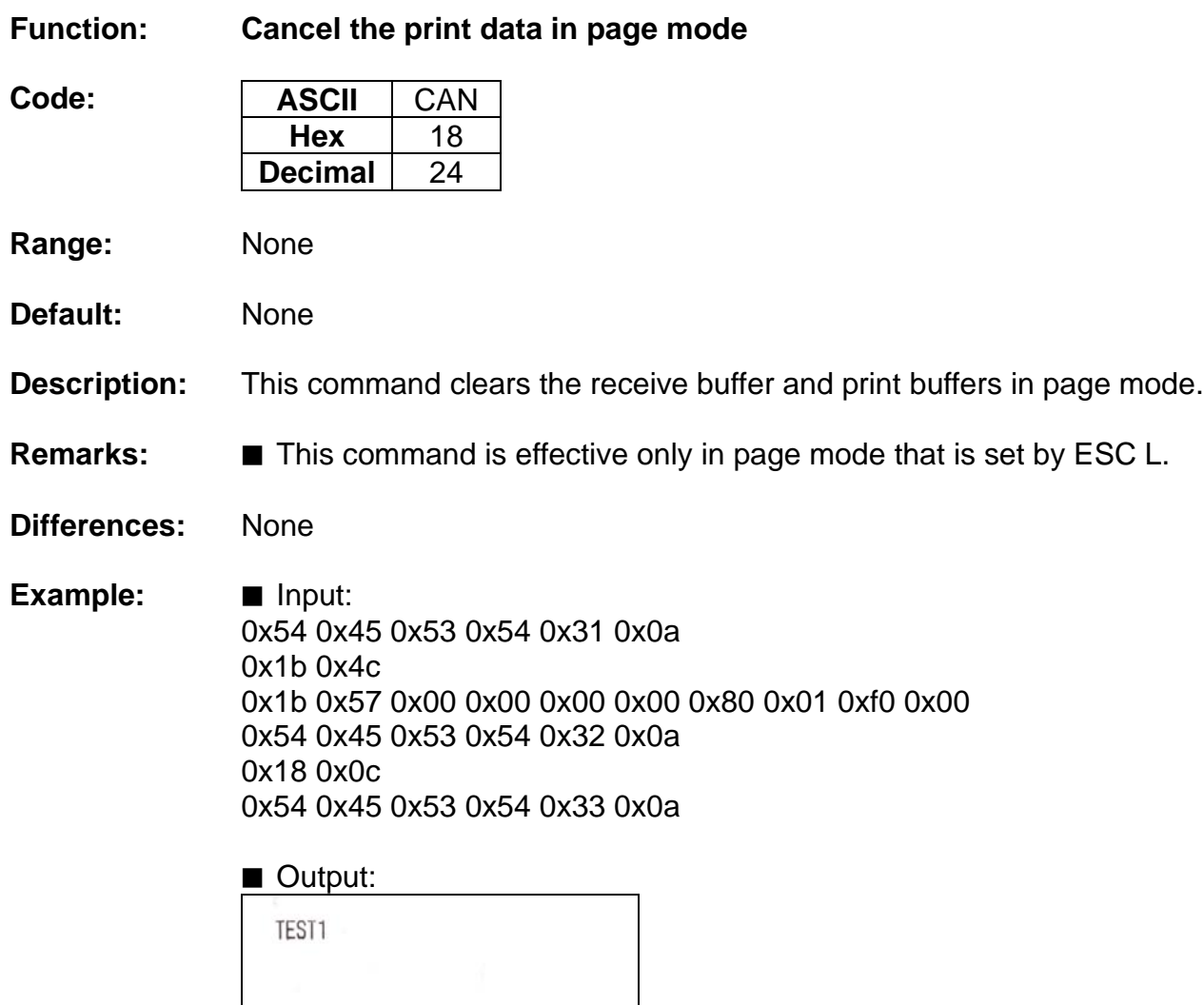

TEST3

### <span id="page-14-0"></span>**ESC SP**

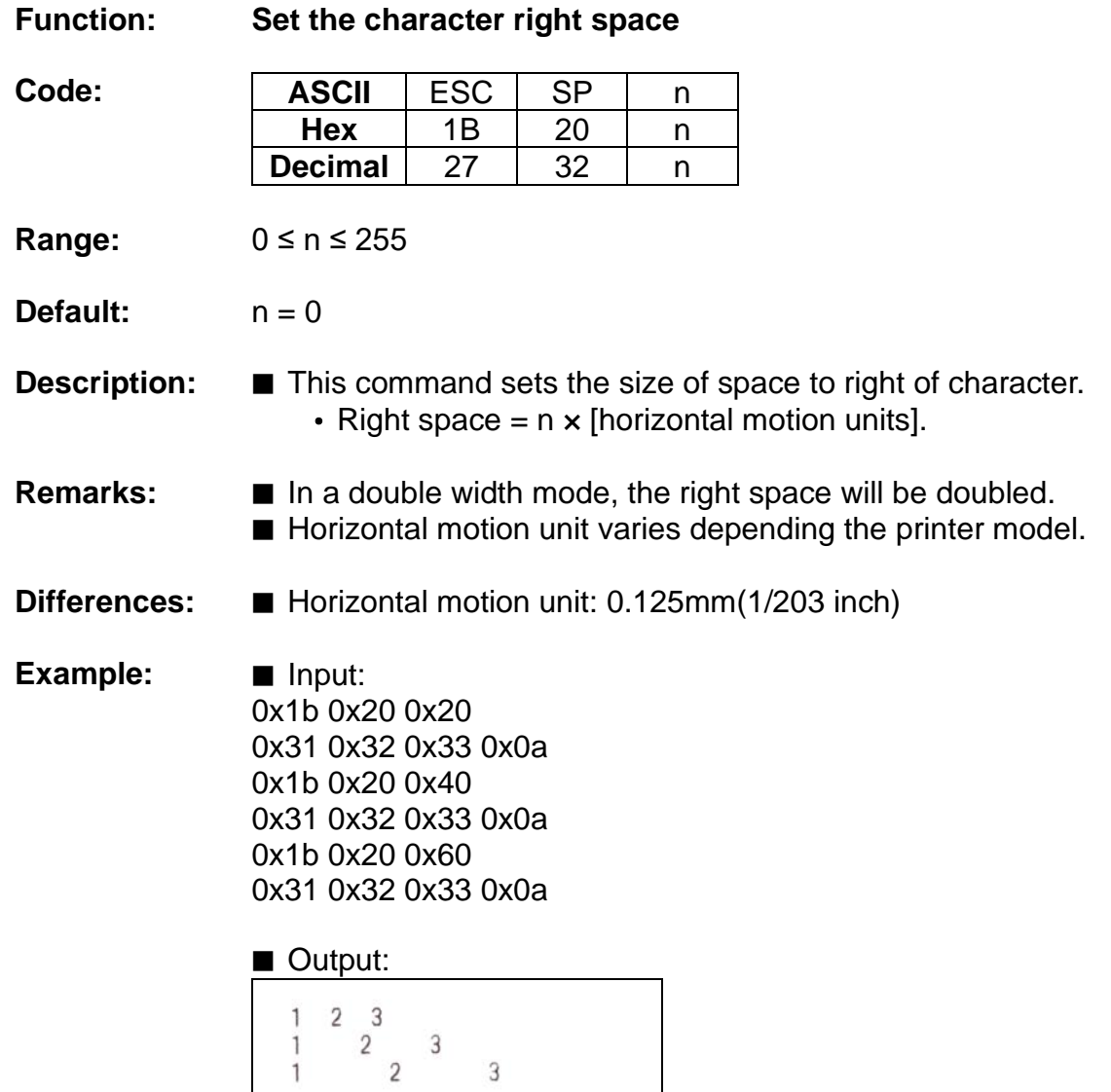

#### **ESC !**

<span id="page-15-0"></span>**Function: Set print mode**

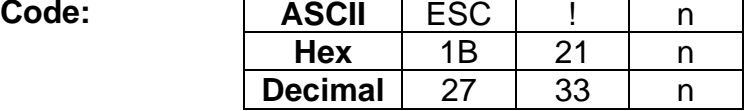

**Range:** 0 ≤ n ≤ 255

**Default:**  $n = 0$ 

**Description:** This command selects print mode(s) with bits having following meanings.

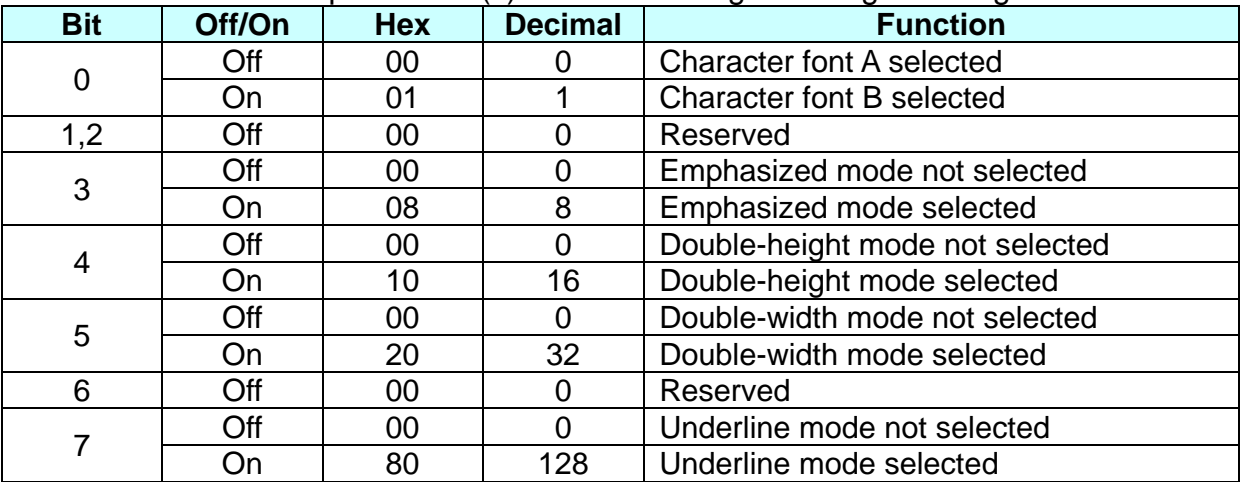

- **Remarks:** As alternative to this command, ESC M, ESC E and ESC can be used for the selection for character font, emphasized mode and underline mode respectively.
	- The entire character print width is underlined, but the space skipped by HT is not.
	- If both double width and double height are selected, the characters will be quadrupled.

**Differences:** ■ Character configuration(Font A, Font B): Font A(12 x 24), Font B(9 x 17)

### **Ver. 1.00 BIXOLON - 16 -**

**Example:** ■ Input :

0x1b 0x21 0x00 0x46 0x6f 0x6e 0x74 0x41 0x0a 0x1b 0x21 0x01 0x46 0x6f 0x6e 0x74 0x42 0x0a 0x1b 0x21 0x08 0x45 0x6d 0x70 0x68 0x61 0x73 0x69 0x7a 0x65 0x64 0x20 0x6d 0x6f 0x64 0x65 0x0a 0x1b 0x21 0x30 0x44 0x6f 0x75 0x62 0x6c 0x65 0x20 0x73 0x69 0x7a 0x65 0x0a 0x1b 0x21 0x80 0x55 0x6e 0x64 0x65 0x72 0x6c 0x69 0x6e 0x65 0x20 0x6d 0x6f 0x64 0x65 0x0a

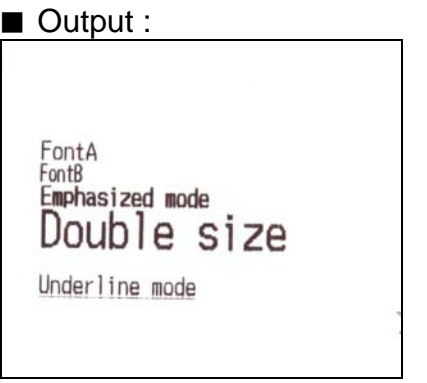

### **ESC \$**

<span id="page-17-0"></span>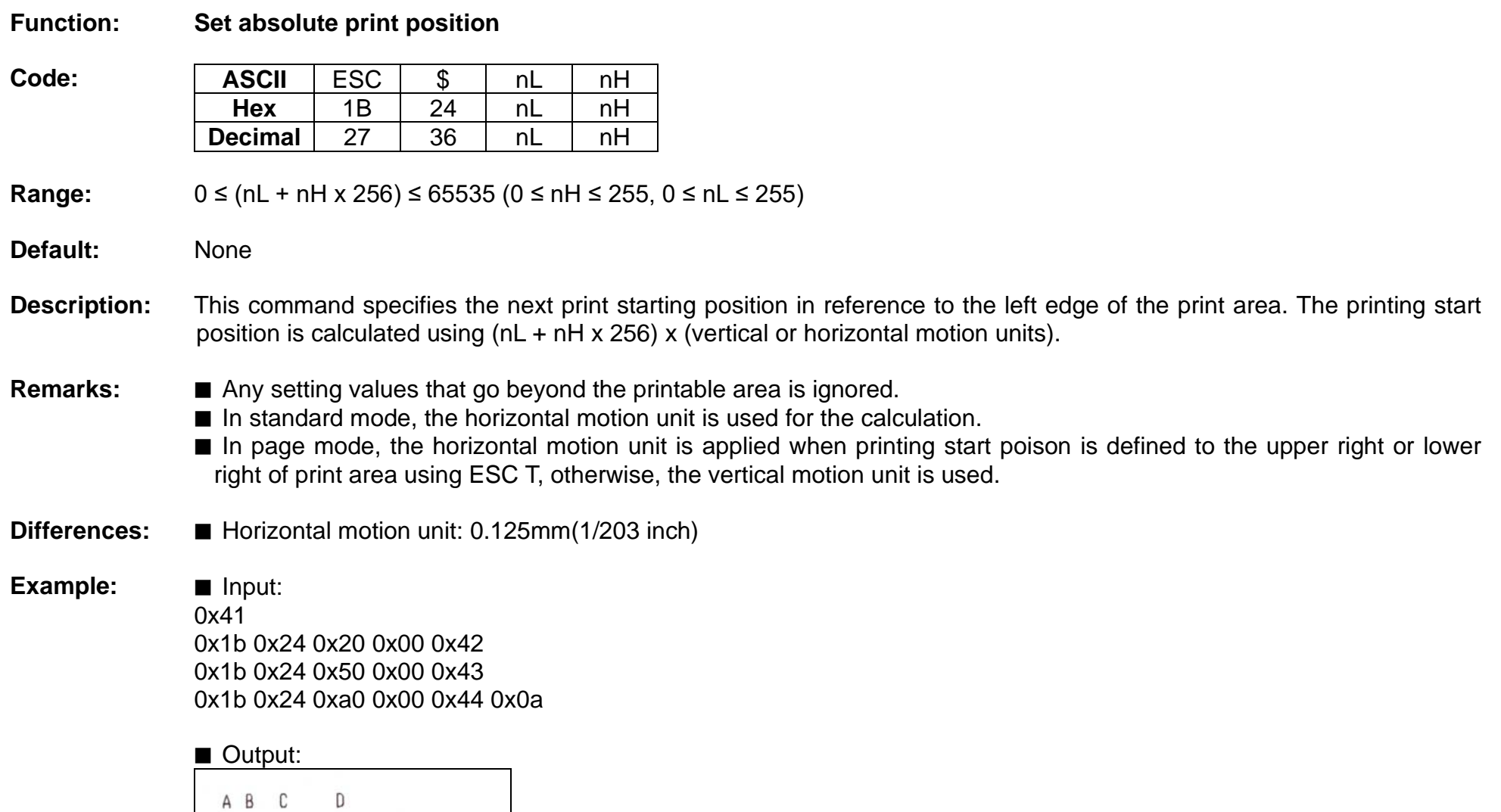

#### **ESC \***

#### <span id="page-18-0"></span>**Function: Specify bit image mode**

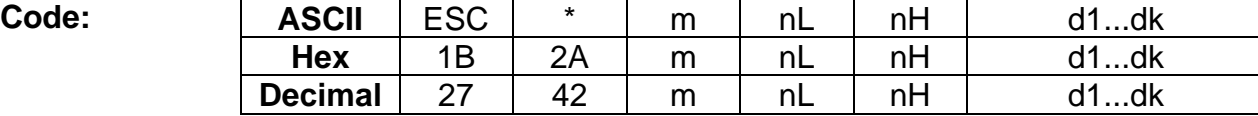

**Range:** 

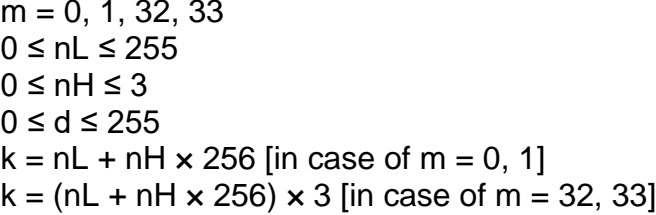

#### **Default:** None

**Description:** ■ This command specifies the bit image for the mode m as to the number of dots specified by nL and nH.

- d specifies the bit image data with 1 for printed data and 0 for not printed.
- k denotes the number of horizontal dots.

DPI : Dots per Inch (25.4mm)

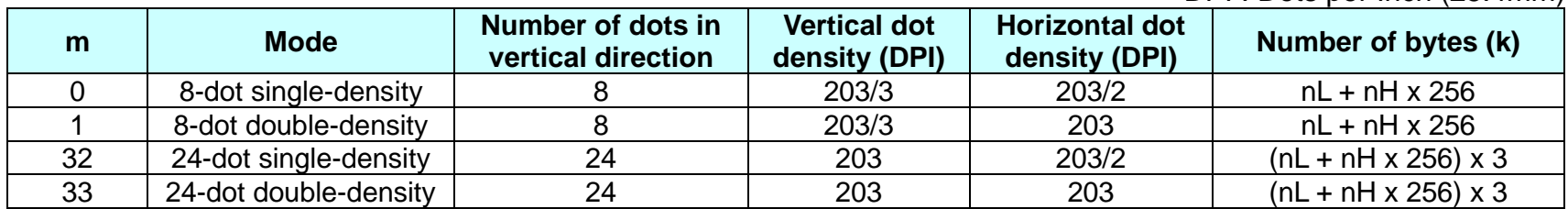

**Remarks:** ■ If the bit image data being entered is beyond the number of dots to be printed, the surplus will be discarded. ■ If the value of m is beyond the conditions, the subsequent data after m will be treated as normal data.

**Differences:** None

## **Ver. 1.00 BIXOLON - 19 -**

#### **Example:** ■ Input:

0x1b 0x2a 0x00 0x0f 0x00 0x01 0x02 0x04 0x08 0x10 0x20 0x40 0x80 0x40 0x20 0x10 0x08 0x04 0x02 0x01 0x0a 0x1b 0x2a 0x01 0x0f 0x00 0x01 0x02 0x04 0x08 0x10 0x20 0x40 0x80 0x40 0x20 0x10 0x08 0x04 0x02 0x01 0x0a

■ Output:  $\sim$ 

#### **ESC –**

<span id="page-20-0"></span>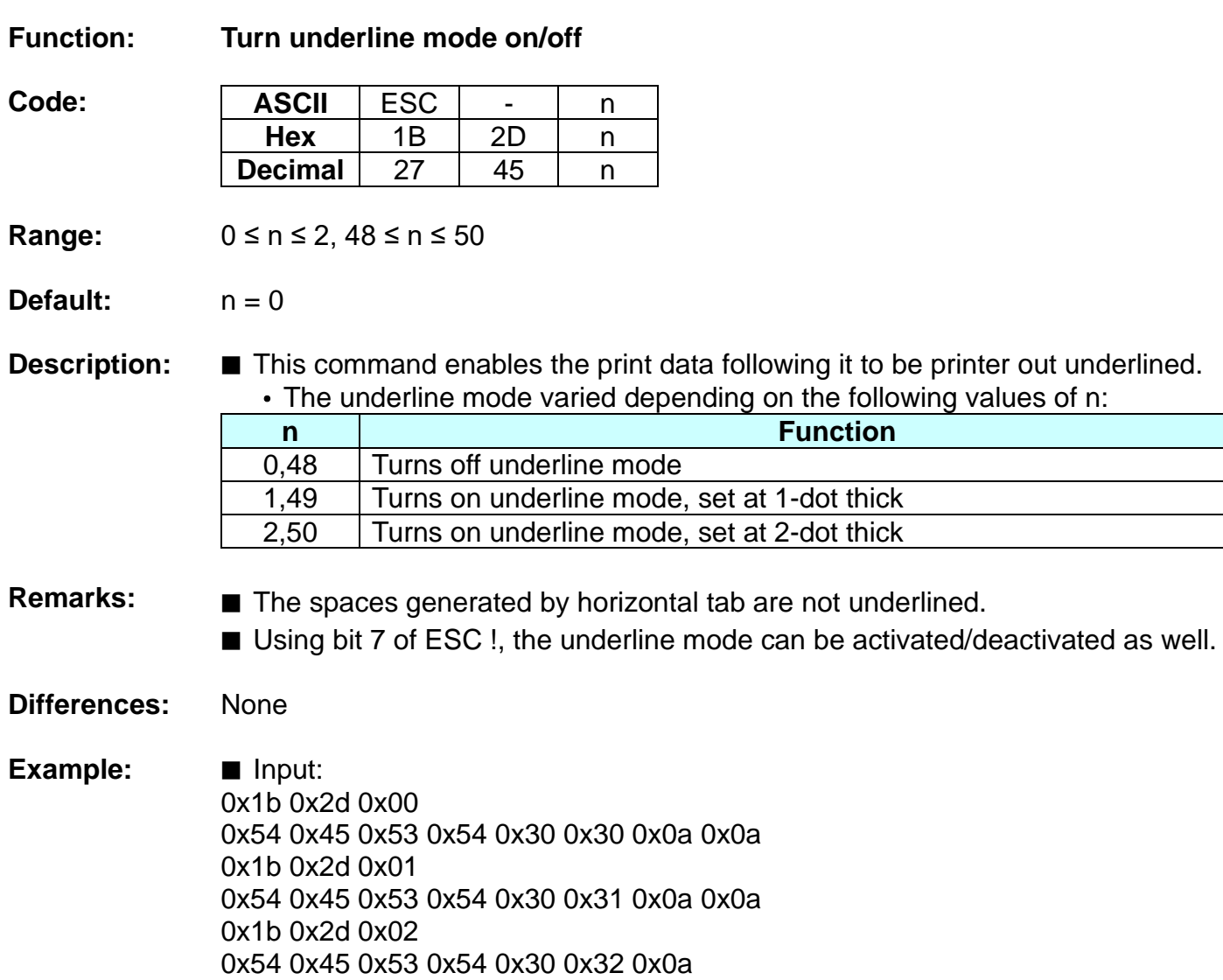

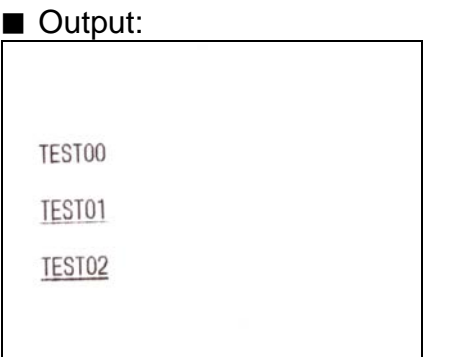

#### **ESC 2**

<span id="page-22-0"></span>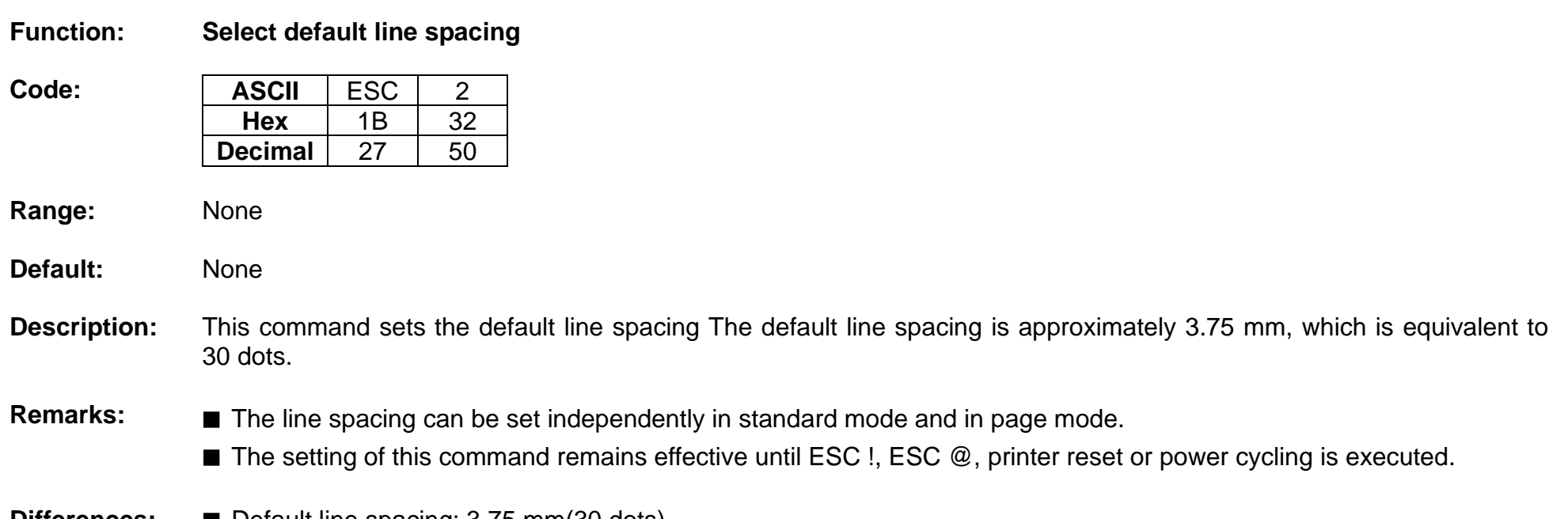

**Differences:** ■ Default line spacing: 3.75 mm(30 dots)

### **ESC 3**

<span id="page-23-0"></span>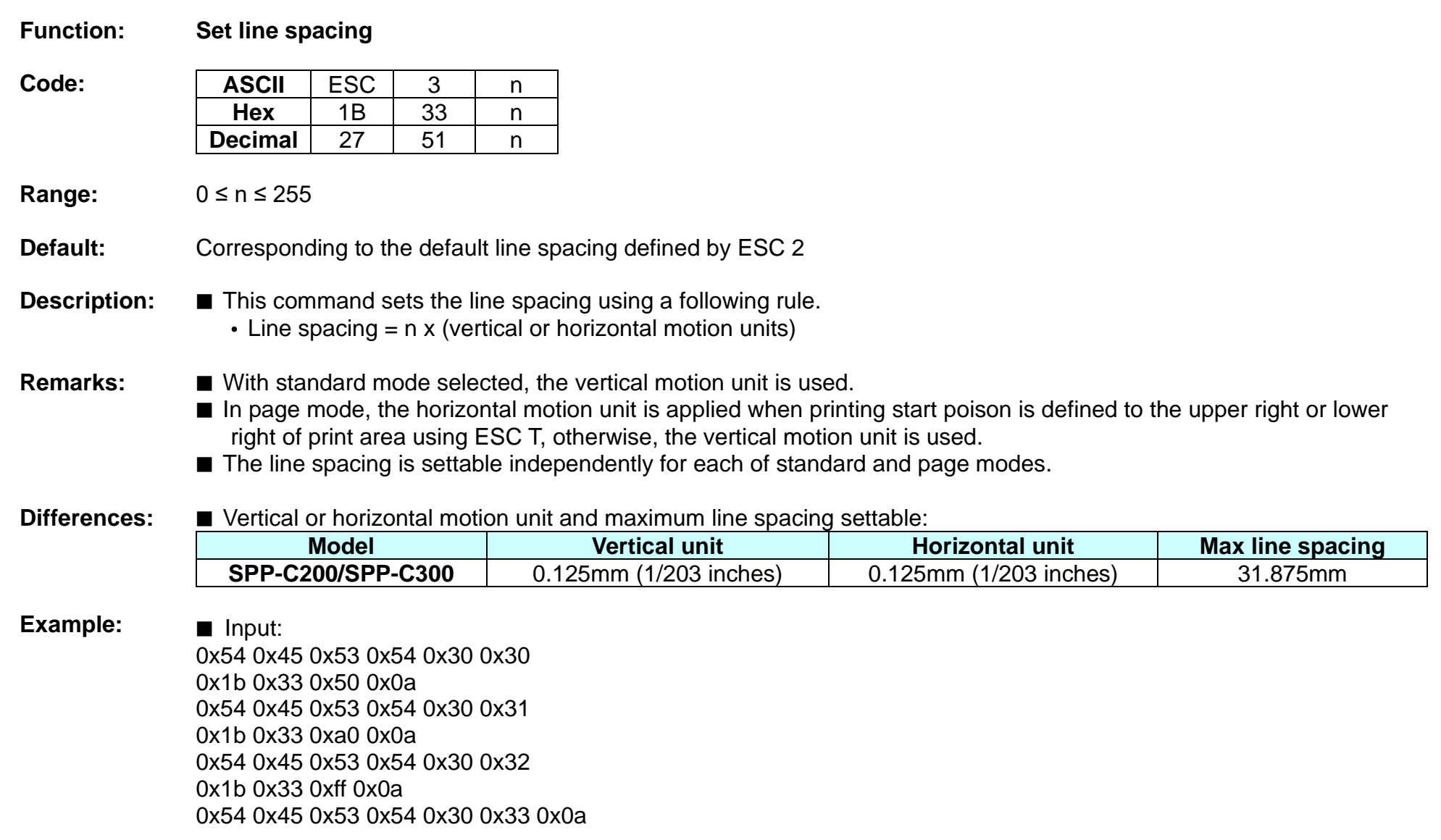

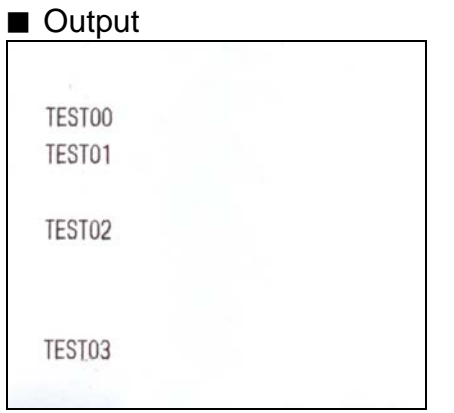

#### **ESC =**

<span id="page-25-0"></span>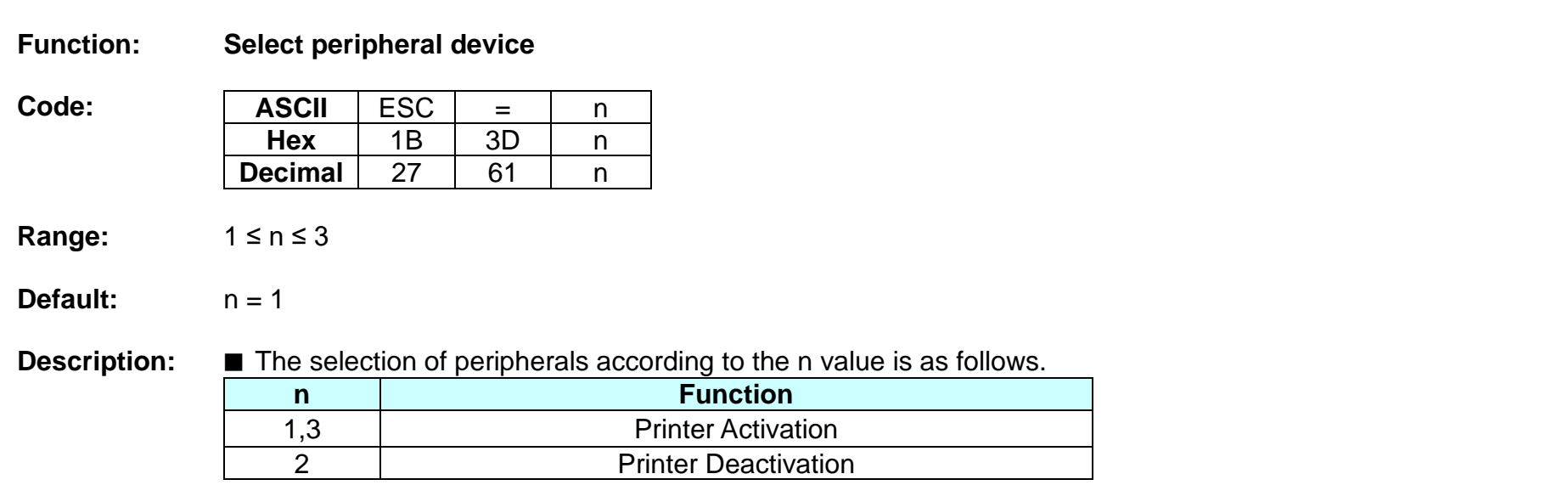

Remarks: ■ When the printer is deactivated, all received data is not recognized, but "ESC =" and real-time commands are recognized.

**Differences:** None

#### **ESC @**

<span id="page-26-0"></span>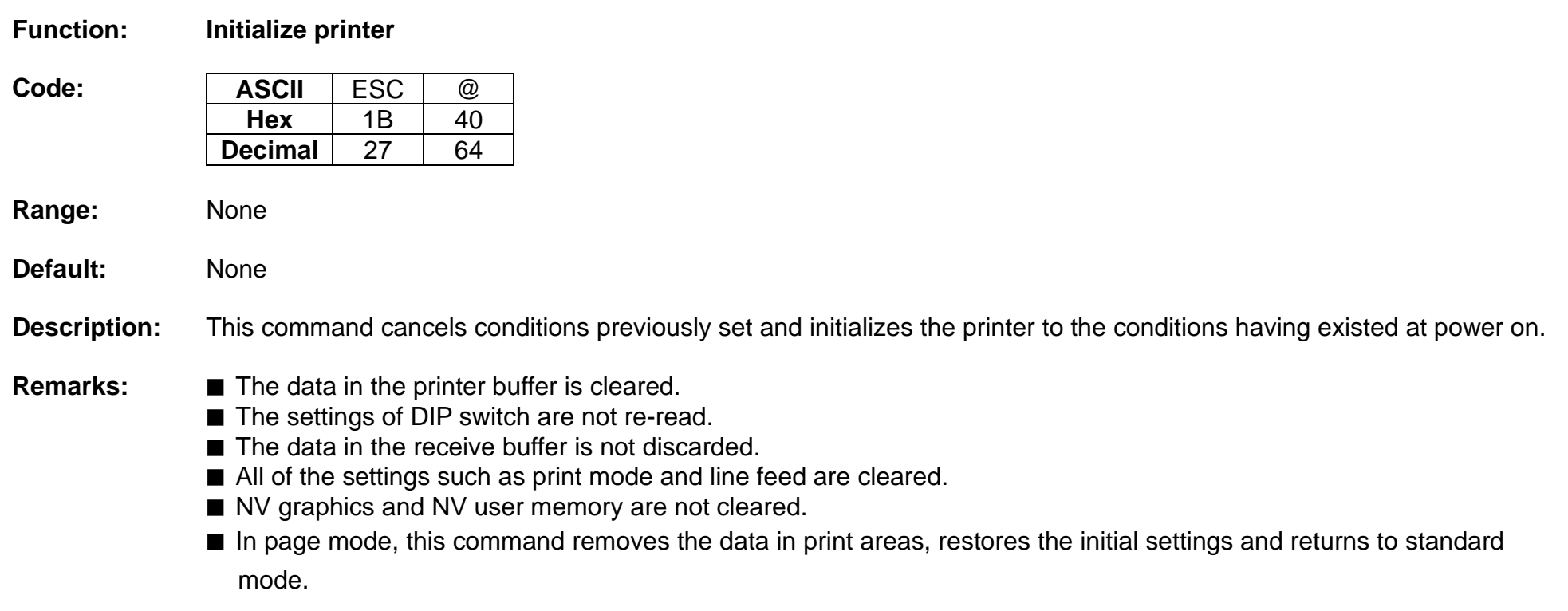

**Differences:** None

#### <span id="page-27-0"></span>**ESC D**

#### **Function: Set horizontal tab position**

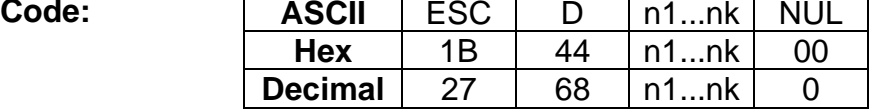

**Range:** 1 ≤ n ≤ 255 , 0 ≤ k ≤ 32

**Default:** n = 8, 16, 24, 32, 40,....., 232, 240, 248

#### **Description: ■** This command sets the horizontal tab position.

- n defines the number of columns from the beginning of the line to the horizontal tab setting.
- k denotes the number of horizontal tab positions to be set.
- The horizontal tab position is stored as a value of [character width x n] measured form the beginning of the line.

- **Remarks:** The data [n]k signifying the set position is transmitted in the ascending order and ends with a NUL code.
	- ESC D NUL cancels all horizontal tab positions.
	- Tab position is set at the value of [character width x n] from the beginning of the line.
	- The character width includes the space to the right of the character, and it will be twice the normal character when the double width characters are selected.
	- If the data [n]k is equal to or smaller than the preceding data [n]k-1, the horizontal tab setting has been completed.
	- Up to 32 horizontal tabs can be set, the data exceeding this limit is processed as normal ones.
	- Even if the character width is changed after setting the horizontal tab positions, the horizontal tab positions remain unchanged.

**Differences:** None

**Example:** ■ Input: 0x48 0x09 0x48 0x09 0x48 0x09 0x48 0x0a 0x1b 0x44 0x0a 0x14 0x1e 0x00 0x48 0x09 0x48 0x09 0x48 0x09 0x48 0x0a

#### ■ Output:

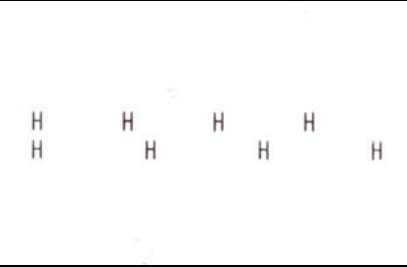

### <span id="page-29-0"></span>**ESC E**

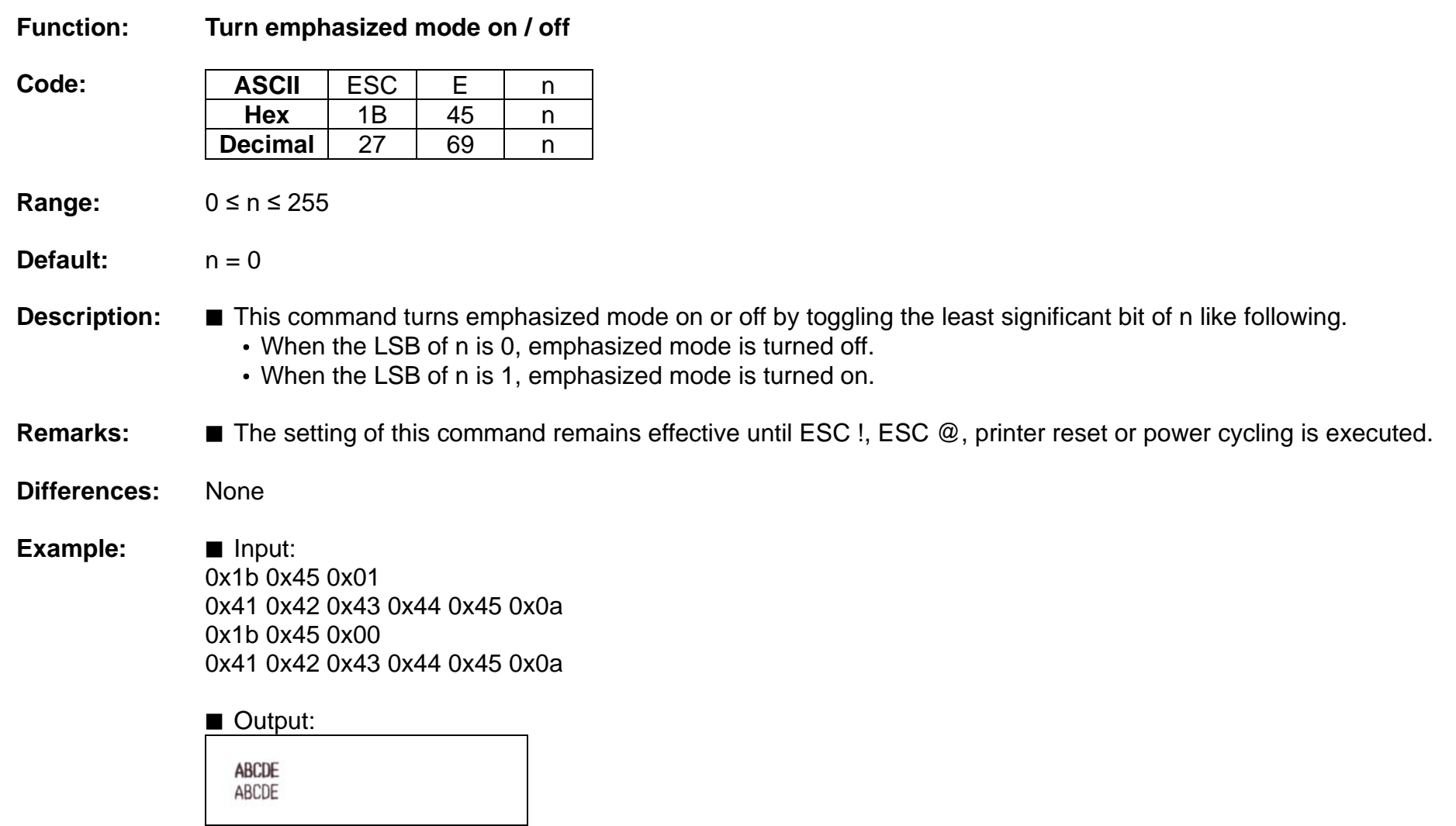

### <span id="page-30-0"></span>**ESC G**

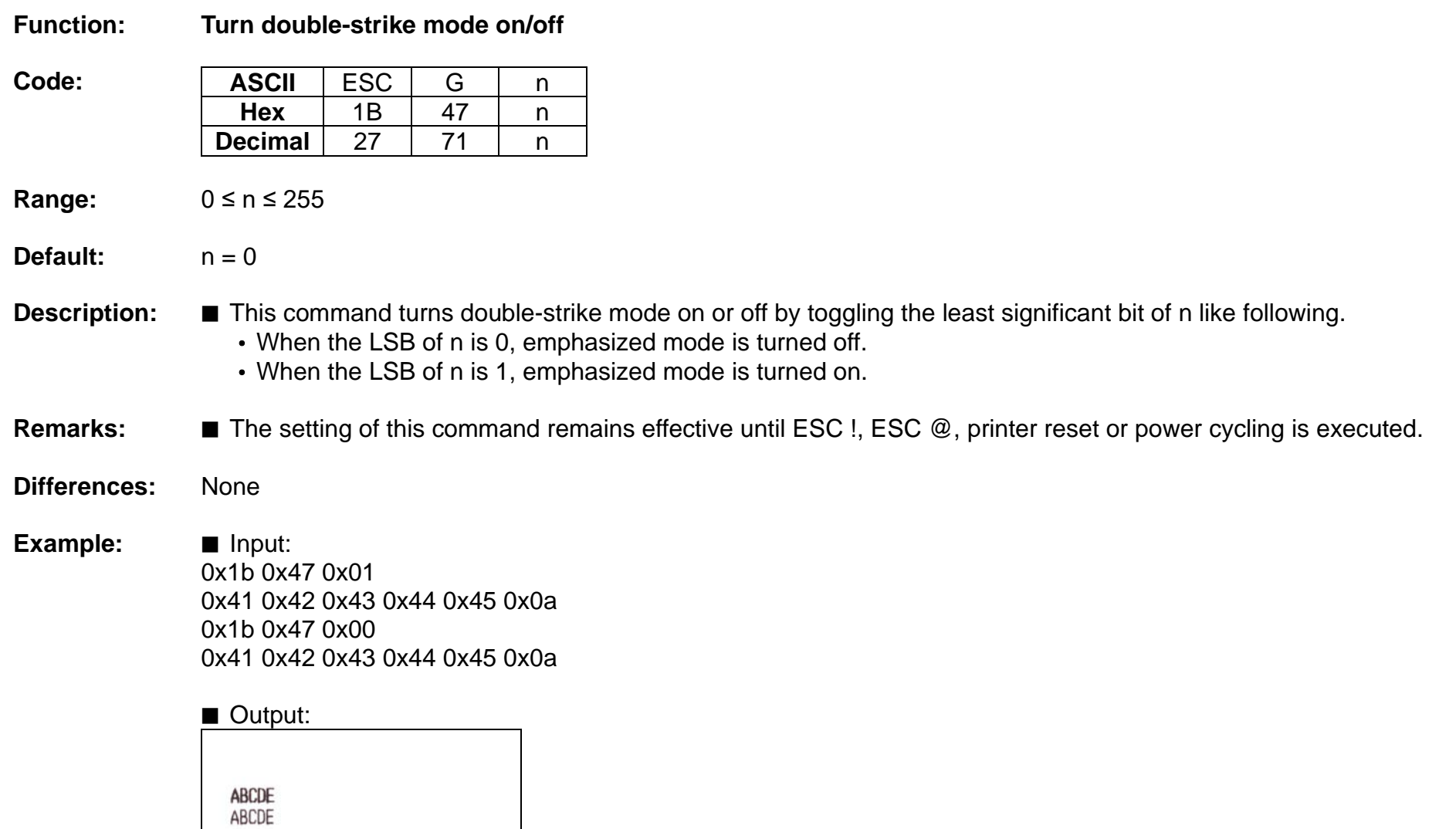

#### <span id="page-31-0"></span>**ESC J**

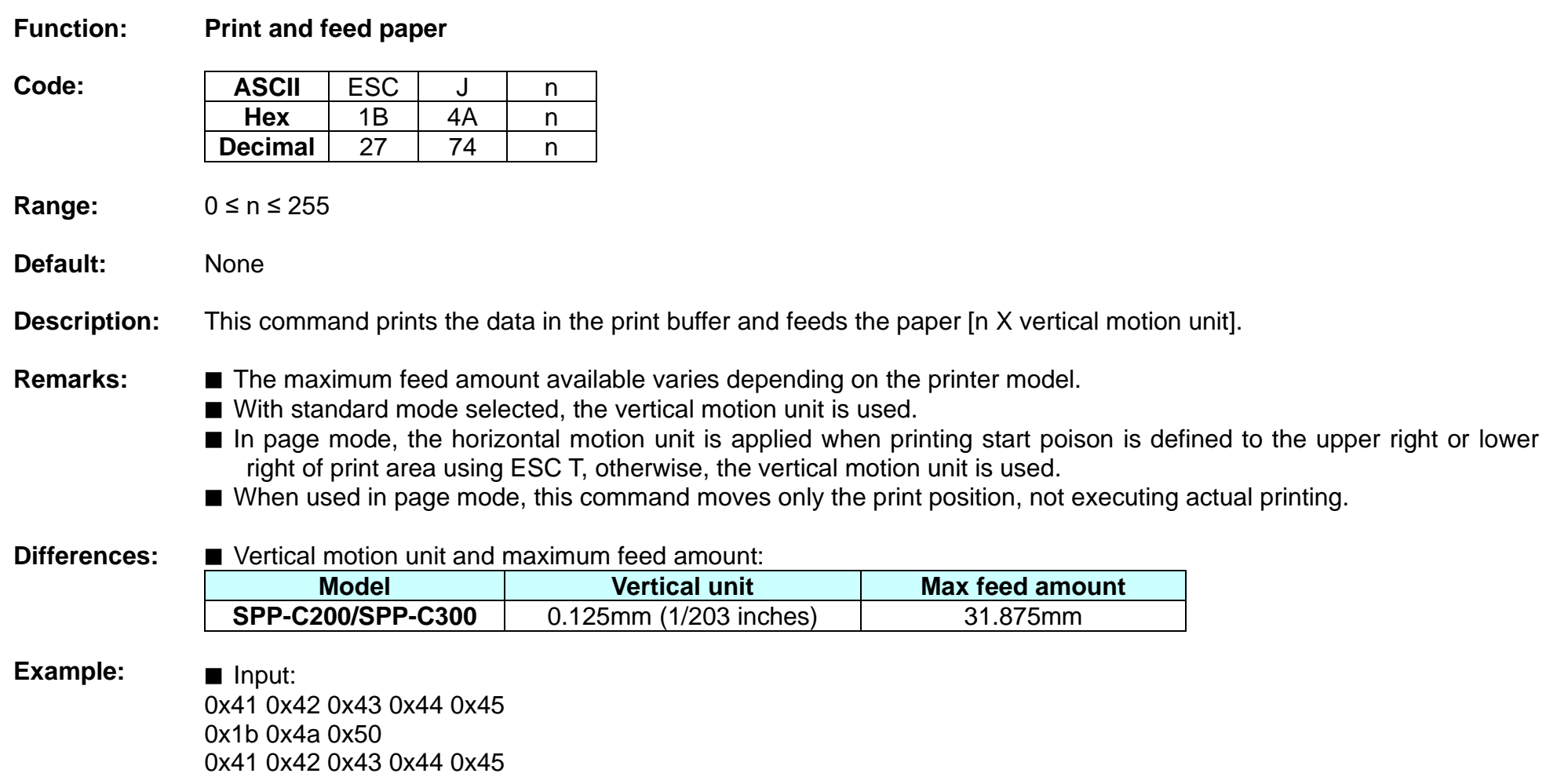

0x1b 0x4a 0xa0

0x41 0x42 0x43 0x44 0x45 0x0a

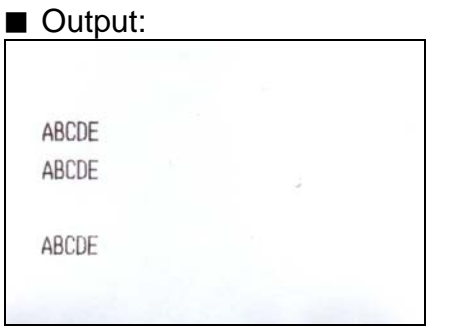

#### <span id="page-33-0"></span>**ESC L**

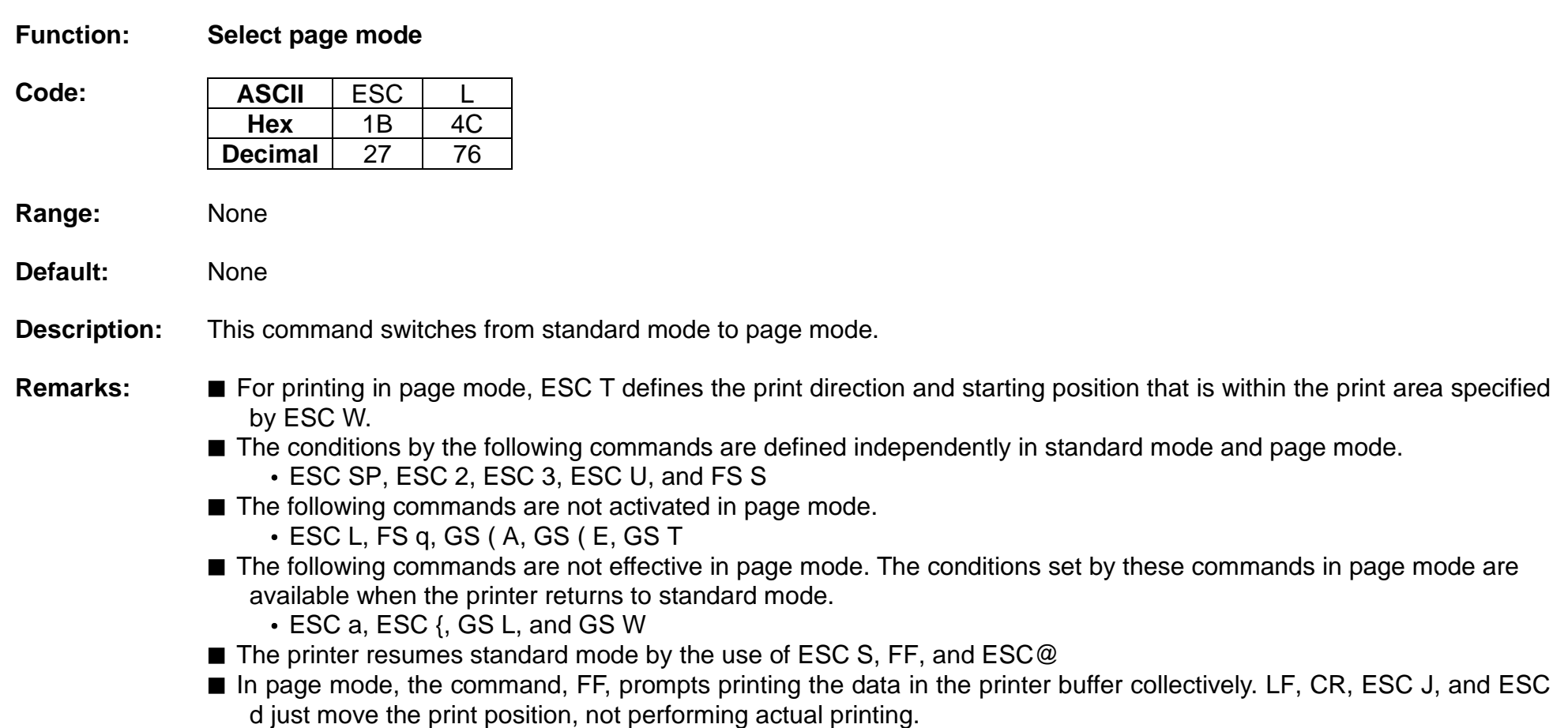

**Differences:** None

#### **ESC M**

<span id="page-34-0"></span>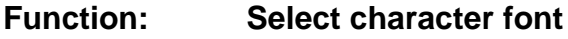

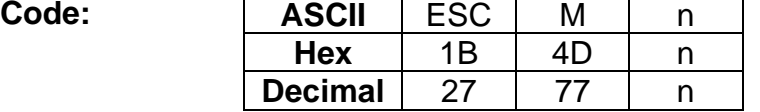

**Range:**  $n = 0, 1, 2, 48, 49, 50$ 

**Default:**  $n = 0$ 

**Description:** • Selects only 1byte character fonts

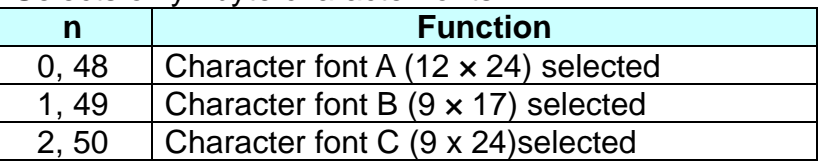

- **Remarks: ■** The printer model has it own configuration of Font A, B and C.
	- The setting of this command remains effective until ESC !, ESC @, printer reset or power cycling is executed.
- **Differences:** ■ Configuration of Font A and B, C: Font A(12 x 24), Font B(9 x 17), Font C(9x24)

#### **Example:** ■ Input: 0x1b 0x4d 0x00 0x41 0x42 0x43 0x44 0x45 0x0a 0x1b 0x4d 0x01 0x41 0x42 0x43 0x44 0x45 0x0a 0x1b 0x4d 0x02 0x41 0x42 0x43 0x44 0x45 0x0a

#### ■ Output:

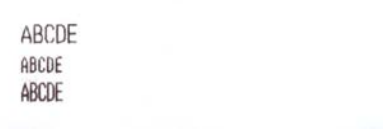

#### **ESC R**

<span id="page-35-0"></span>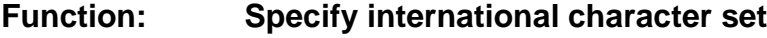

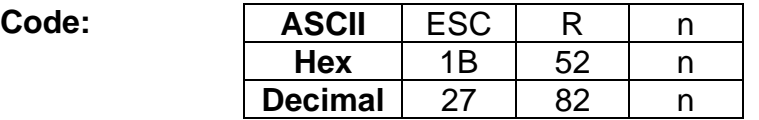

**Range:** 0 ≤ n ≤ 10

**Default:**  $n = 0$ 

**Description:** This command specifies international characters according to n values.

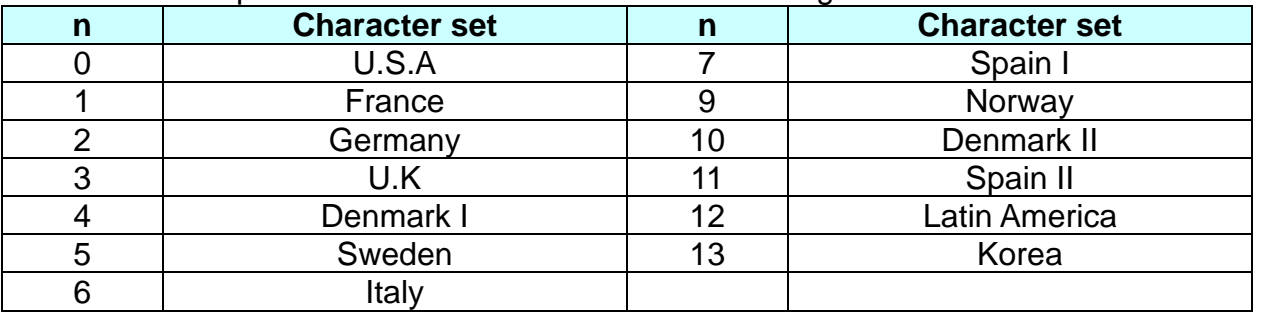

**Remarks:** ■ The setting of this command remains effective until ESC !, ESC @, printer reset or power cycling is executed.

**Differences:** None

**Example:** ■ Input: 0x1b 0x52 0x00 0x23 0x24 0x40 0x5b 0x5c 0x5d 0x5e 0x60 0x7b 0x7c 0x7d 0x7e 0x0a 0x1b 0x52 0x01 0x23 0x24 0x40 0x5b 0x5c 0x5d 0x5e 0x60 0x7b 0x7c 0x7d 0x7e 0x0a 0x1b 0x52 0x02 0x23 0x24 0x40 0x5b 0x5c 0x5d 0x5e 0x60 0x7b 0x7c 0x7d 0x7e 0x0a
0x1b 0x52 0x03

0x23 0x24 0x40 0x5b 0x5c 0x5d 0x5e 0x60 0x7b 0x7c 0x7d 0x7e 0x0a 0x1b 0x52 0x04

0x23 0x24 0x40 0x5b 0x5c 0x5d 0x5e 0x60 0x7b 0x7c 0x7d 0x7e 0x0a 0x1b 0x52 0x05

0x23 0x24 0x40 0x5b 0x5c 0x5d 0x5e 0x60 0x7b 0x7c 0x7d 0x7e 0x0a 0x1b 0x52 0x06

0x23 0x24 0x40 0x5b 0x5c 0x5d 0x5e 0x60 0x7b 0x7c 0x7d 0x7e 0x0a 0x1b 0x52 0x07

0x23 0x24 0x40 0x5b 0x5c 0x5d 0x5e 0x60 0x7b 0x7c 0x7d 0x7e 0x0a 0x1b 0x52 0x08

0x23 0x24 0x40 0x5b 0x5c 0x5d 0x5e 0x60 0x7b 0x7c 0x7d 0x7e 0x0a 0x1b 0x52 0x09

0x23 0x24 0x40 0x5b 0x5c 0x5d 0x5e 0x60 0x7b 0x7c 0x7d 0x7e 0x0a 0x1b 0x52 0x0a

0x23 0x24 0x40 0x5b 0x5c 0x5d 0x5e 0x60 0x7b 0x7c 0x7d 0x7e 0x0a 0x1b 0x52 0x0b

0x23 0x24 0x40 0x5b 0x5c 0x5d 0x5e 0x60 0x7b 0x7c 0x7d 0x7e 0x0a 0x1b 0x52 0x0c

0x23 0x24 0x40 0x5b 0x5c 0x5d 0x5e 0x60 0x7b 0x7c 0x7d 0x7e 0x0a 0x1b 0x52 0x0d

0x23 0x24 0x40 0x5b 0x5c 0x5d 0x5e 0x60 0x7b 0x7c 0x7d 0x7e 0x0a

■ Output:

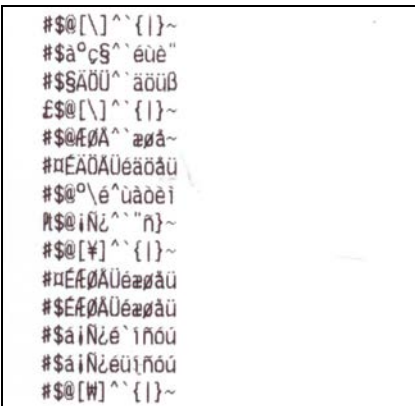

# **ESC S**

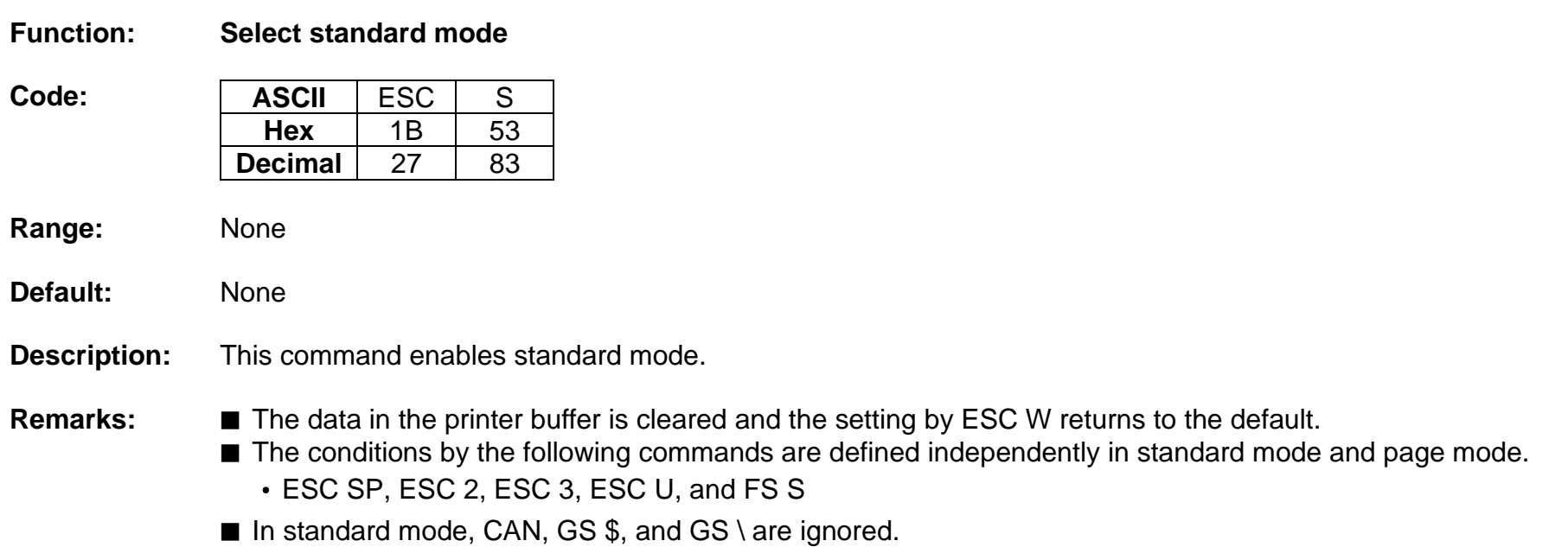

### **ESC T**

### **Function: Select print direction in page mode**

**Code: ASCII** ESC T n **Hex** 1B 54 n<br>**ecimal** 27 84 n **Decimal** 27 84 n

- **Range:** 0 ≤ n ≤ 3, 48 ≤ n ≤ 51
- **Default:**  $n = 0$
- **Description:** This command selects the print direction and starting position in page mode.

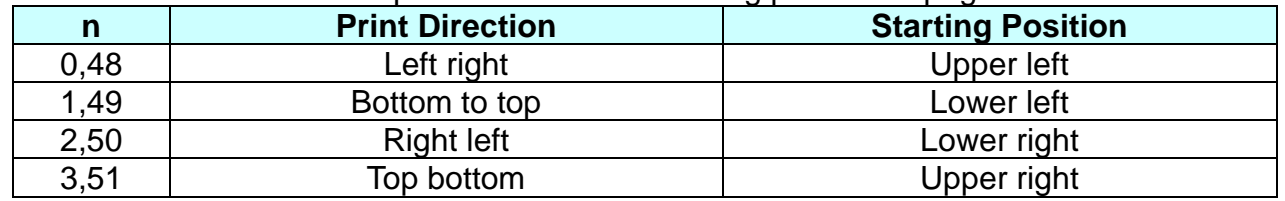

- **Remarks: ■** The print direction set by this command id not effective in standard mode.
	- If this command is processed in standard mode, the setting by this command is effective when the printer changes to page mode.
	- Depending on the print starting position set by this command, the horizontal motion unit or vertical motion unit is used for the following commands.
		- When the starting position is the upper left or lower right of the print area; ESC SP, ESC \$, ESC \ use the horizontal motion unit and ESC 3, ESC J, GS \$, GS \ the vertical motion unit.
		- When the starting position is the upper right or lower left of the print area; ; ESC SP, ESC \$, ESC \ use the vertical motion unit and ESC 3, ESC J, GS \$, GS \ the horizontal motion unit.
	- The setting of this command remains effective until ESC !, ESC @, printer reset or power cycling is executed.

**Example:** ■ Input: 0x1b 0x4c 0x1b 0x57 0x00 0x00 0x00 0x00 0x80 0x01 0x80 0x01 0x1b 0x54 0x00 0x41 0x42 0x43 0x1b 0x54 0x01 0x41 0x42 0x43 0x1b 0x54 0x02 0x41 0x42 0x43 0x1b 0x54 0x03 0x41 0x42 0x43 0x0c

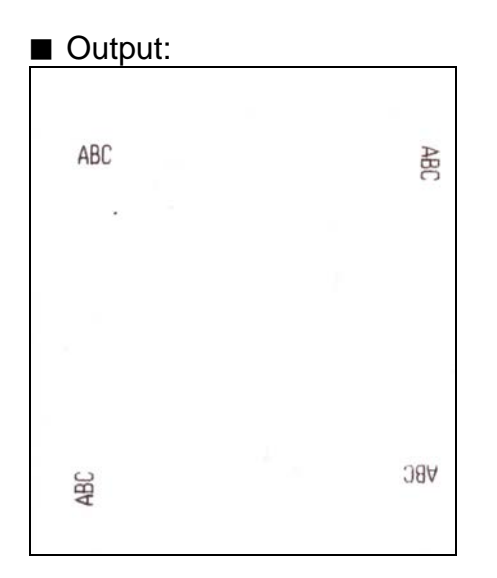

#### **ESC W**

#### **Function: Set print area in page mode**

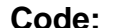

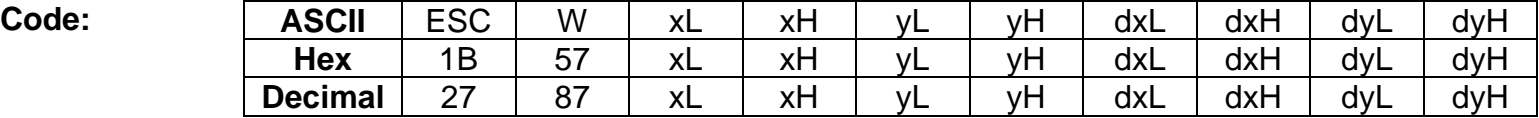

- **Range:** 0 ≤ (xL + xH x 256) ≤ 65535 (0 ≤ xL ≤ 255, 0 ≤ xH ≤ 255)  $0 \le (vL + vH \times 256) \le 65535$  ( $0 \le vL \le 255$ ,  $0 \le vH \le 255$ ) 1 ≤ (dxL + dxH x 256) ≤ 65535 (0 ≤ dxL ≤ 255, 0 ≤ dxH ≤ 255) 1 ≤ (dyL + dyH x 256) ≤ 65535 (0 ≤ dyL ≤ 255, 0 ≤ dyH ≤ 255)
- **Default:** When paper width of 48mm is selected:  $(xL + xH + 256) = 0$   $(xL = 0, xH = 0)$  $(yL + yH \times 256) = 0$  (yL = 0, yH = 0)  $(dxL + dxH x 256) = 384 (dxL = 80, dxH = 1)$  $(dvL + dvH \times 256) = 2400$   $(dvL = 60, dvH = 9)$

# **Description:** ■ This command set the position and the size of the printing area in page mode as following.

- Horizontal starting position = [(xL + xH x 256) x (horizontal motion units)]
- Vertical starting position = [(yL + yH x 256) x (vertical motion units)]
- Horizontal printing area width = [(dxL + dxH x 256) x (horizontal motion units)]
- Vertical printing area width = [(dyL + dyH x 256) x (vertical motion units)]

# **Remarks:** ■ The horizontal and vertical starting positions are out of the printable area, this command is canceled and the following data is processed as normal data.

- If (Horizontal starting position + Horizontal printing area width) is beyond the printable area, the Horizontal printing area width is set to (Horizontal printing area - Horizontal starting position).
- If (Vertical starting position + Vertical printing area width) is beyond the printable area, the Vertical printing area width is set to (Vertical printing area - Vertical starting position).
- This command is not effective in standard mode. If this command is processed in standard mode, the setting by this command is effective when the printer returns to page mode.

# **Ver. 1.00 BIXOLON - 42 -**

■ The setting of this command remains effective until ESC !, ESC @, printer reset or power cycling is executed.

**Differences:**

## The maximum printable area(Max horizontal printable area, Max vertical printable area):

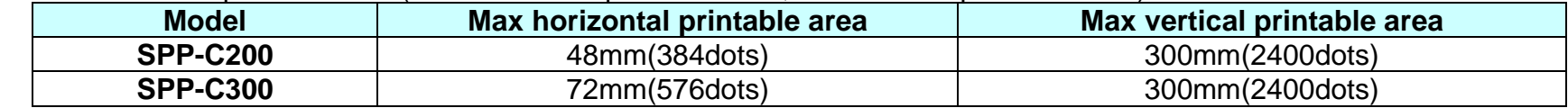

**Example:**

■ Input: 0x1b 0x4c 0x1b 0x57 0x00 0x00 0x00 0x00 0x80 0x01 0x80 0x01 0x53 0x28 0x58 0x2e 0x59 0x29 0x1b 0x24 0x2c 0x01 0x1d 0x24 0x80 0x01 0x45 0x28 0x58 0x2e 0x59 0x29 0x0c

# ■ Output:

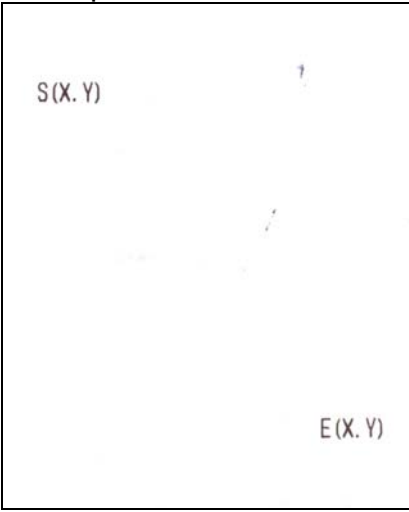

# **ESC** \

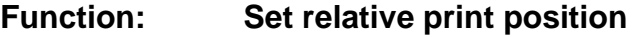

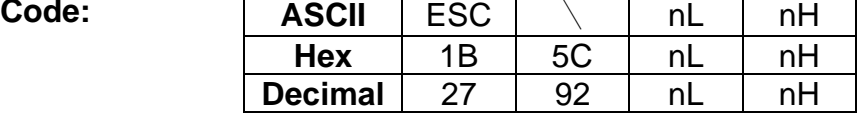

**Range:** 0 ≤ (nL + nH x 256) ≤ 65535 (0 ≤ nL 255, 0 ≤ nH ≤ 255)

**Default:** None

- **Description:** This command sets the print starting position based on the current position to  $[(nL + nH \times 256) \times$  horizontal or vertical motion unit]
	- The print starting position is moved to (nL + nH x 256)in the right direction based on the current position.

- **Remarks: ■** The printer ignores any setting that exceeds the print area.
	- When the print area has been exceeded, this command is ignored.
	- With standard mode selected, the vertical motion unit is used.
	- In page mode, the horizontal motion unit is applied when printing start poison is defined to the upper right or lower right of print area using ESC T, otherwise, the vertical motion unit is used.
	- Even if the underline mode is turned on, the space skipped by this command is not printed underlined.

#### **Differences: None**

**Example:** ■ Input:

0x41 0x42 0x1b 0x24 0x50 0x00 0x43 0x0a 0x41 0x42 0x1b 0x5c 0x50 0x00 0x43 0x0a

# ■ Output: AB<br>AB  $\mathbb C$  $\mathbb{C}$  $\bullet$

### **ESC a**

### **Function: Set position alignment**

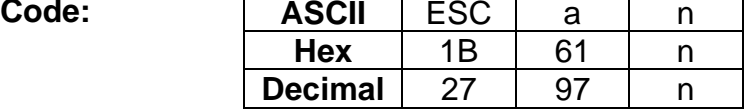

**Range:** 0 ≤ n ≤ 2, 48 ≤ n ≤ 50

**Default:**  $n = 0$ 

**Description:** This command specifies position alignment for all data in one line in standard mode, using n as follows:

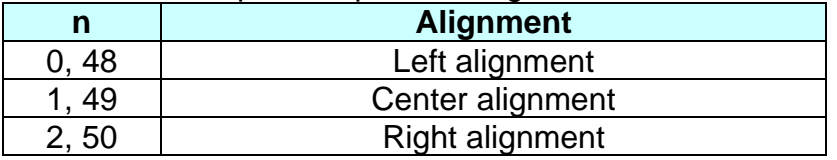

- **Remarks:** This command is not effective in page mode. If this command is processed in page mode, the setting by this command becomes effective when the printer returns to standard mode.
	- The setting of this command remains effective until ESC !, ESC @, printer reset or power cycling is executed.
- **Differences:** None
- **Example:** ■ Input:

0x1b 0x61 0x02 0x52 0x49 0x47 0x48 0x54 0x0a 0x1b 0x61 0x01 0x43 0x45 0x4e 0x54 0x45 0x52 0x0a 0x1b 0x61 0x00 0x4c 0x45 0x46 0x54 0x0a

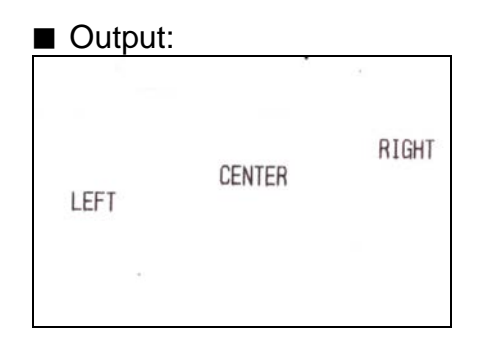

# **ESC d**

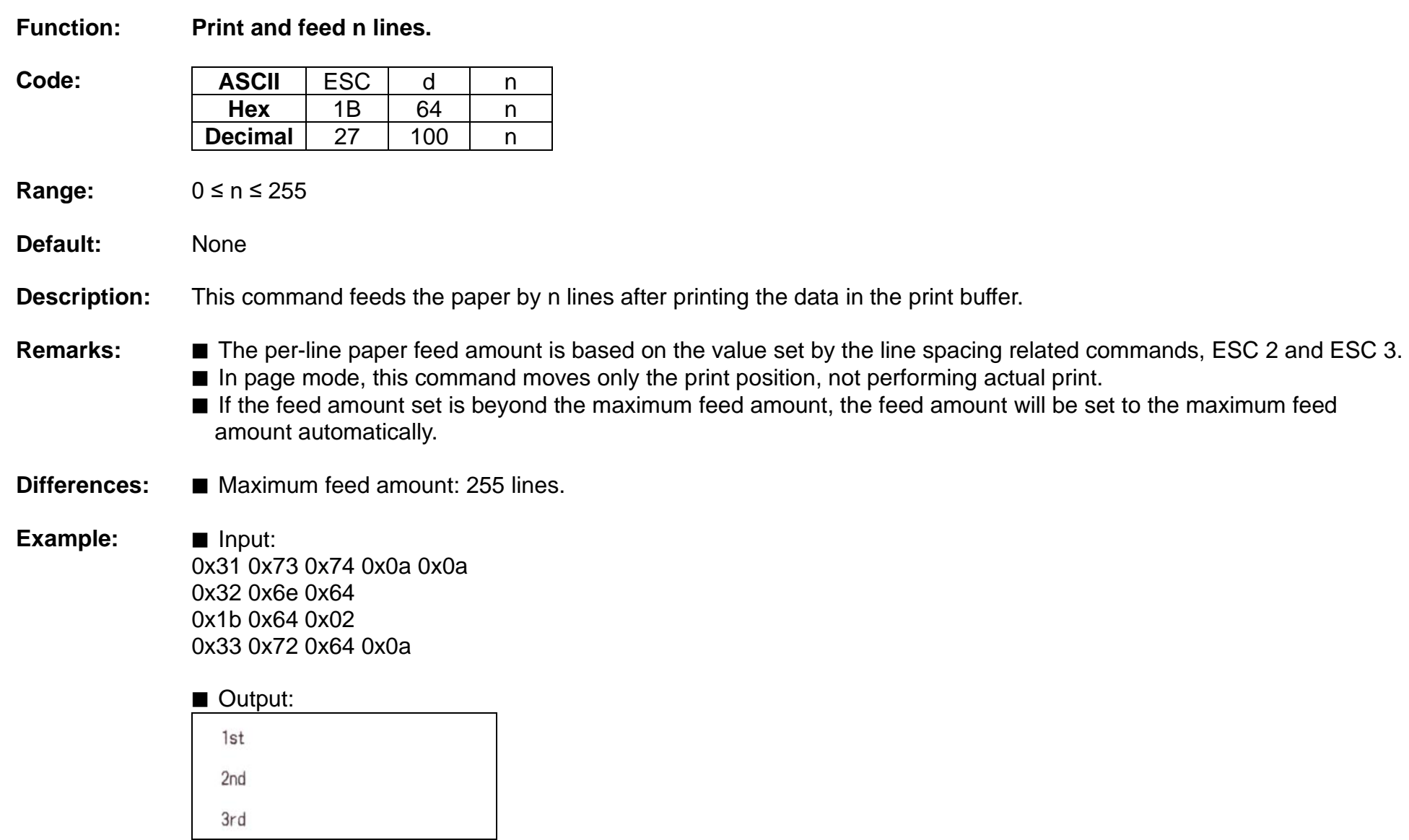

# **ESC t**

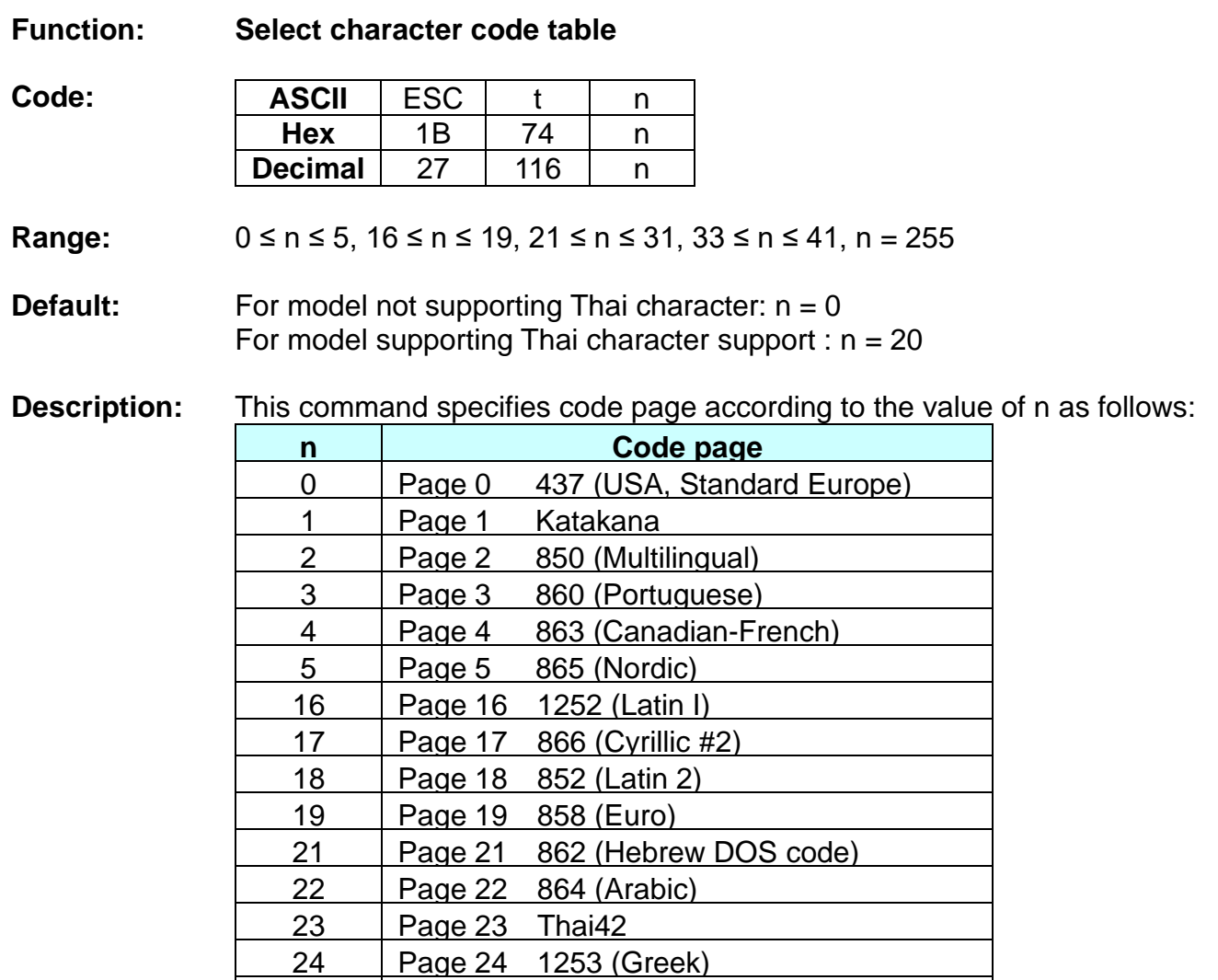

25 Page 25 1254 (Turkish)

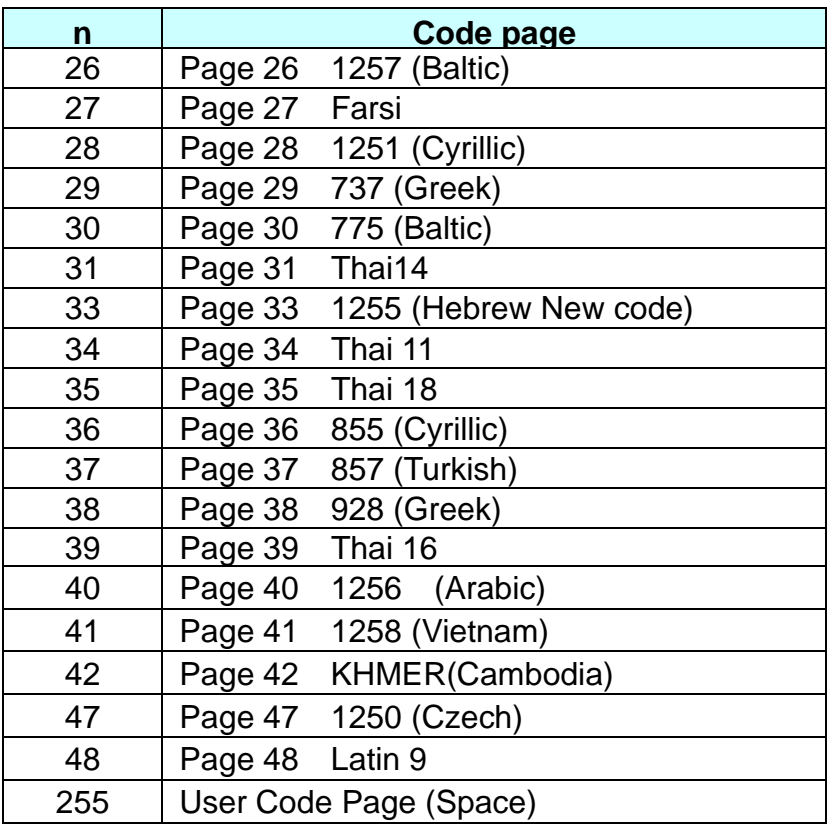

**Remarks:** ■ The setting of this command remains effective until ESC !, ESC @, printer reset or power cycling is executed.

### **ESC {**

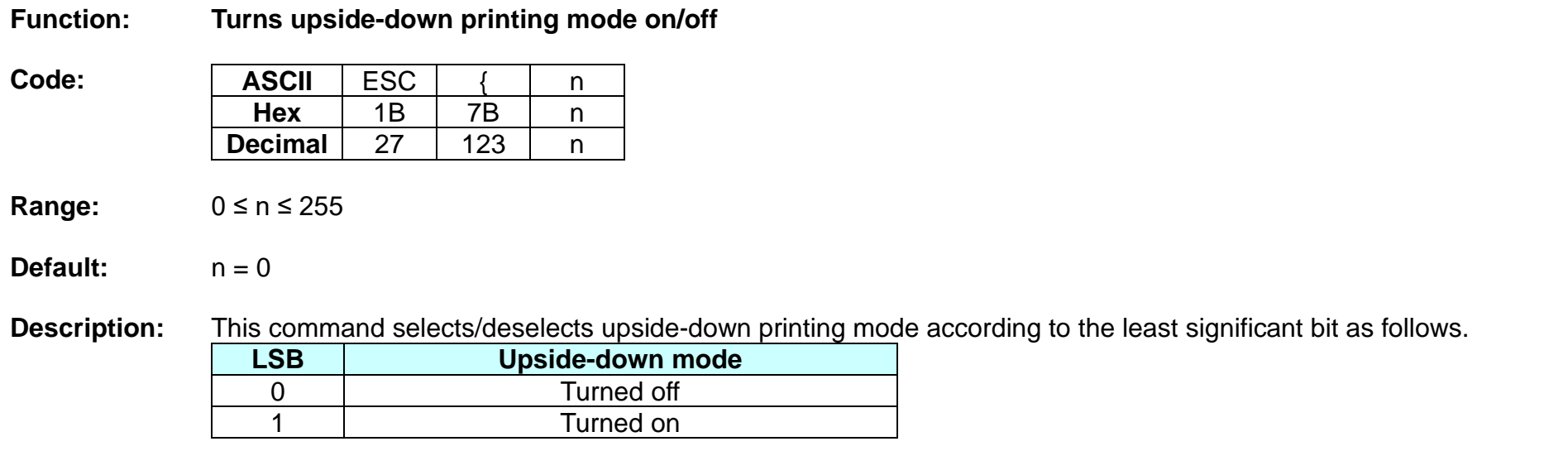

- **Remarks:** This command is valid only when entered at the beginning of the line.
	- The upside-down print mode has no effect in page mode. If this command is processed in page mode, upside-down printing mode is enabled when the printer returns to standard mode.
	- 180 rotated characters are printed from right to left in upside-down print mode.
	- The setting of this command remains effective until ESC !, ESC @, printer reset or power cycling is executed.

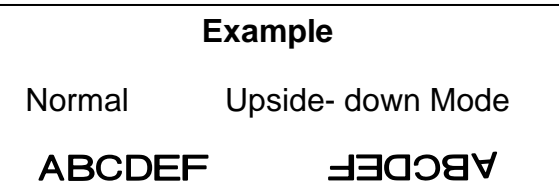

**Example:** ■ Input: 0x41 0x41 0x41 0x41 0x0a 0x1b 0x7b 0x01 0x41 0x41 0x41 0x41 0x41 0x0a

■ Output:

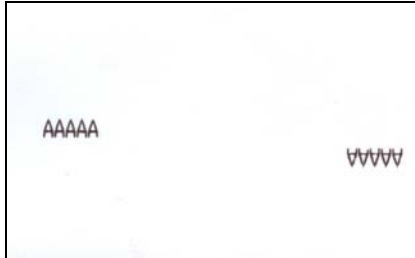

# **FS &**

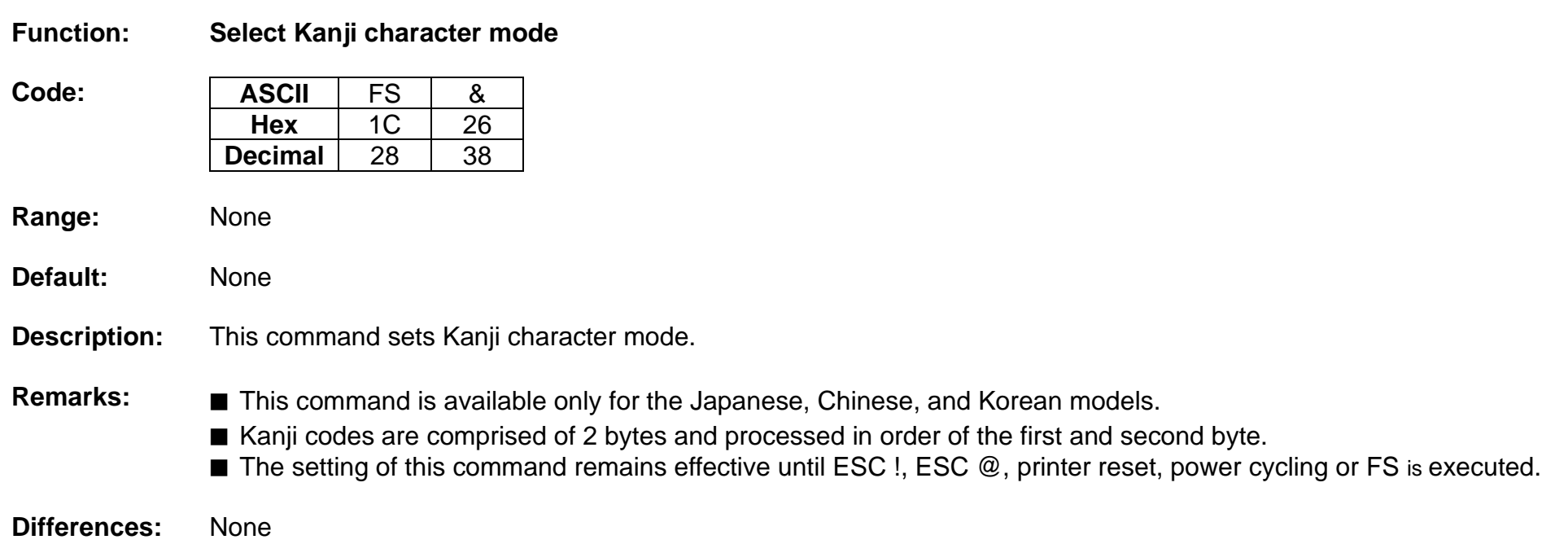

# **FS .**

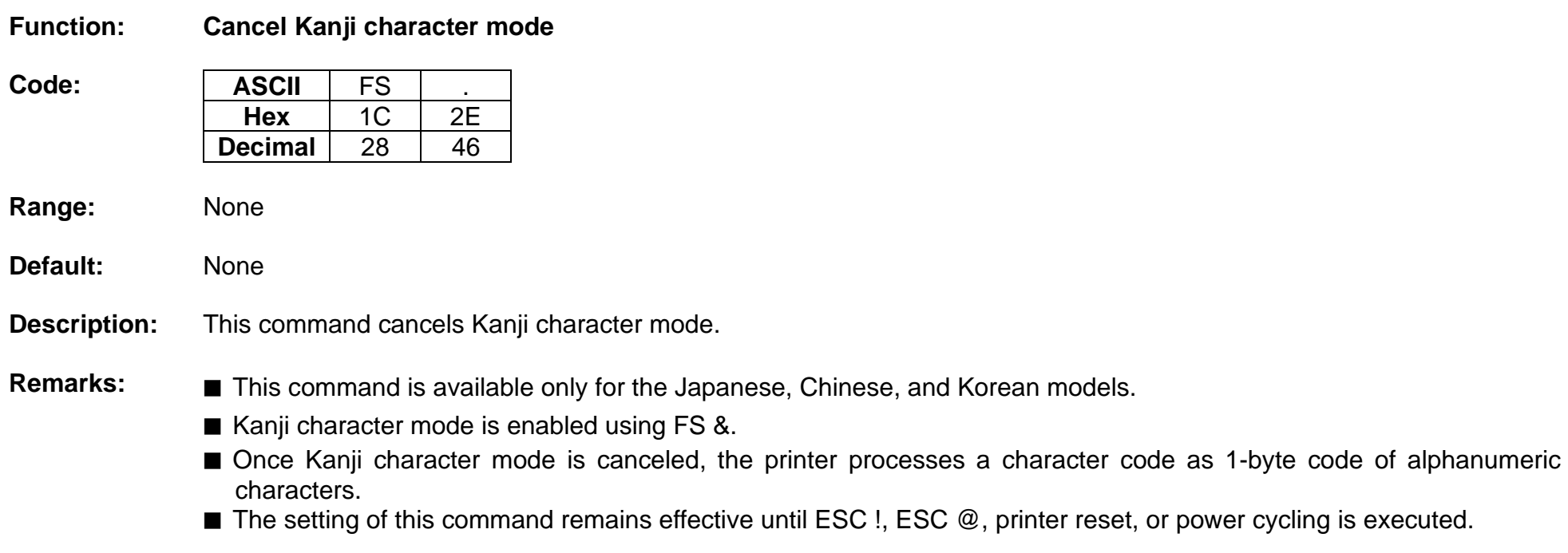

## **GS !**

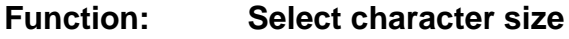

Code:

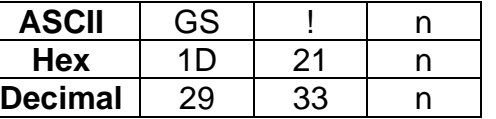

**Range:** 0 ≤ n ≤ 255 (1 ≤ Vertical enlargement ≤ 8, 1 ≤ Horizontal enlargement ≤ 8)

**Default:**  $n = 0$ 

**Description:** ■ This command selects the character height and width using bits 0 to 3, and bits 4 to 7 respectively as follows:

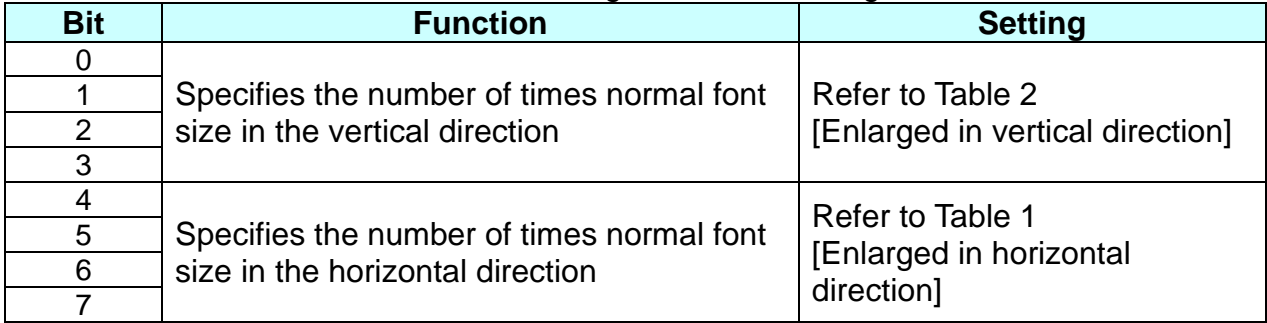

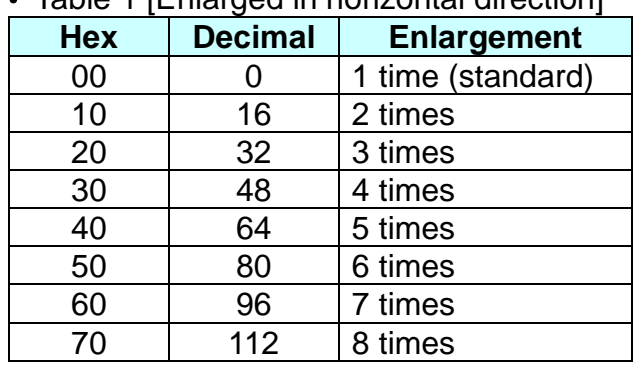

• Table 1 [Enlarged in horizontal direction]

• Table 2 [Enlarged in vertical direction]

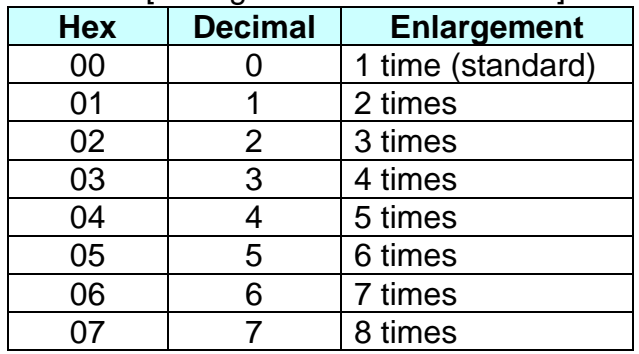

- **Remarks:** The character size set by this command is valid for alphanumeric, user-defined characters, multi-byte code characters such as Chinese, Japanese, and Korean.
	- Double width and double height modes can be set by ESC !.
	- Multi-byte code characters are specified only by this command.
	- The setting of this command remains effective until ESC @, printer reset or power cycling is executed.

**Example:** ■ Input:

0x41 0x42 0x43 0x0a 0x1d 0x21 0x20 0x41 0x42 0x43 0x0a 0x1d 0x21 0x02 0x41 0x42 0x43 0x0a 0x1d 0x21 0x44 0x41 0x42 0x43 0x0a

■ Output:

ABC **ABC** ABC **ABC** 

# **GS \$**

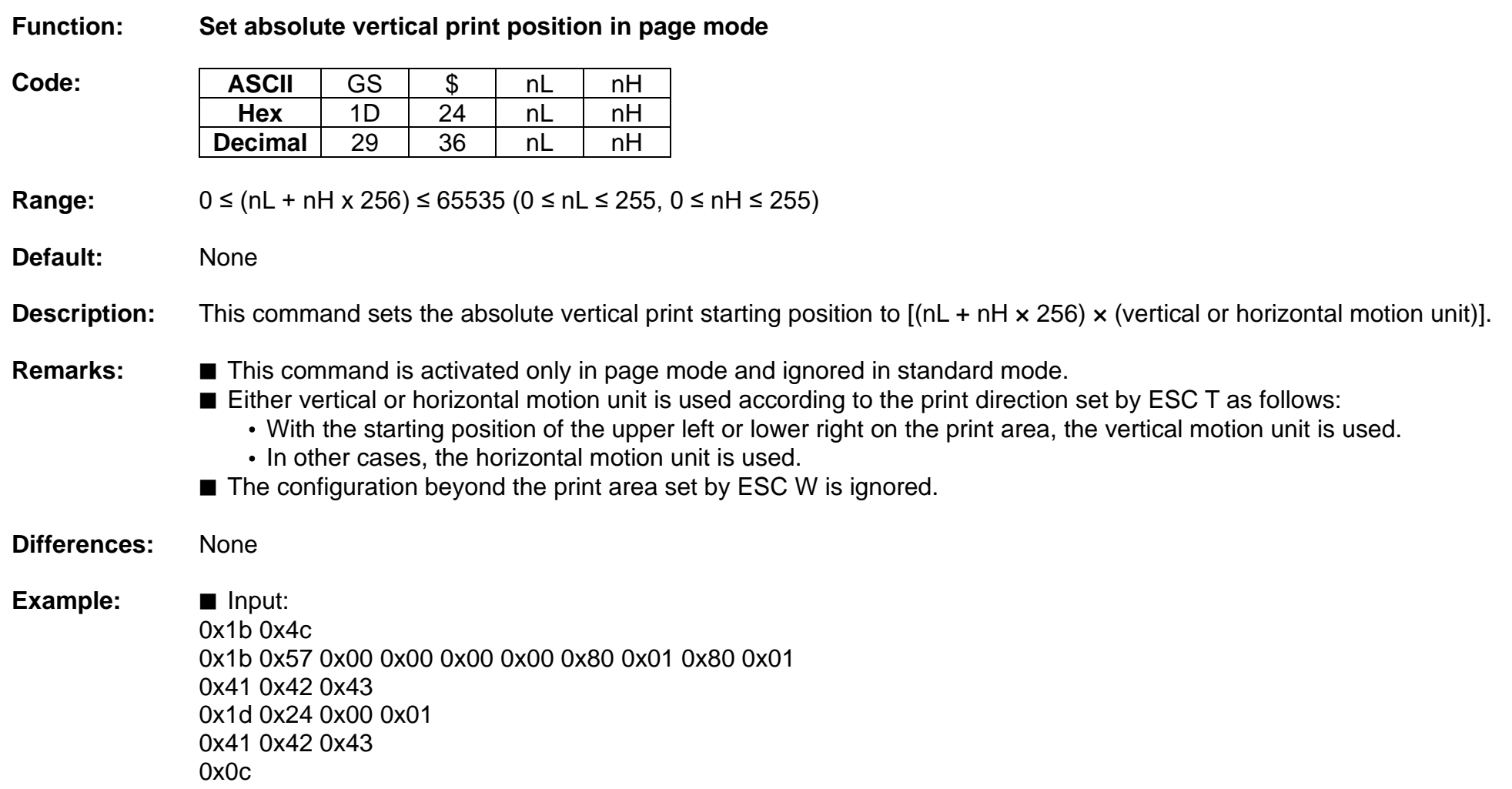

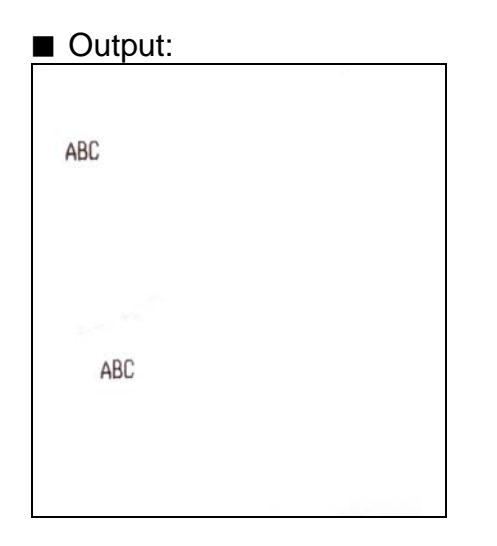

# **GS ( A**

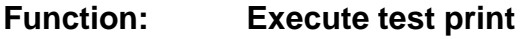

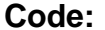

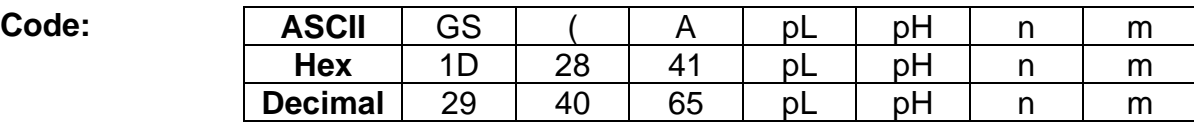

**Range:** ( $pL + pH \times 256$ ) = 2 ( $pL = 2$ ,  $pH = 0$ )  $0 \le n \le 2$ , 48 ≤ n ≤ 50 1 ≤ m ≤ 3, 49 ≤ m ≤ 51

# **Default:** None

**Description:** ■ This command prints a specified pattern for testing on a roll paper.

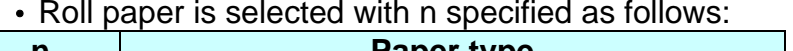

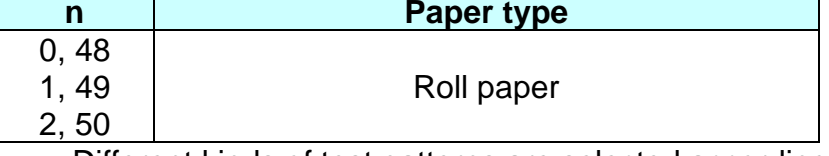

• Different kinds of test patterns are selected according to m as follows:

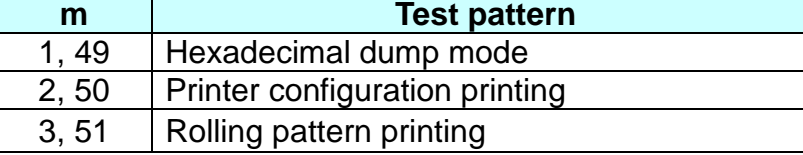

- **Remarks:** The printer cancels a macro definition in progress If this command is processed. The macro becomes invalid.
	- After completion of this command, a software reset is executed automatically to restore the printer status set during power cycling.
	- All of the data transmitted from the host to the printer is printed and identified in hexadecimal dump mode.
	- The real time command and ASB operations are not executed during the printing of printer configuration ( $m = 2, 50$ ) and rolling pattern ( $m = 3, 51$ ).

#### **GS ( F**

**Function: Set black mark control functions**

**Code:** None

**Range:** None

**Default:** None

**Description:** ■ This command performs various functions to control the black mark(BM) paper as follows:

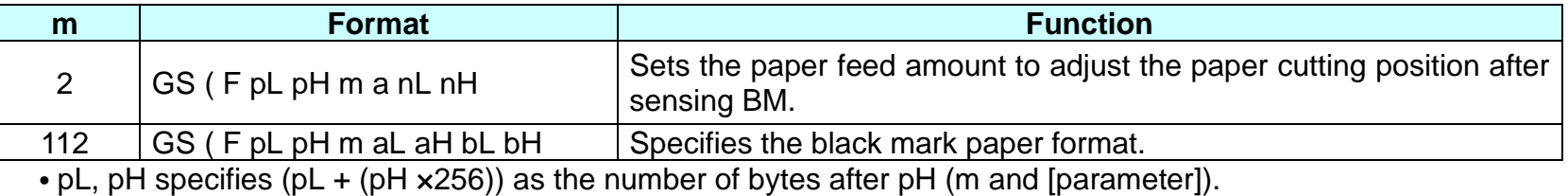

**Remarks:** ■ This command is effective only when the BM(black mark) sensor is enabled.

■ This command is stored in the receive buffer and processed in FIFO so that the delay in execution of this command might be occurred.

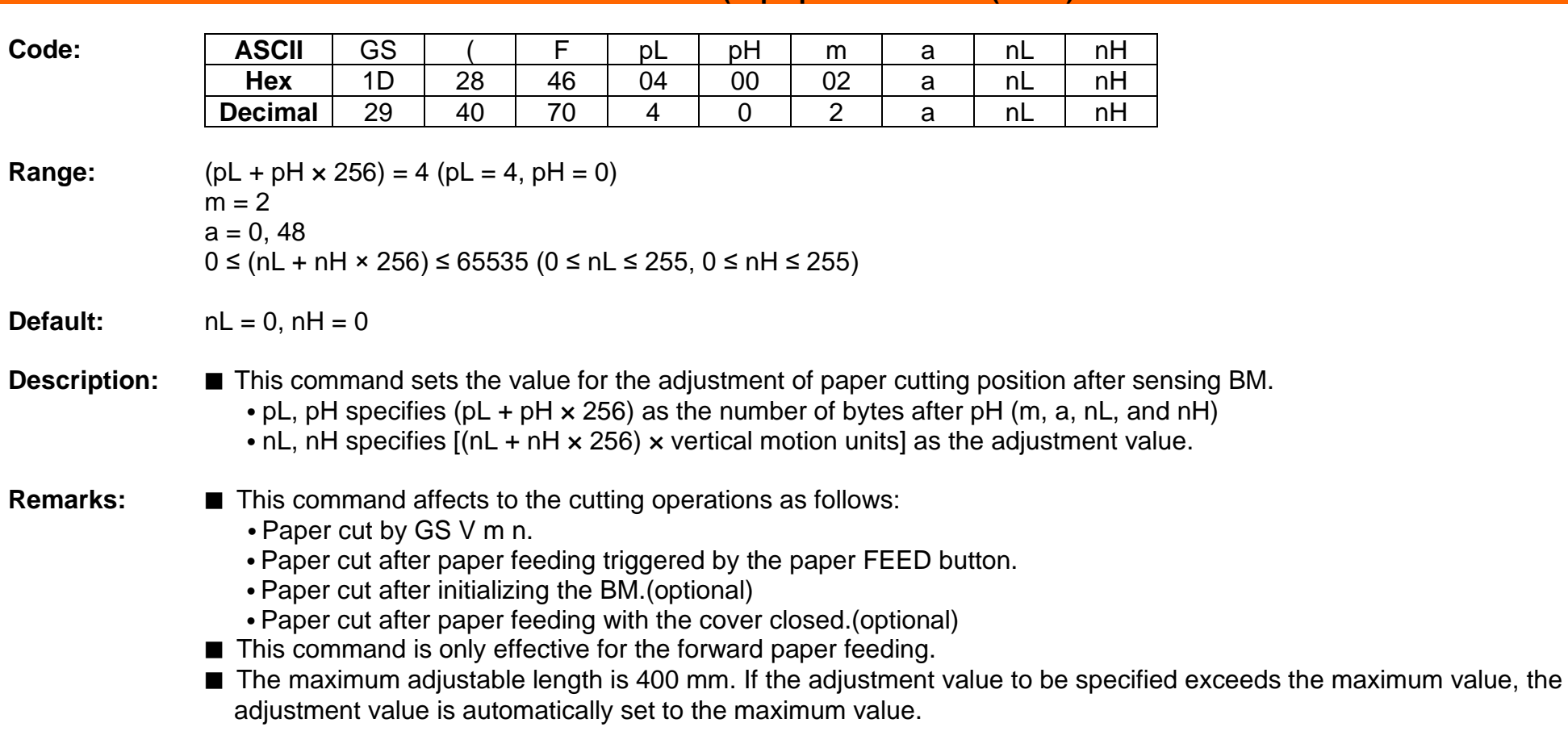

# $\leq$ Function 2> GS ( F pL pH m a nL nH (m = 2)

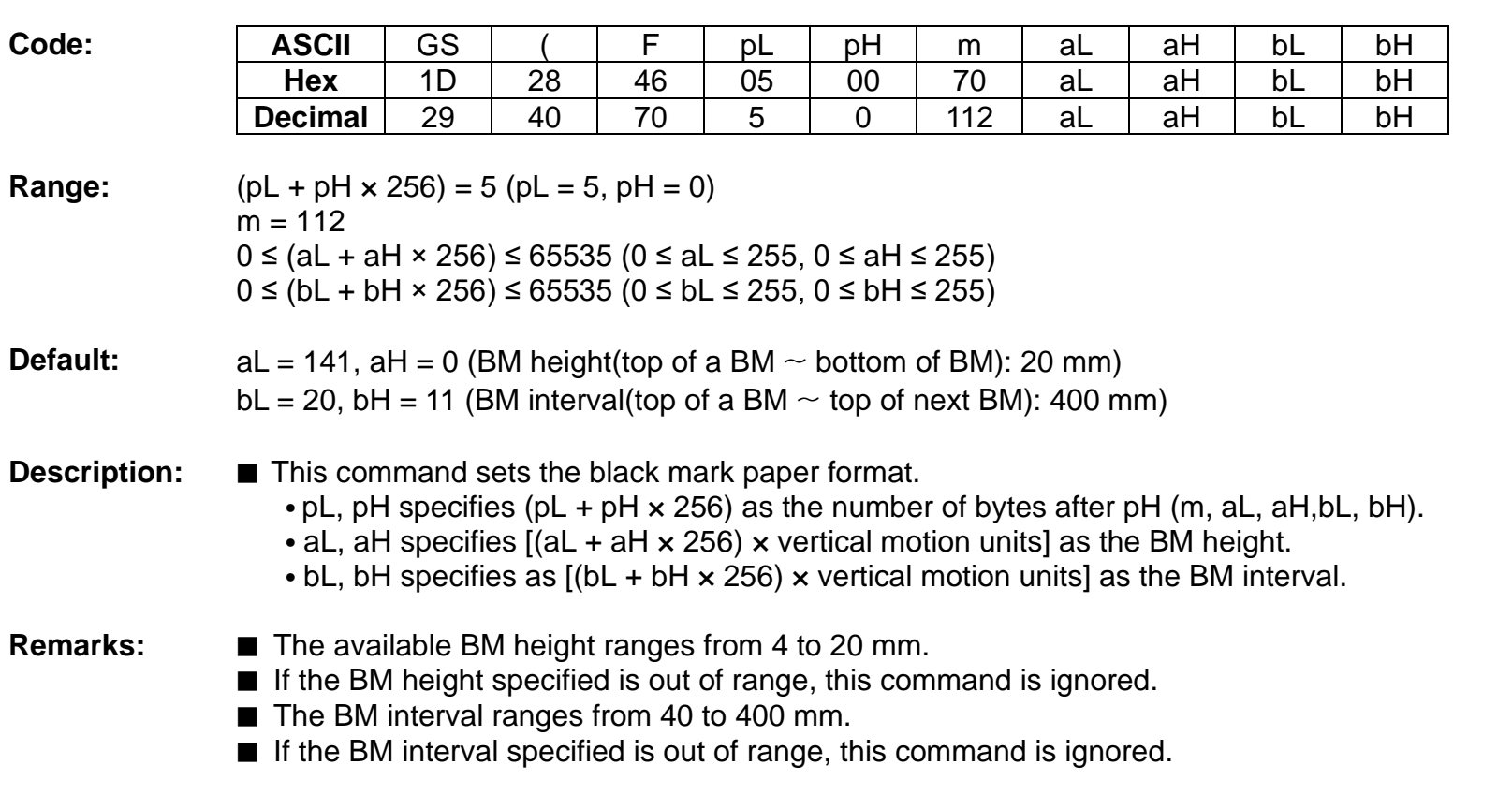

# **<Function 112> GS ( F pL pH m aL aH bL bH (m = 112)**

# **GS ( k**

- **Function: Specify and print the symbol**
- **Code:** None

**Range:** None

**Default:** None

**Description:** ■ This command processes the data concerning two-dimensional code.

- Symbol type is specified by cn.
- Function code is specified by fn.

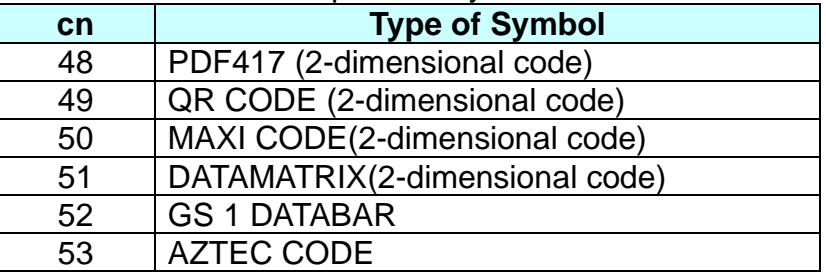

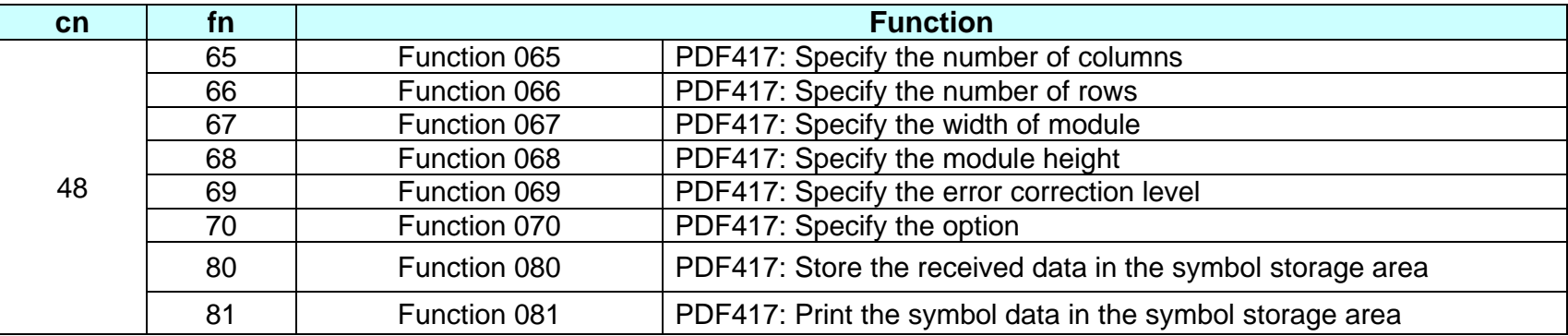

# **SPP-C200/SPP-C300 Command Manual**

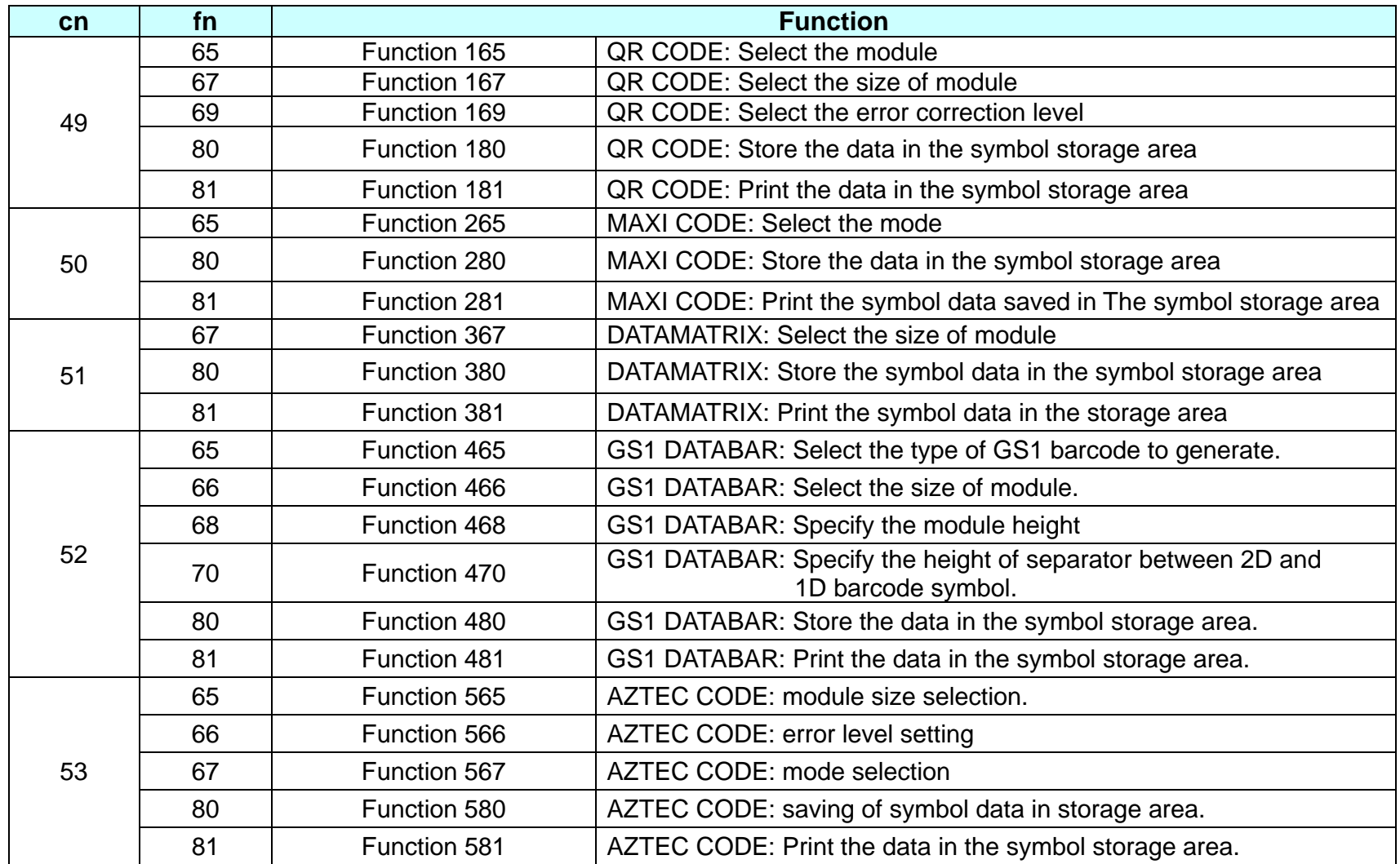

# **Remarks:** None

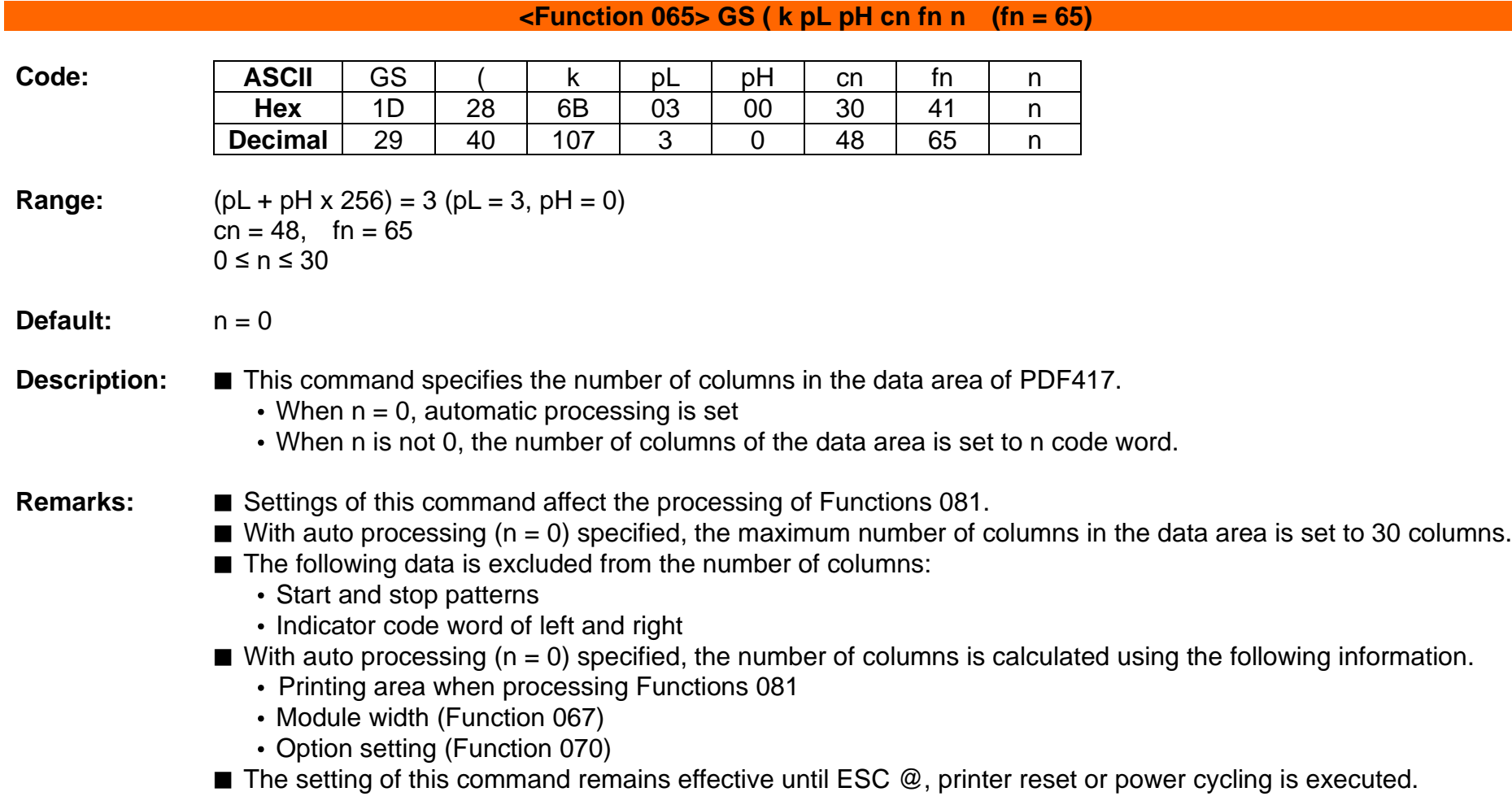

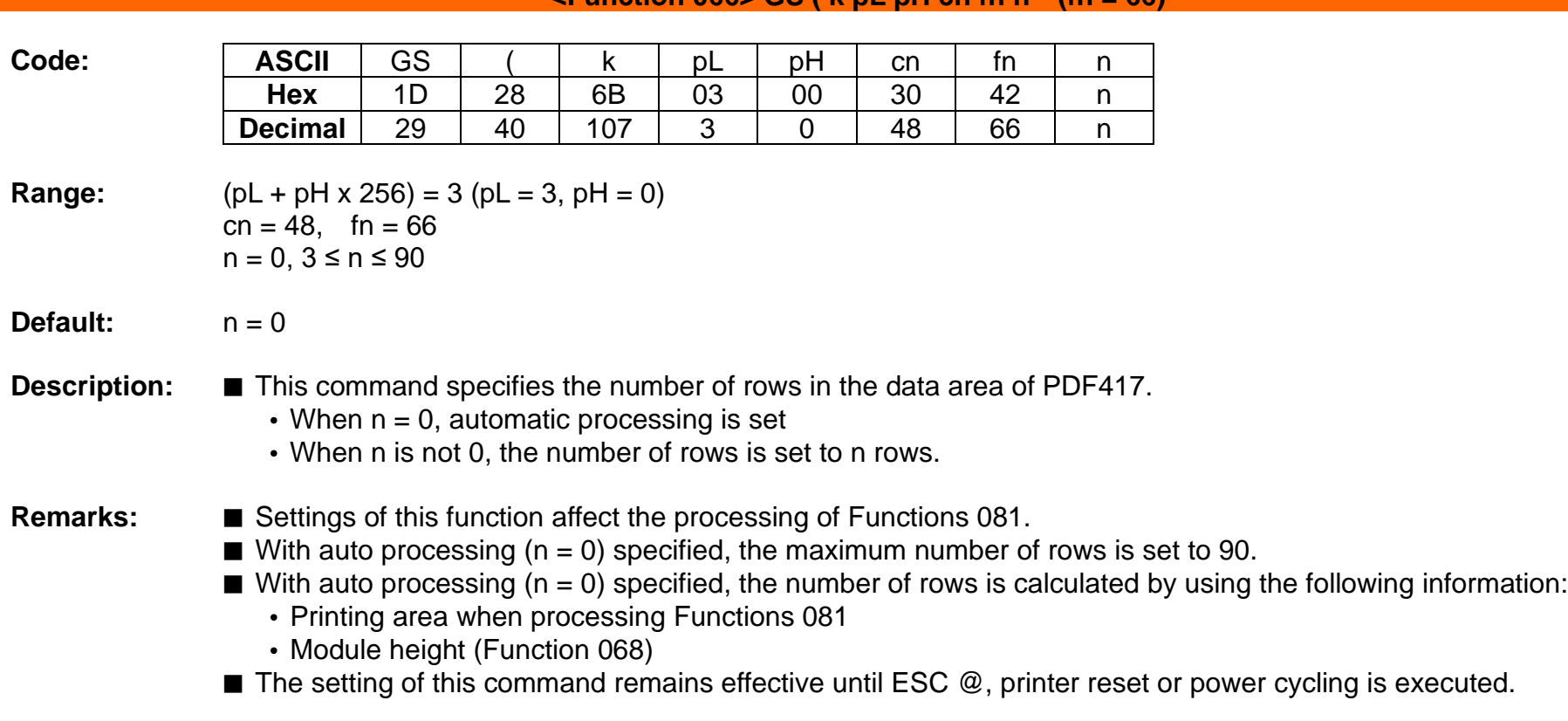

**<Function 066> GS ( k pL pH cn fn n (fn = 66)**

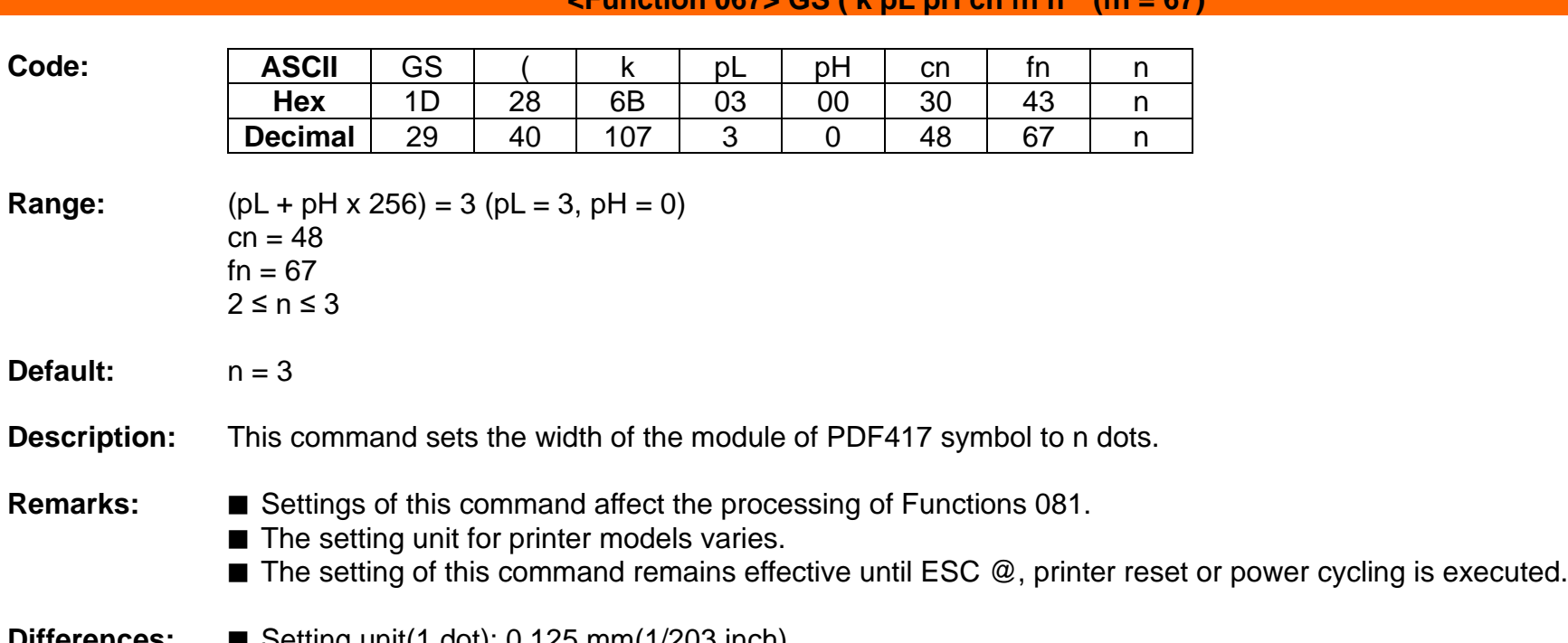

# **<Function 067> GS ( k pL pH cn fn n (fn = 67)**

**Differences:** ■ Setting unit(1 dot): 0,125 mm(1/203 inch)

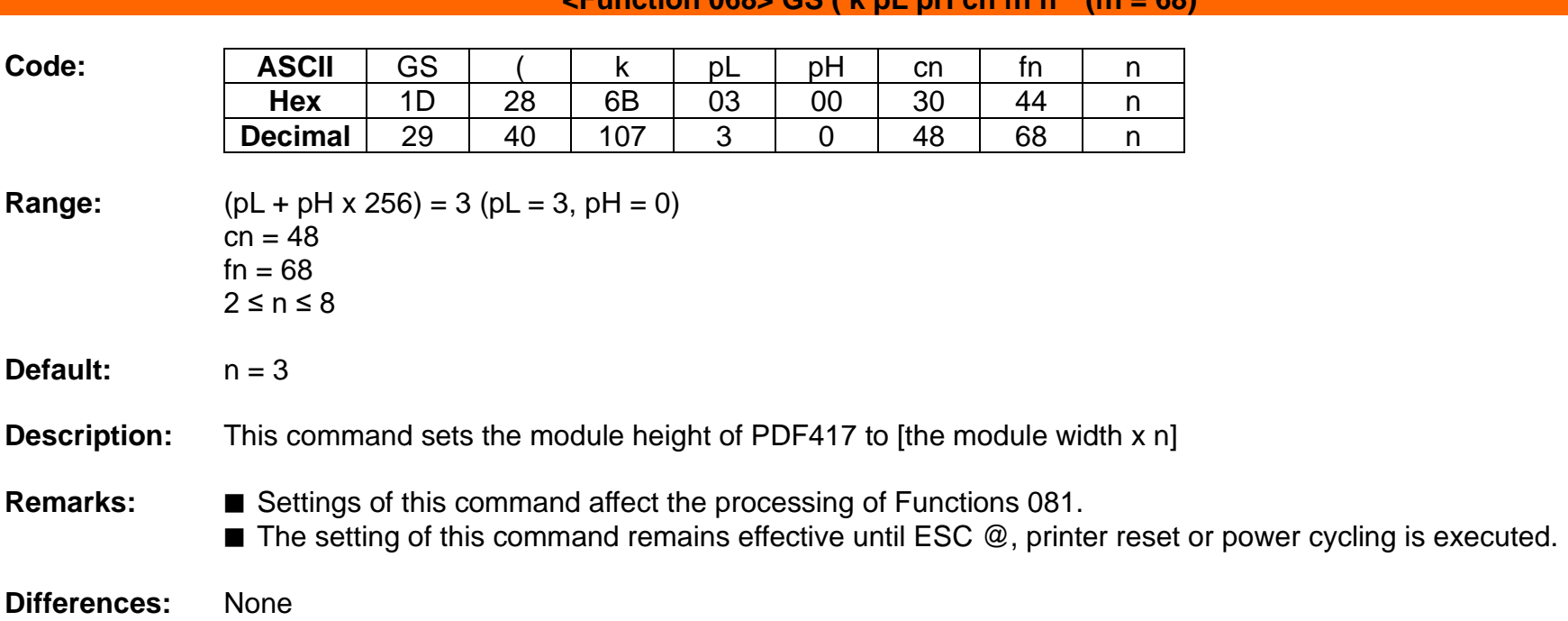

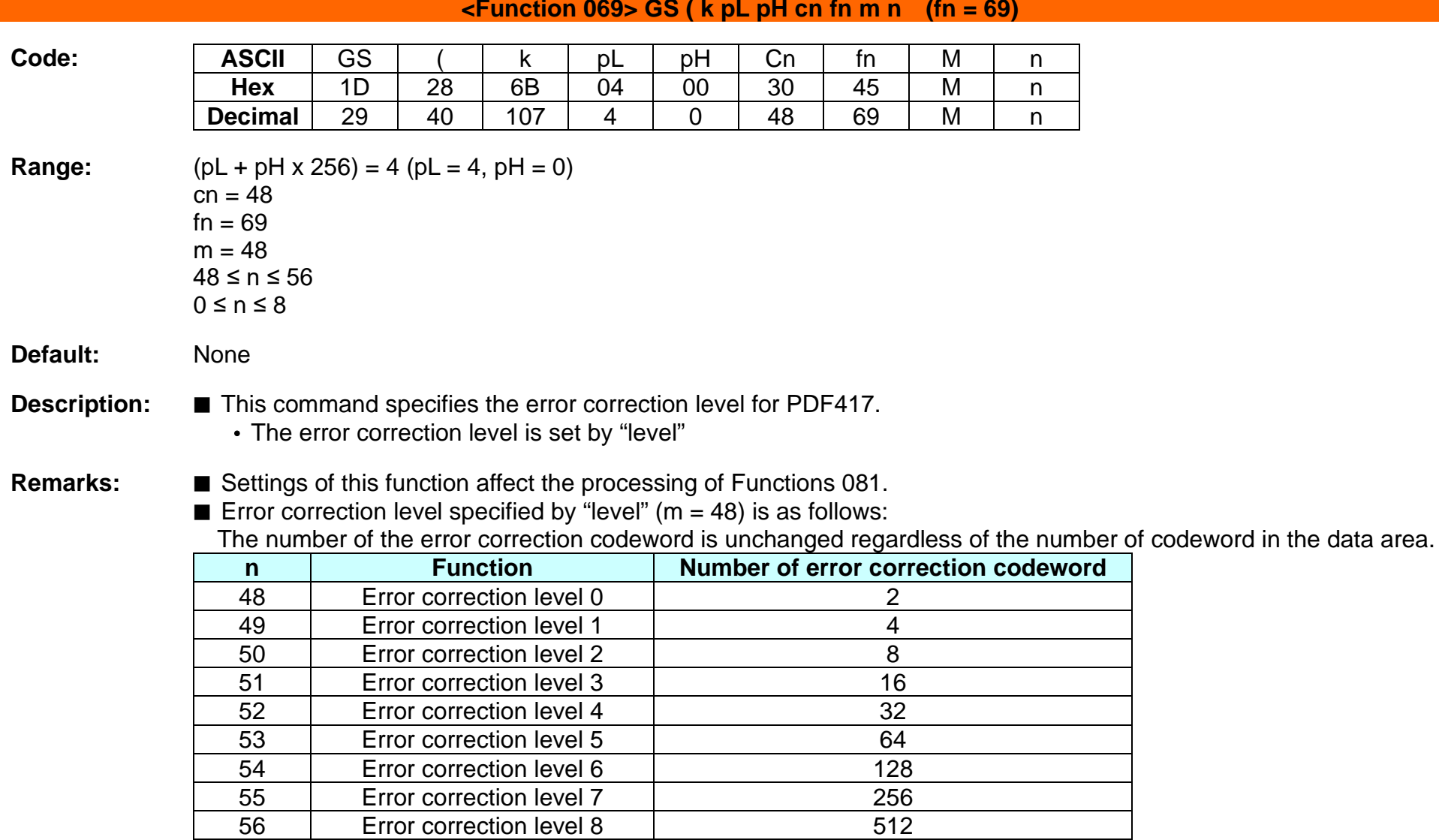

■ The setting of this command remains effective until ESC @, printer reset or power cycling is executed.

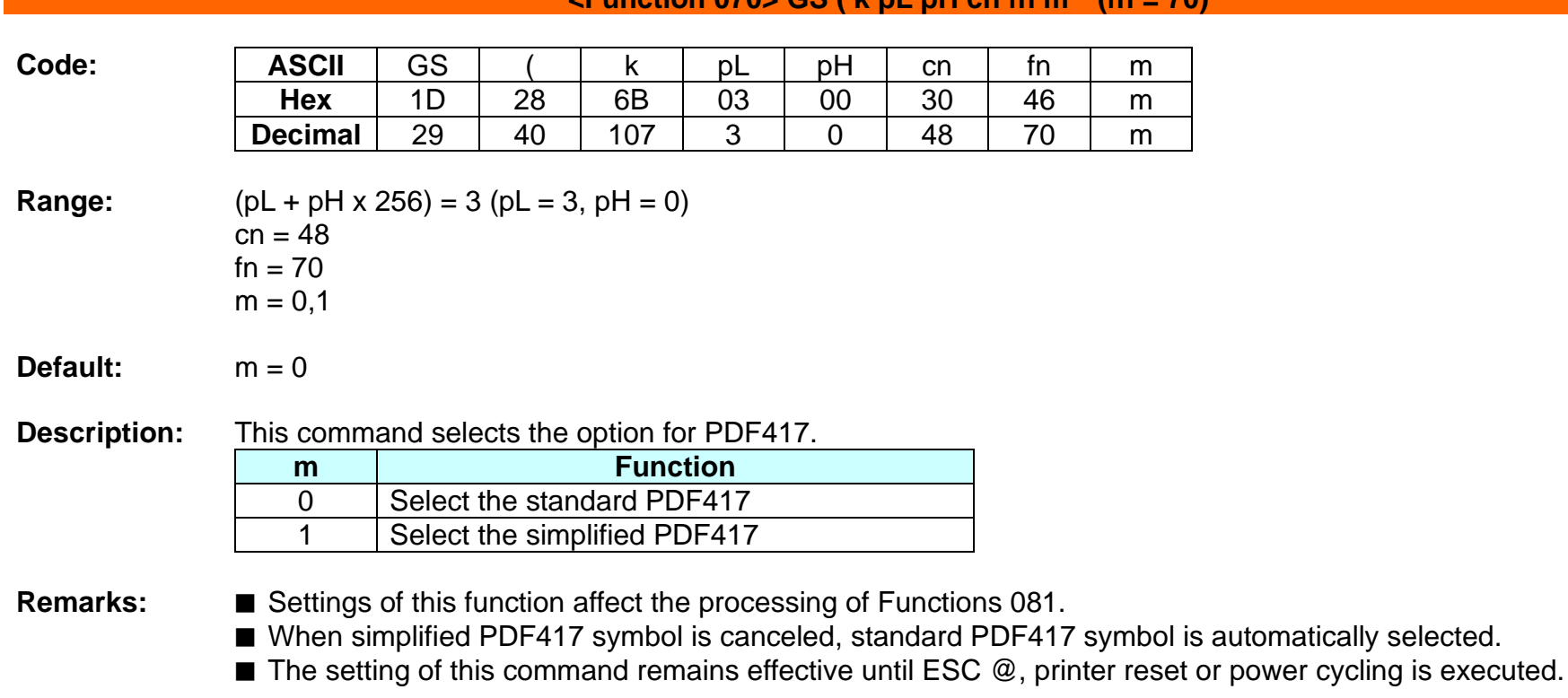

# **<Function 070> GS ( k pL pH cn fn m (fn = 70)**

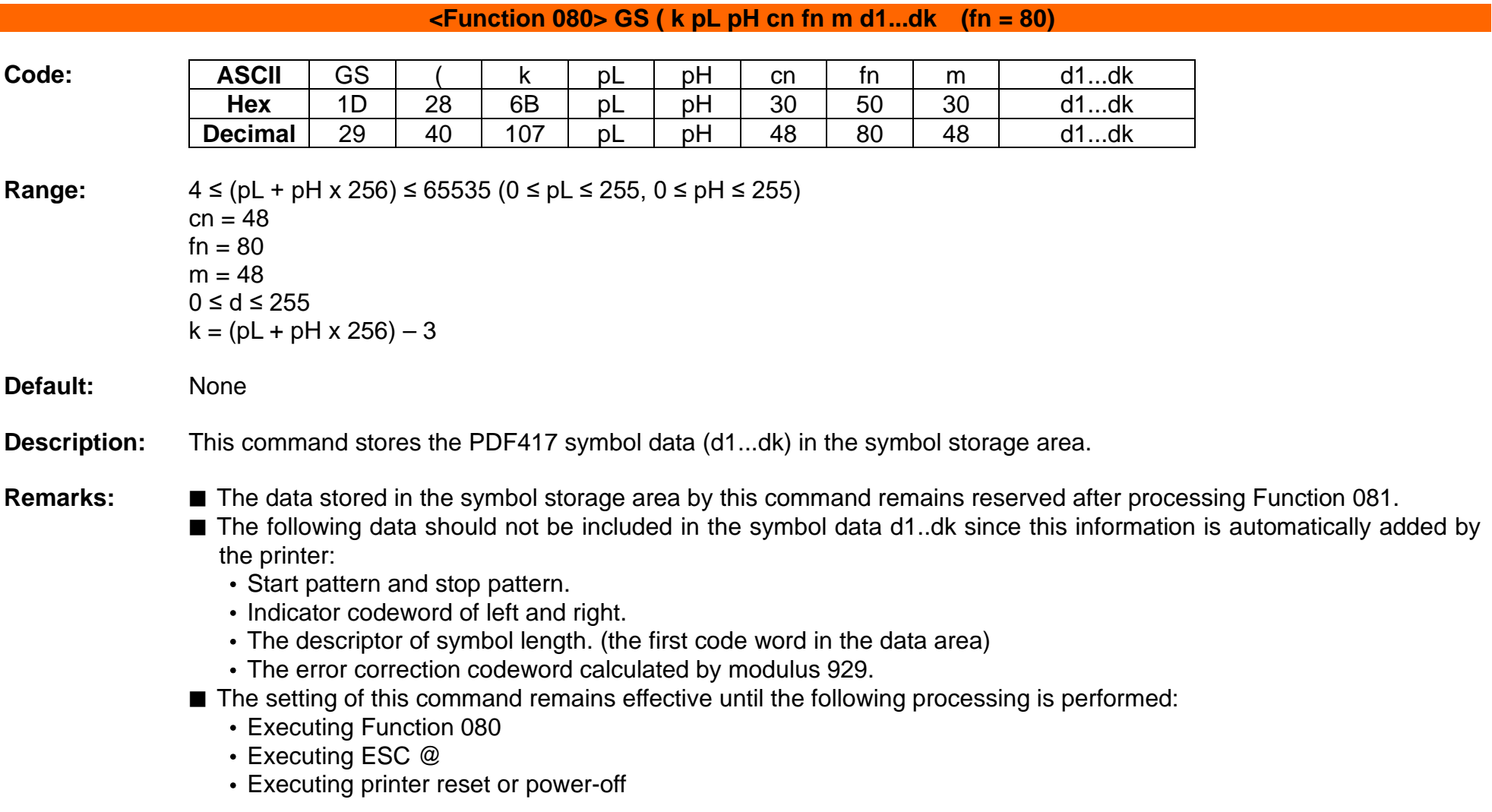
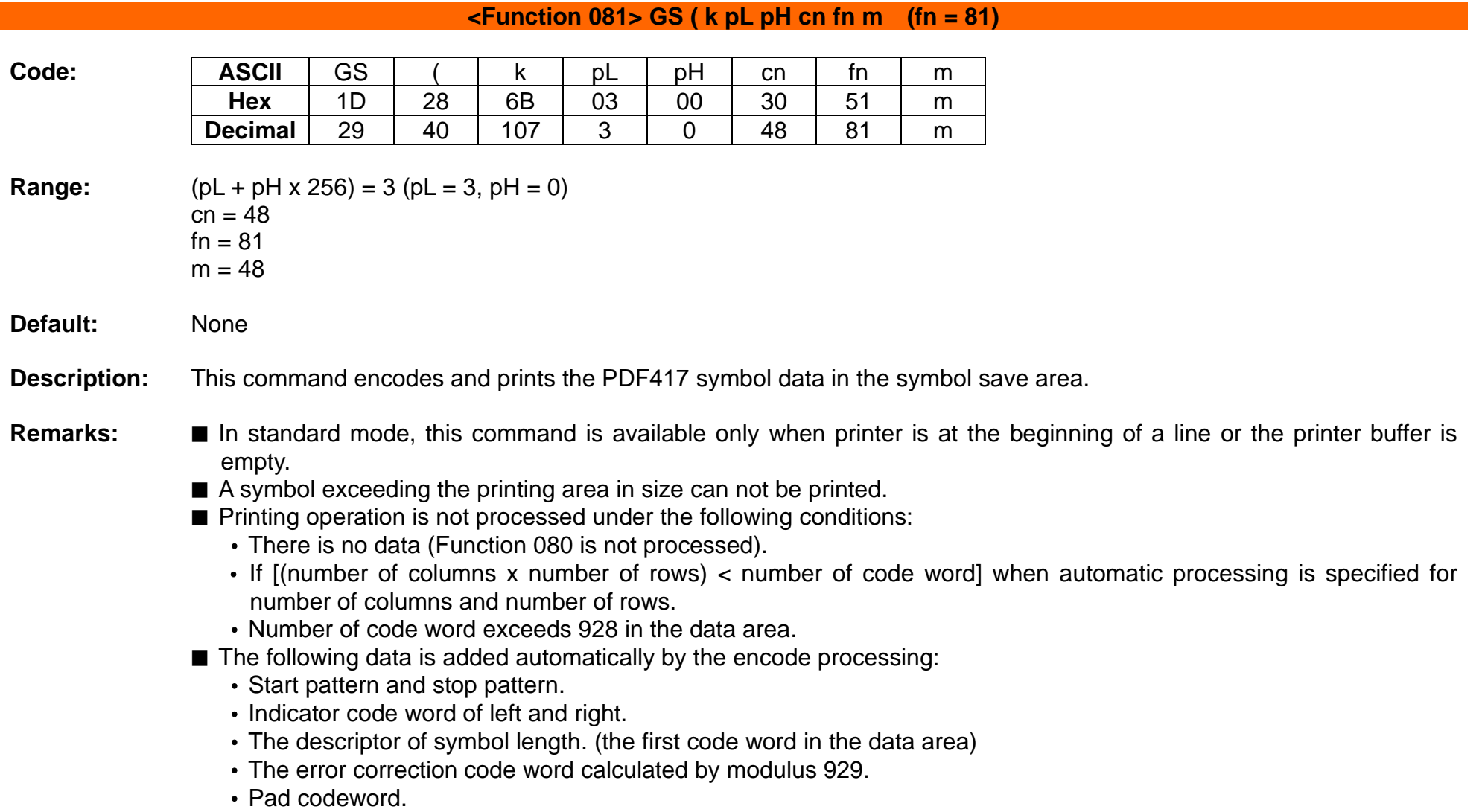

- The data area includes the following codewords:
	- Data specified by Function 080.
	- The descriptor of symbol length. (the first code word in the data area)
	- The error correction code word calculated by modulus 929.
	- Pad codeword.
- When automatic processing (Function 065) is specified, the number of columns is calculated using the following information:
	- Current printing area
	- Module width (Function 067)
	- Option setting (Function 070)
	- Codeword in the data area
	- The maximum number of columns is 30.
- When auto processing (Function 066) is specified in page mode, the number of rows is calculated using the following information:
	- Current printing area
	- Module height (Function 068)
	- Codeword in the data area
	- The maximum number of rows is 90.
- Except for character size and upside-down printing mode, none of print mode such as emphasized, double-strike, etc, affects the printing of the symbol.
- In standard mode, the paper feed amount set by the paper feed setting command does not affect printing of the symbol. The printing position returns to the left side of the printable area after printing the symbol.
- In page mode, the printer stores the symbol data in the print buffer without executing actual printing.
- The quiet zone is not included in the printing data. Be sure to include the adequate quiet zone for executing of this command.
	- The quiet zone means the spaces surrounding the symbol such as upper, lower, left, and right spaces.

#### **Example:** ■ Input:

0x1d 0x28 0x6b 0x03 0x00 0x30 0x41 0x00 0x1d 0x28 0x6b 0x03 0x00 0x30 0x42 0x00 0x1d 0x28 0x6b 0x03 0x00 0x30 0x43 0x03 0x1d 0x28 0x6b 0x03 0x00 0x30 0x44 0x03 0x1d 0x28 0x6b 0x04 0x00 0x30 0x45 0x30 0x32 0x1d 0x28 0x6b 0x03 0x00 0x30 0x46 0x00 0x1d 0x28 0x6b 0x19 0x00 0x30 0x50 0x30 0x68 0x74 0x74 0x70 0x3A 0x2F 0x2F 0x77 0x77 0x77 0x2E 0x62 0x69 0x78 0x6F 0x6C 0x6F 0x6E 0x2E 0x63 0x6F 0x6D 0x1d 0x28 0x6b 0x03 0x00 0x30 0x51 0x30 0x0a

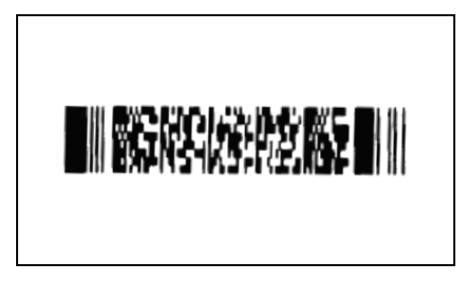

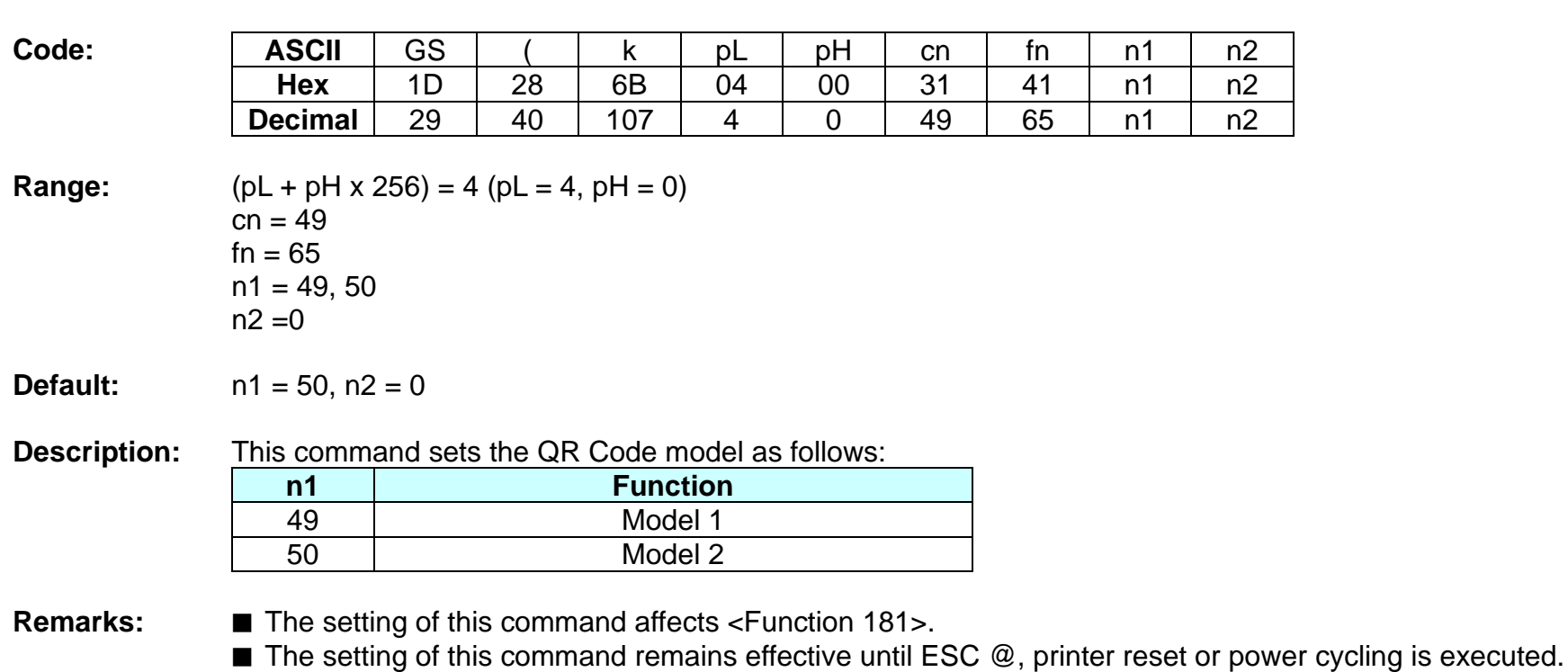

**<Function 165> GS ( k pL pH cn fn n1 n2 (fn = 65)**

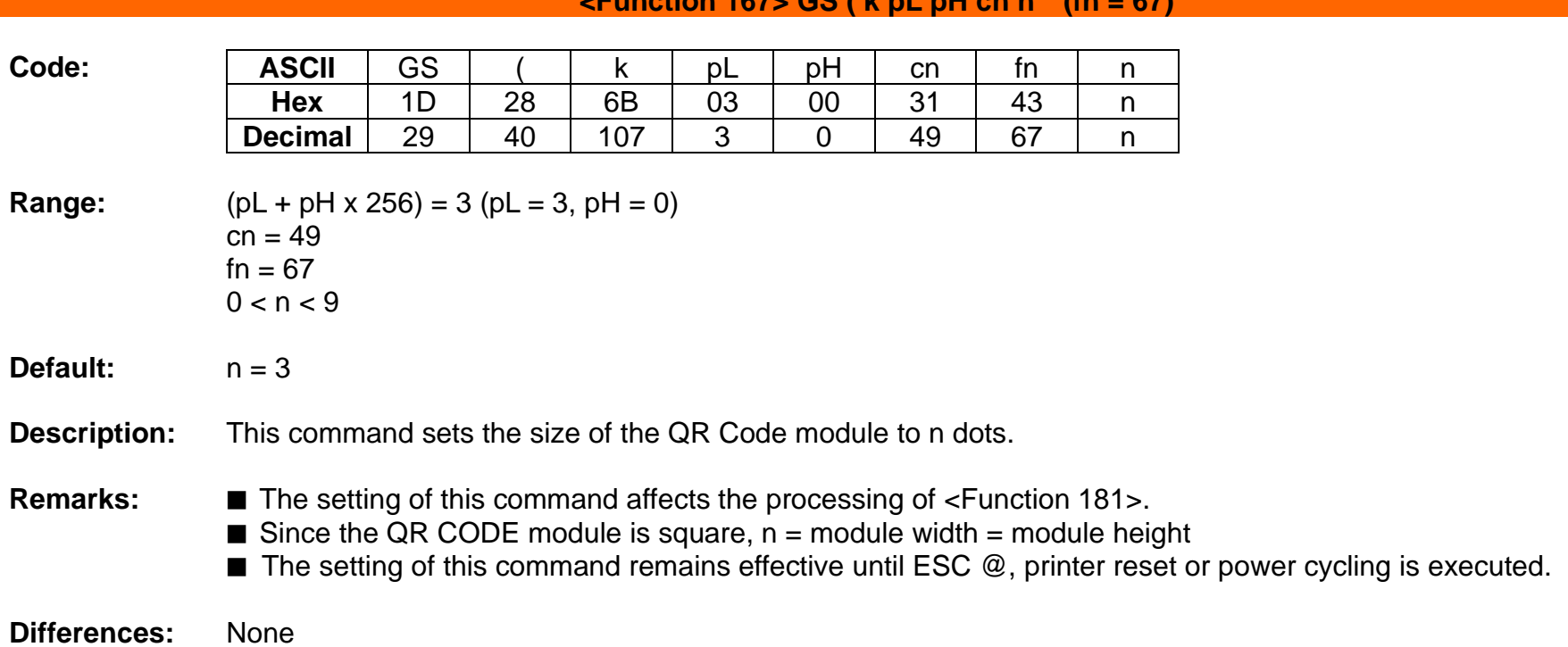

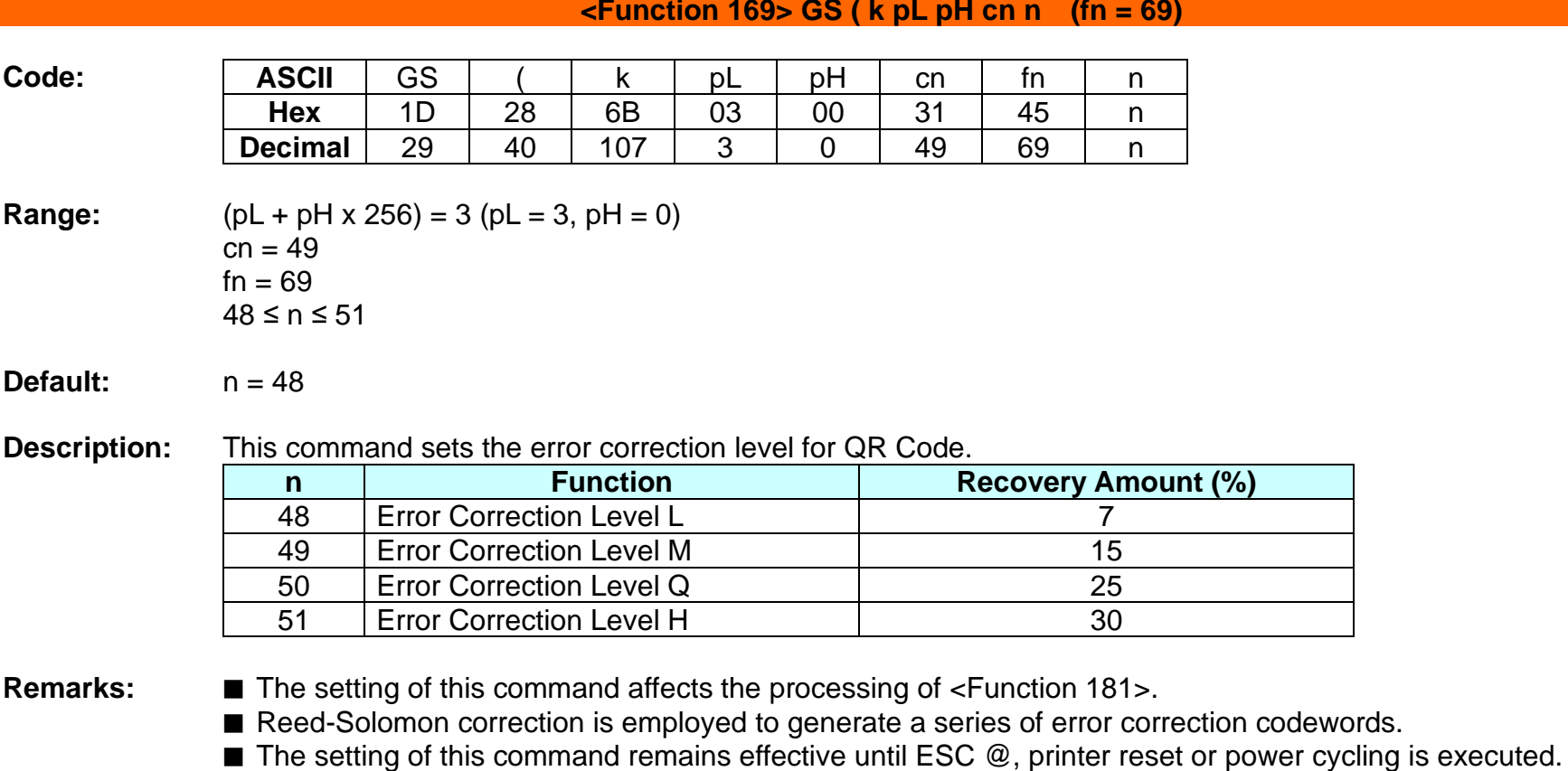

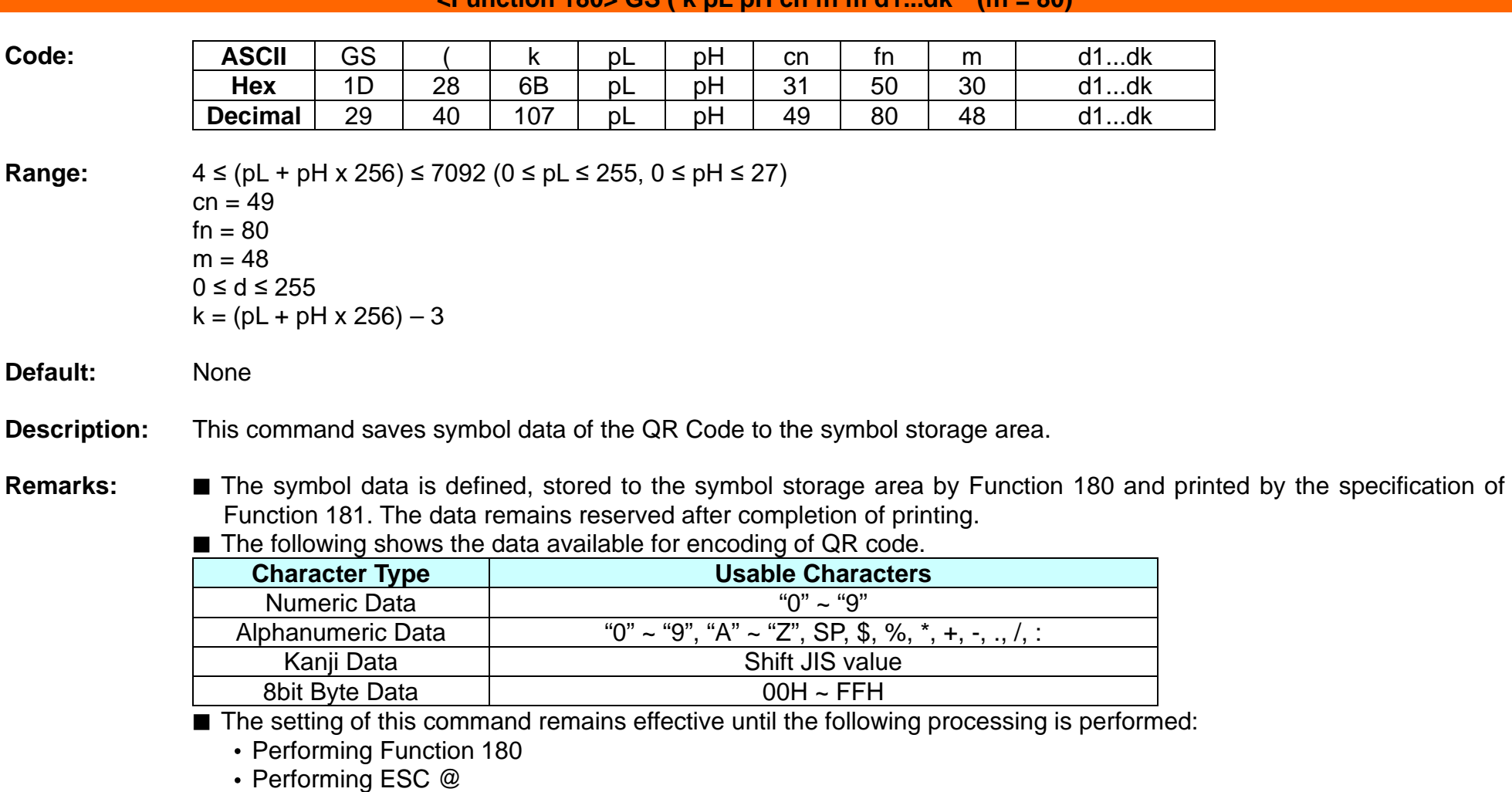

#### **<Function 180> GS ( k pL pH cn fn m d1...dk (fn = 80)**

• Performing the printer reset or power-off

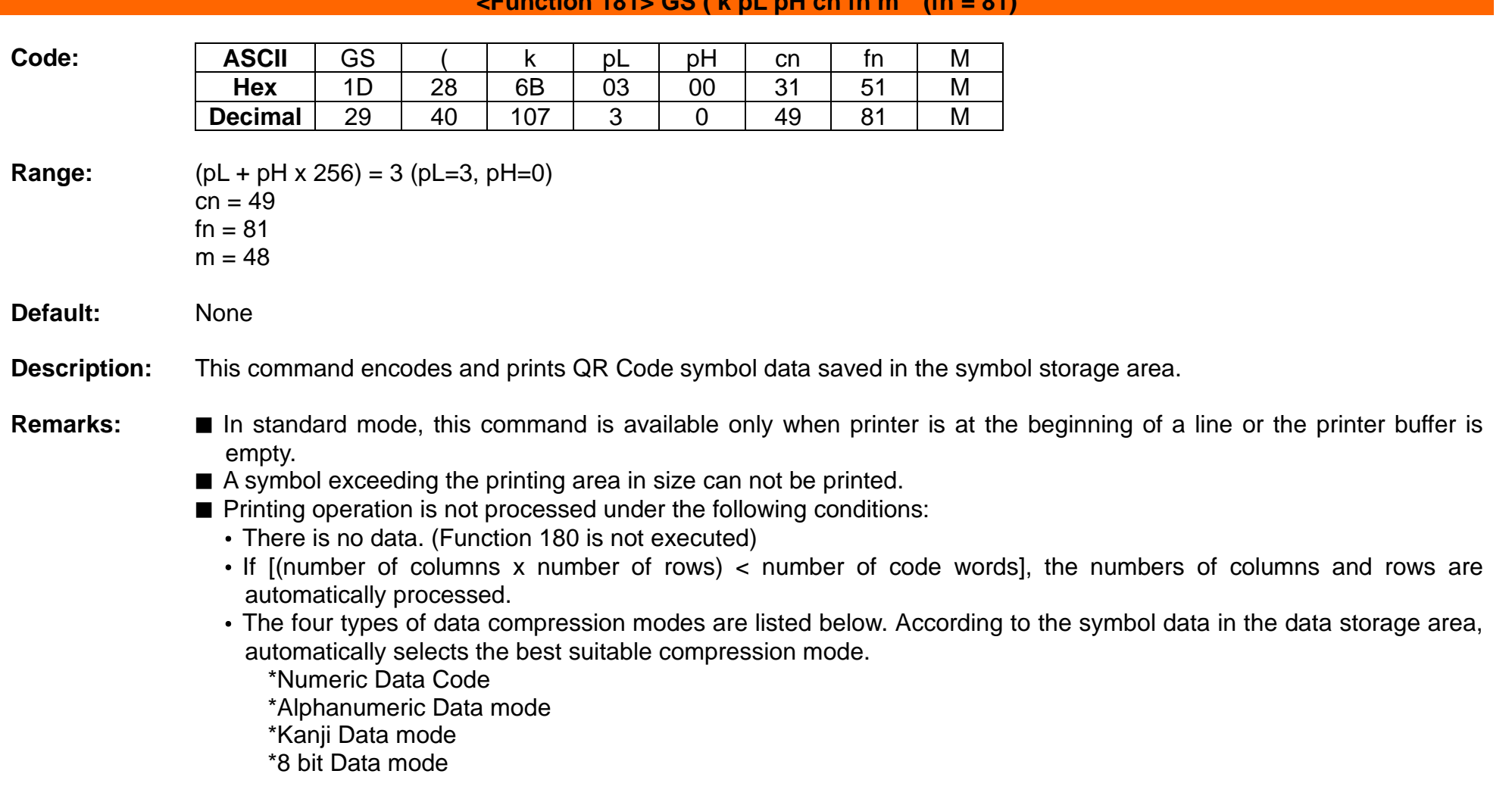

#### **Europian 181, GS ( k pL pH on fn m**  $(\mathbf{fn} = 91)$

- The following data is automatically added by the encoding processing:
	- Position sensor pattern
	- Segregator for the position sensor pattern
	- Timing pattern
	- Format information
	- Version information
	- Error correction code text
	- Pad code text
	- Indicator for counting bits of bytes
	- Mode indicator
	- Concluder
	- Queue pattern (when model 2 is selected)
	- Expansion pattern (when model 1 is selected)
- Except for character size and upside-down printing mode, none of print mode such as emphasized, double-strike, etc, affects the printing of the symbol.
- In standard mode, the paper feed amount set by the paper feed setting command does not affect printing of the symbol. The printing position returns to the left side of the printable area after printing the symbol.
- In page mode, the printer stores the symbol data in the print buffer without executing actual printing.
- The quiet zone is not included in the printing data. Be sure to include the adequate quiet zone for executing of this command.
- **Differences:** None

#### **Example:** ■ Input:

0x1d 0x28 0x6b 0x04 0x00 0x31 0x41 0x32 0x00 0x1d 0x28 0x6b 0x03 0x00 0x31 0x43 0x05 0x1d 0x28 0x6b 0x03 0x00 0x31 0x45 0x31 0x1d 0x28 0x6b 0x19 0x00 0x31 0x50 0x30 0x68 0x74 0x74 0x70 0x3A 0x2F 0x2F 0x77 0x77 0x77 0x2E 0x62 0x69 0x78 0x6F 0x6C 0x6F 0x6E 0x2E 0x63 0x6F 0x6D 0x1d 0x28 0x6b 0x03 0x00 0x31 0x51 0x30 0x0a

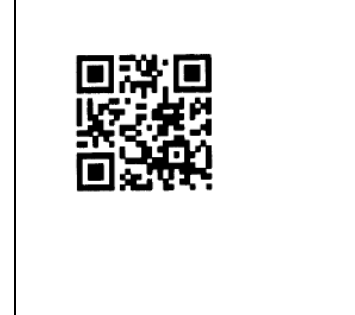

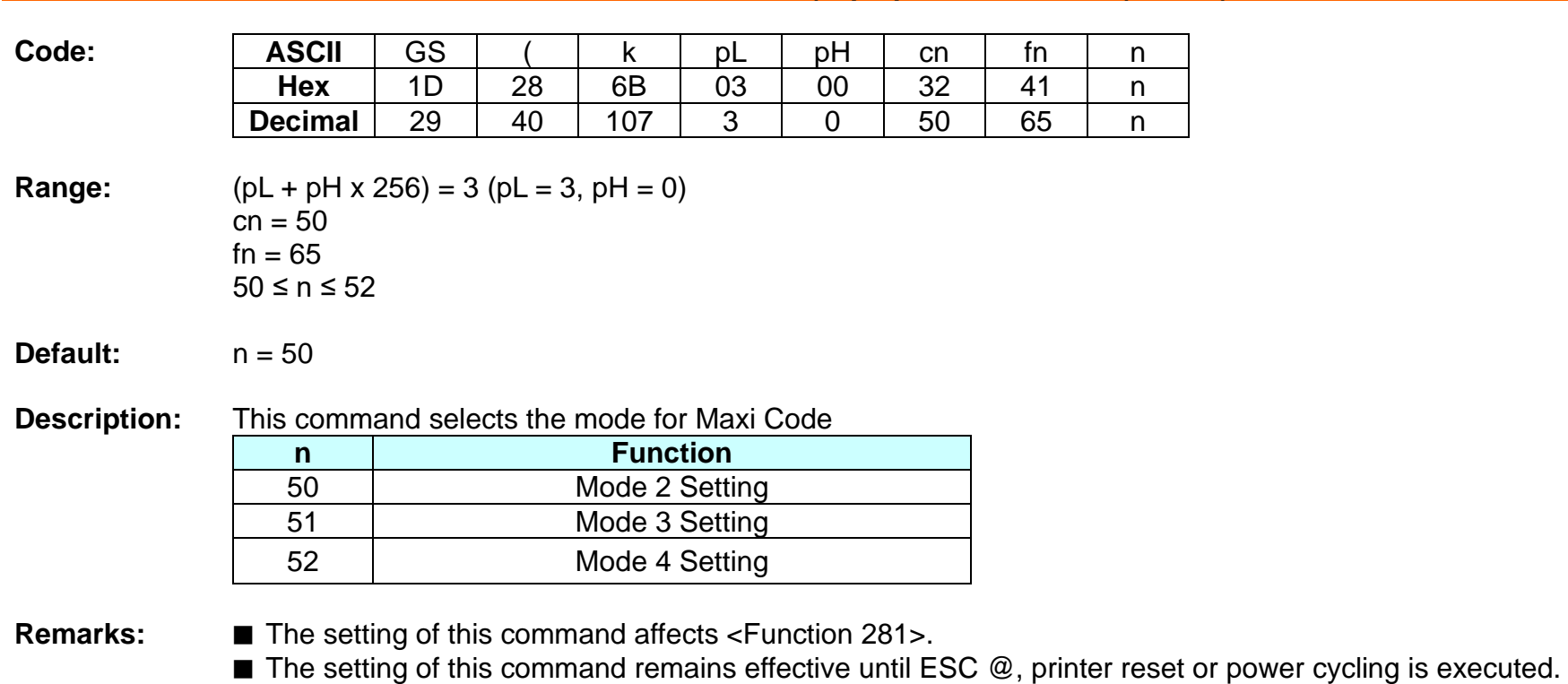

### **<Function 265> GS ( k pL pH cn fn n1 n2 (fn = 65)**

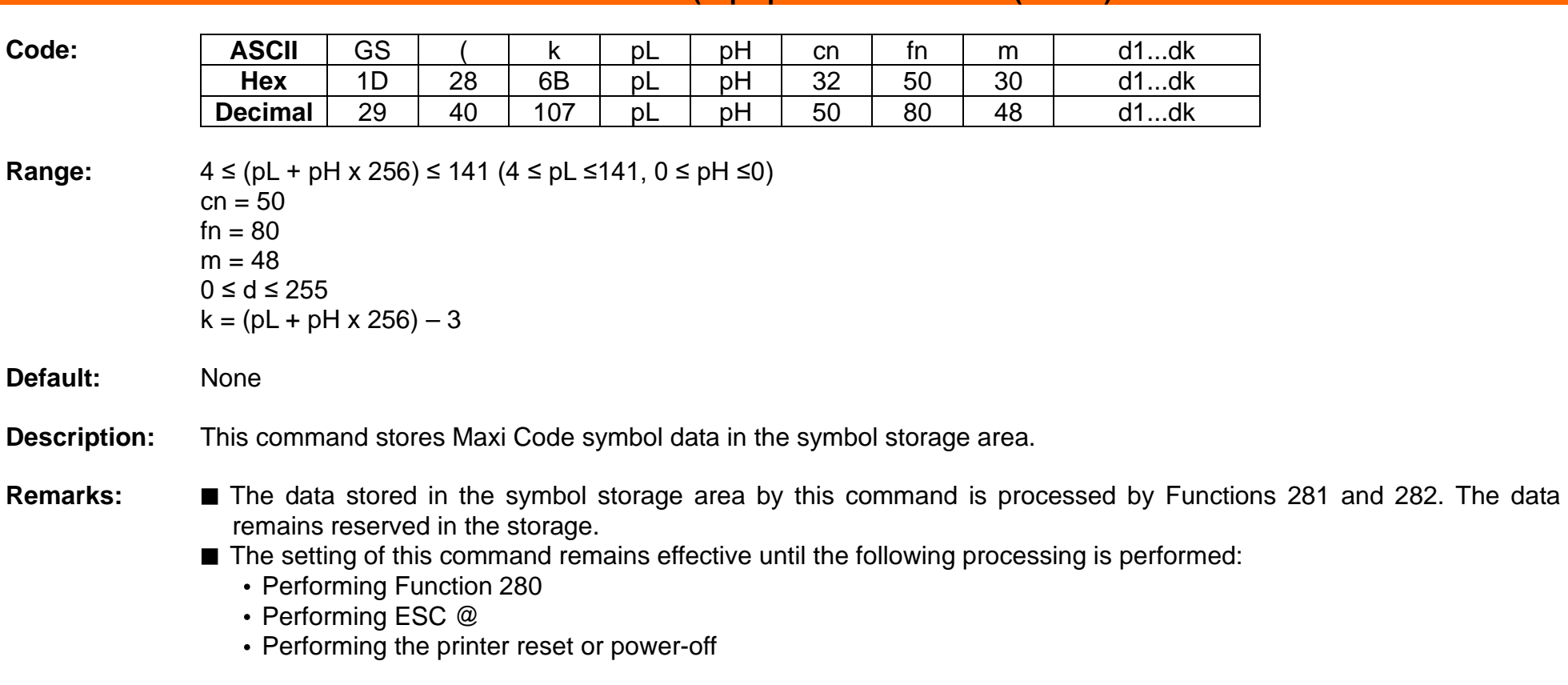

#### **<Function 280> GS ( k pL pH cn fn m d1...dk (fn = 80)**

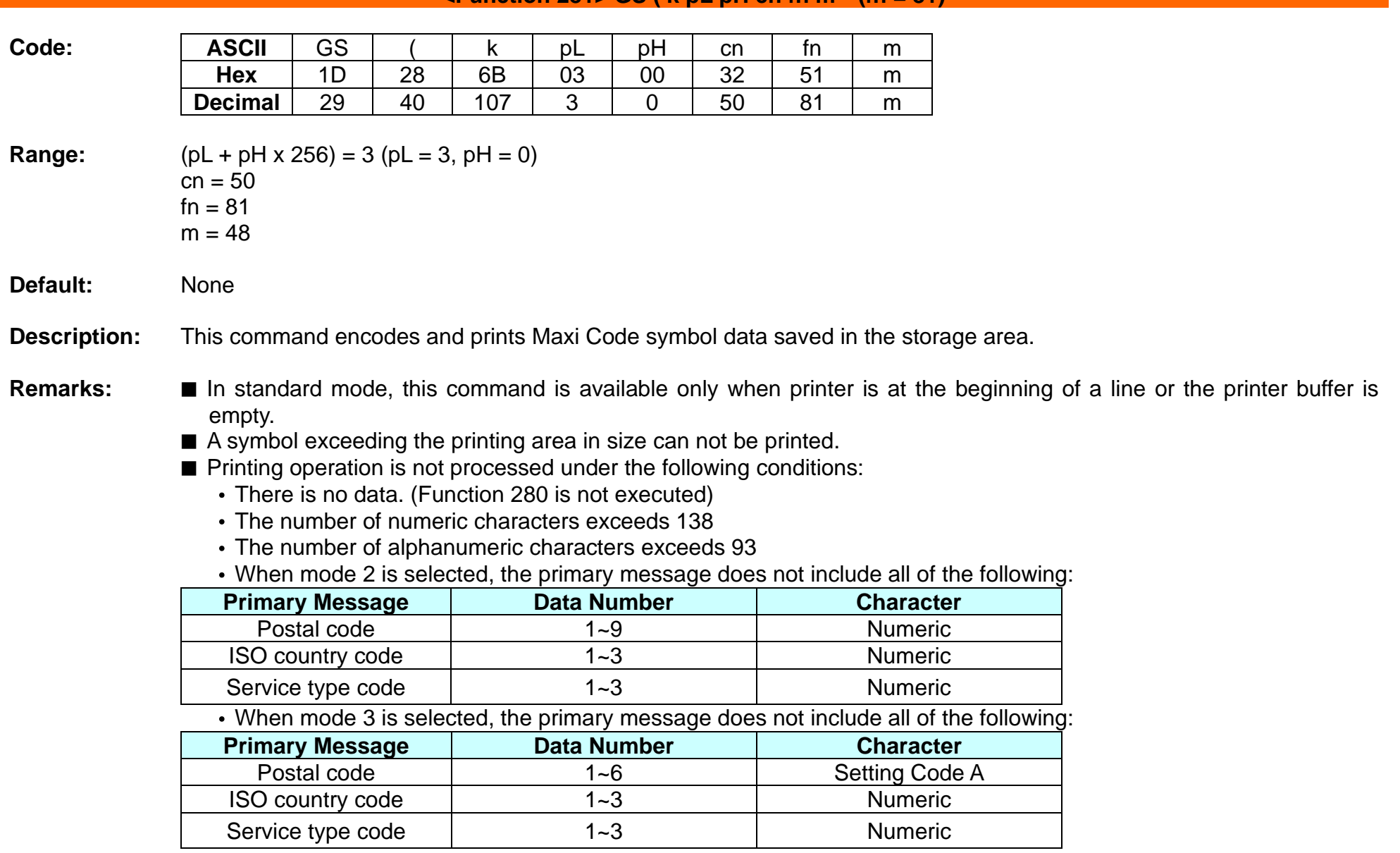

■ Modes 2 and 3 are executed according to the following procedures:

(RS, GS indicates the control code of MAXI CODE. y indicates the 2-byte numeric data.)

- a) 9-byte data including " [)>","RS","01","GS","yy" are regarded as the Header.
	- The next data following the Header is the Primary Message.
	- When printing, the Header is placed at the beginning of the Secondary Message.
- b) When Header data is absent, the data is regarded as Primary Message.
- c) In the Primary Message, GS is used as the separator that divides message into Postal code, ISO country code, and Class of service. This GS is ignored.

d) All data of the Secondary Message is regarded as symbol data.

- In mode 4, 5, 6, all of the data in the symbol storage area is regarded as Primary Message and Secondary Message.
- For error correction codeword, the Reed-Solomon algorithm is employed.
- The following data is automatically added during the encoding process:
	- Position sensor pattern
	- Position pattern
	- Error correction code text
	- Mode separator
	- Pad code text
- In standard mode, the paper feed amount set by the paper feed setting command does not affect printing of the symbol. The printing position returns to the left side of the printable area after printing the symbol.
- In page mode, the printer stores the symbol data in the print buffer without executing actual printing.
- The quiet zone is not included in the printing data. Be sure to include the adequate quiet zone for executing of this command.

**Differences:** None

#### **Example:** ■ Input:

0x1d 0x28 0x6b 0x03 0x00 0x32 0x41 0x34 0x1d 0x28 0x6b 0x19 0x00 0x32 0x50 0x30 0x68 0x74 0x74 0x70 0x3A 0x2F 0x2F 0x77 0x77 0x77 0x2E 0x62 0x69 0x78 0x6F 0x6C 0x6F 0x6E 0x2E 0x63 0x6F 0x6D 0x1d 0x28 0x6b 0x03 0x00 0x32 0x51 0x30 0x0a

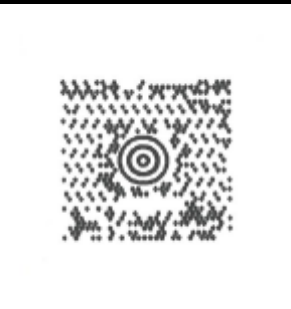

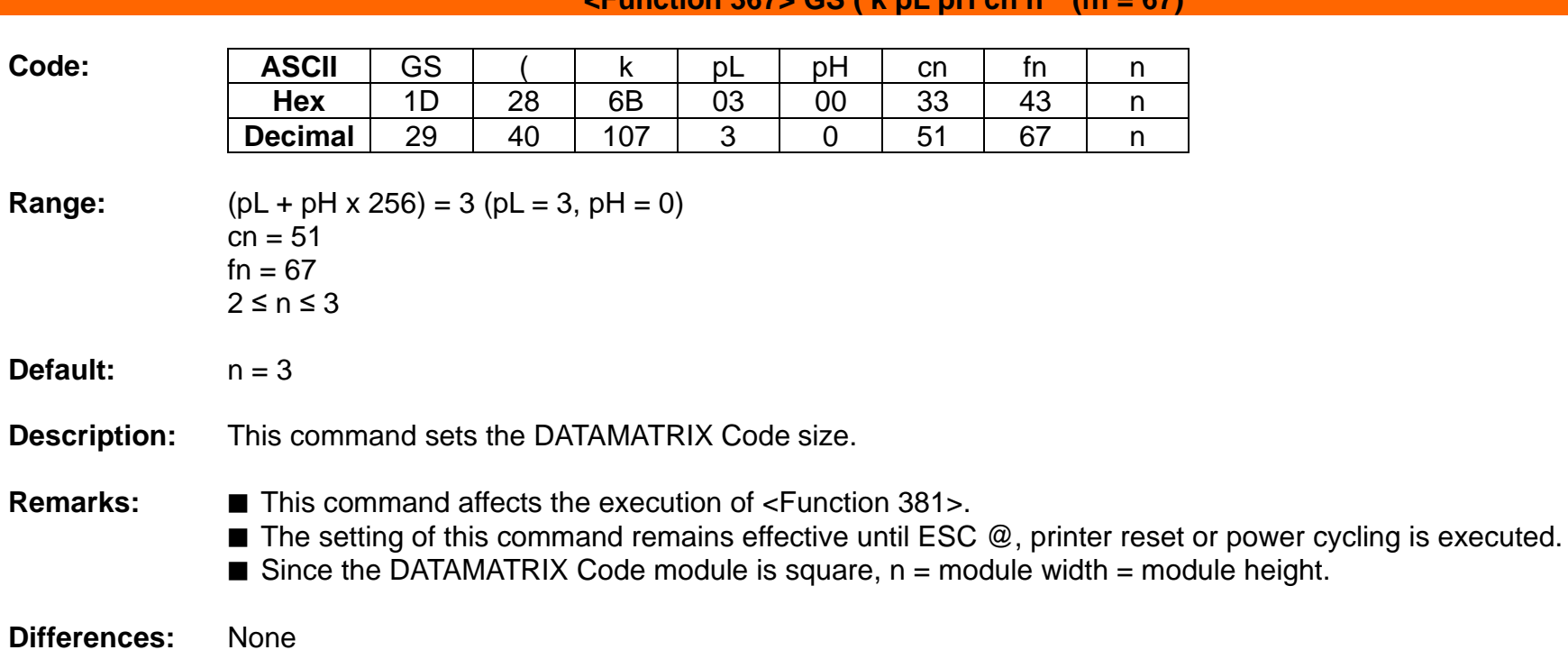

**<Function 367> GS ( k pL pH cn n (fn = 67)**

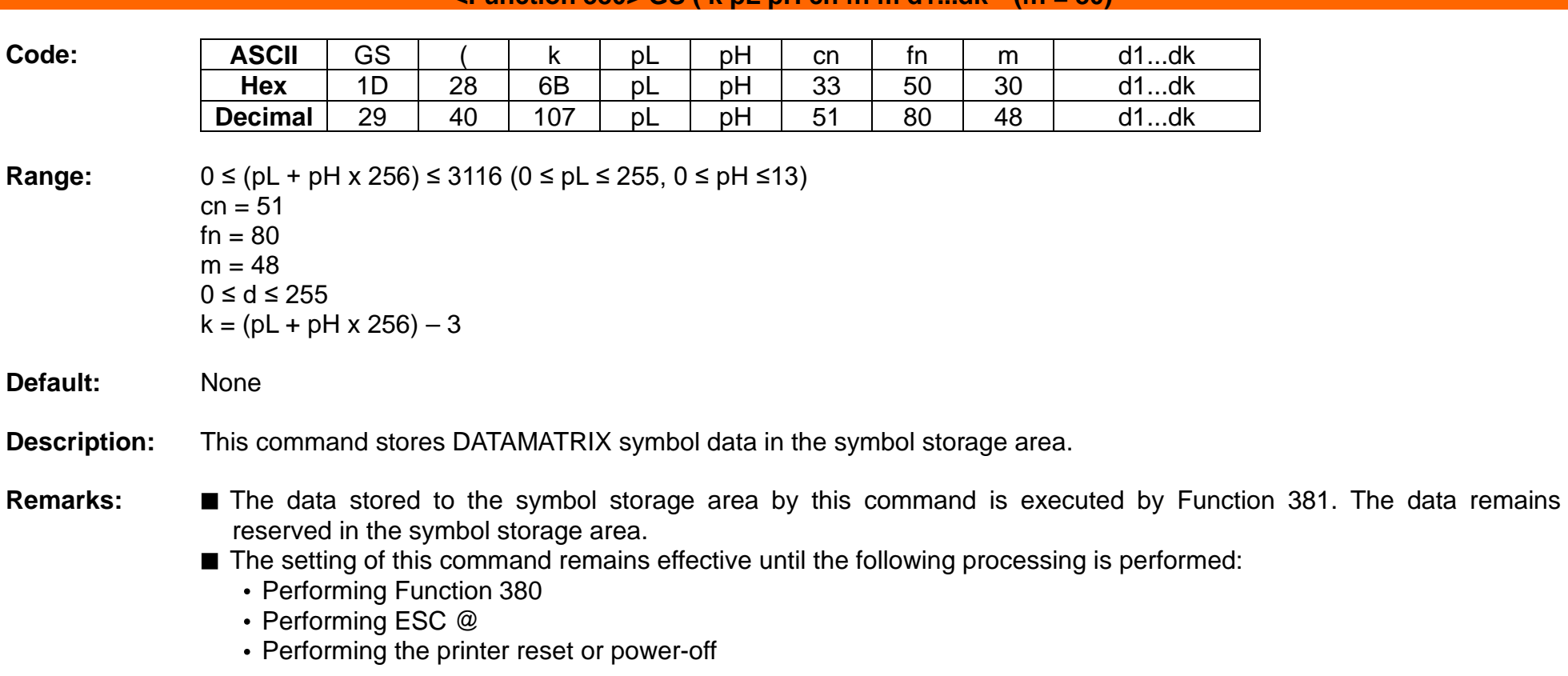

#### $\leq$ **Function 380> GS ( k pL pH cn fn m d1...dk (fn = 80)**

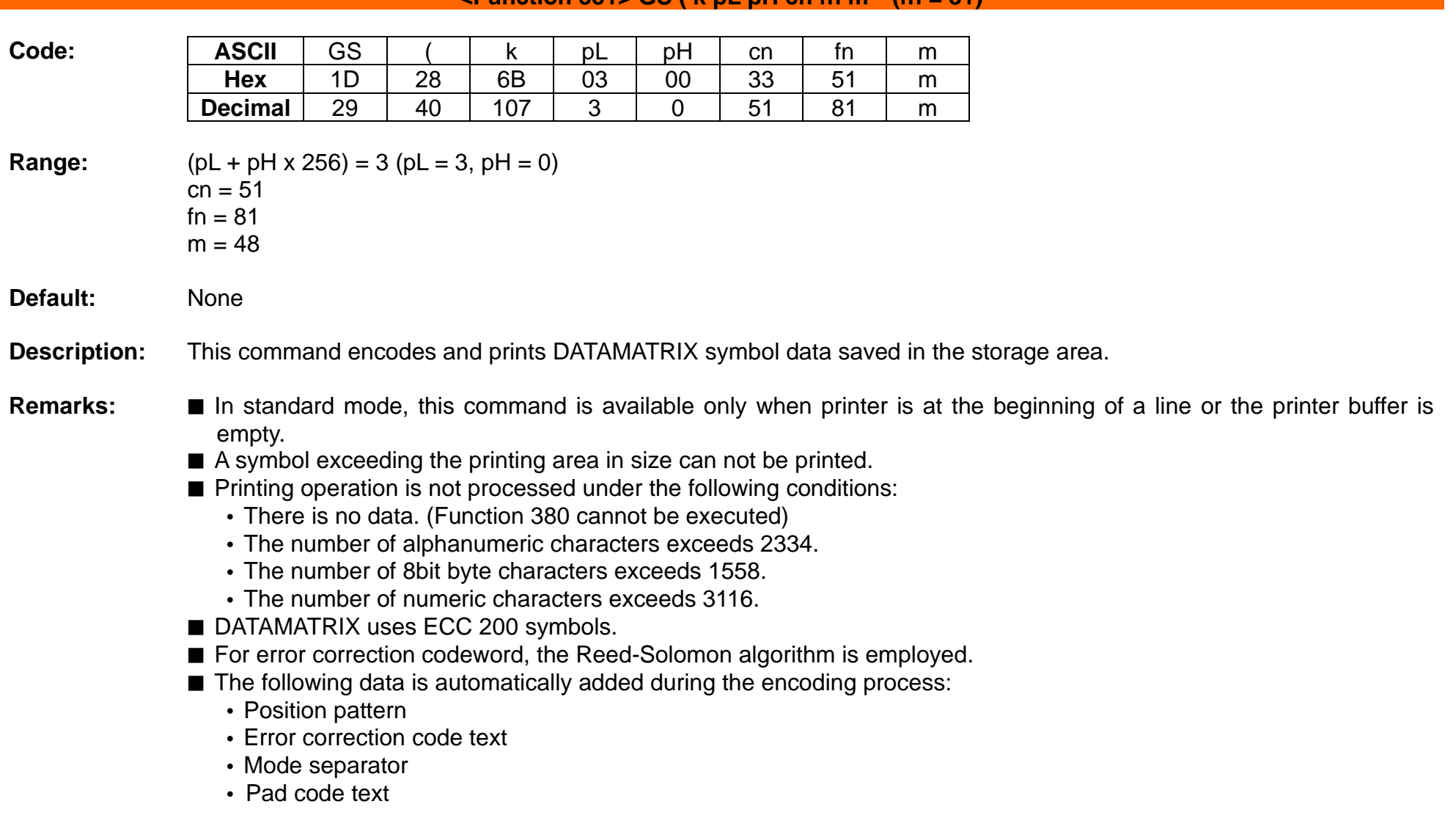

- In standard mode, the paper feed amount set by the paper feed setting command does not affect printing of the symbol. The printing position returns to the left side of the printable area after printing the symbol.
- In page mode, the printer stores the symbol data in the print buffer without executing actual printing.
- The quiet zone is not included in the printing data. Be sure to include the adequate quiet zone for executing of this command.
- **Differences: None**
- **Example:**

■ Input: 0x1d 0x28 0x6b 0x03 0x00 0x33 0x43 0x05 0x1d 0x28 0x6b 0x19 0x00 0x33 0x50 0x30 0x68 0x74 0x74 0x70 0x3A 0x2F 0x2F 0x77 0x77 0x77 0x2E 0x62 0x69 0x78 0x6F 0x6C 0x6F 0x6E 0x2E 0x63 0x6F 0x6D 0x1d 0x28 0x6b 0x03 0x00 0x33 0x51 0x30 0x0a

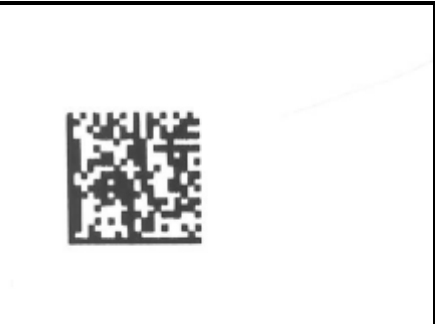

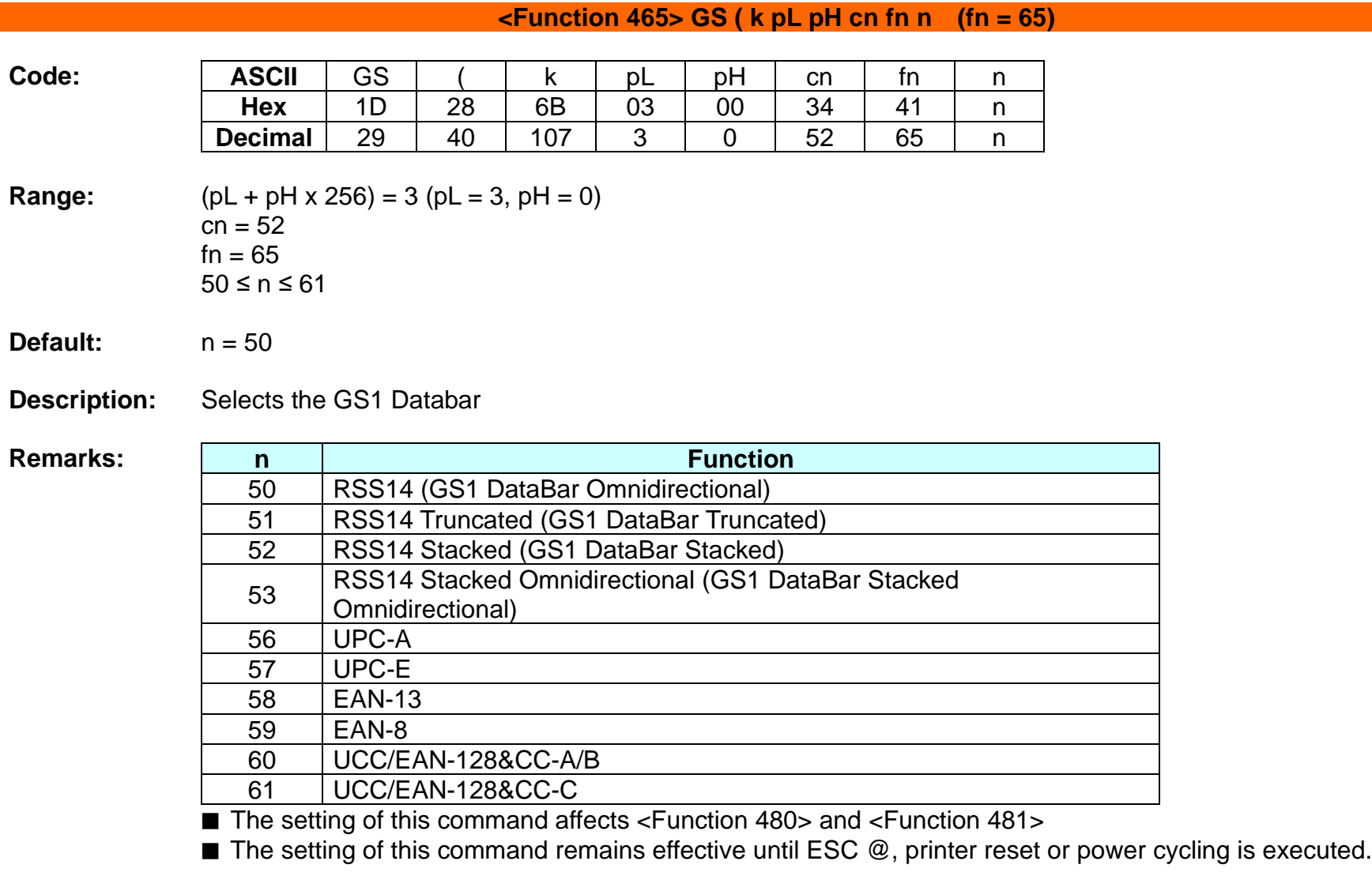

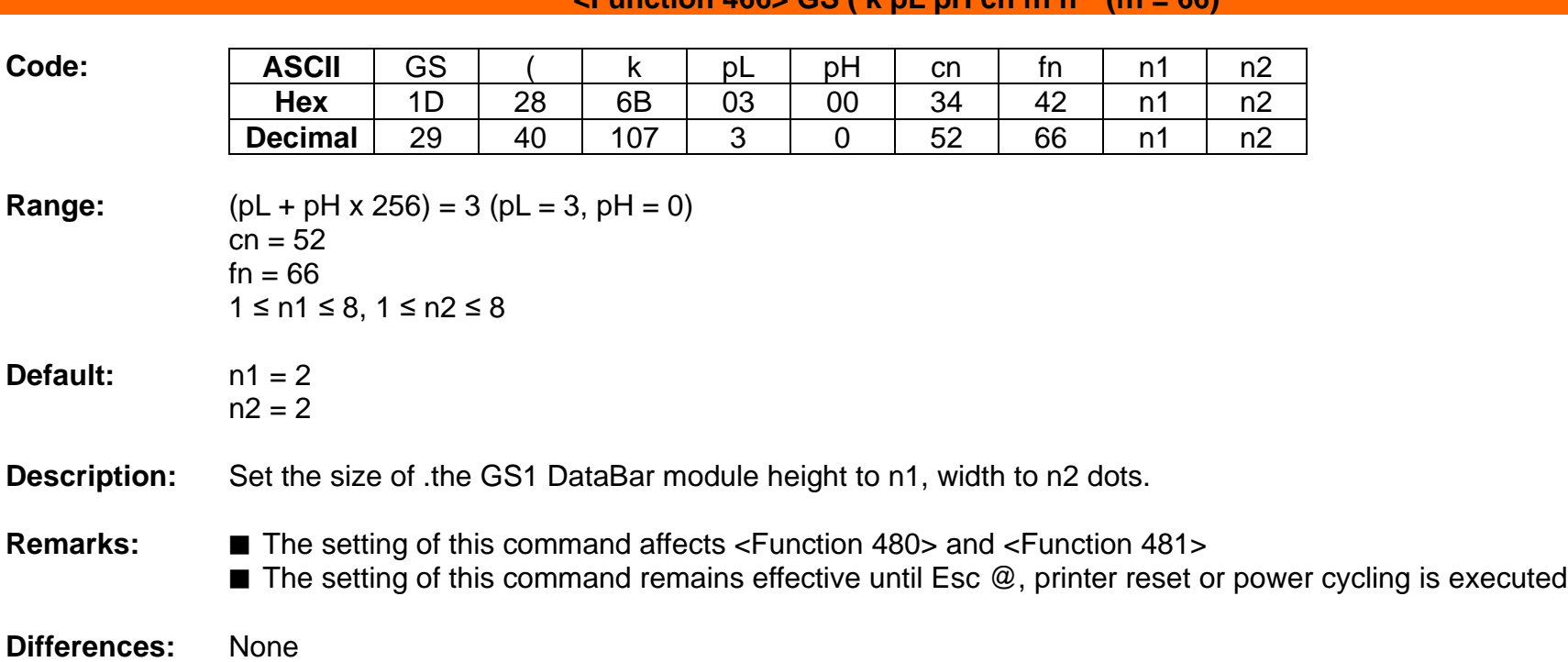

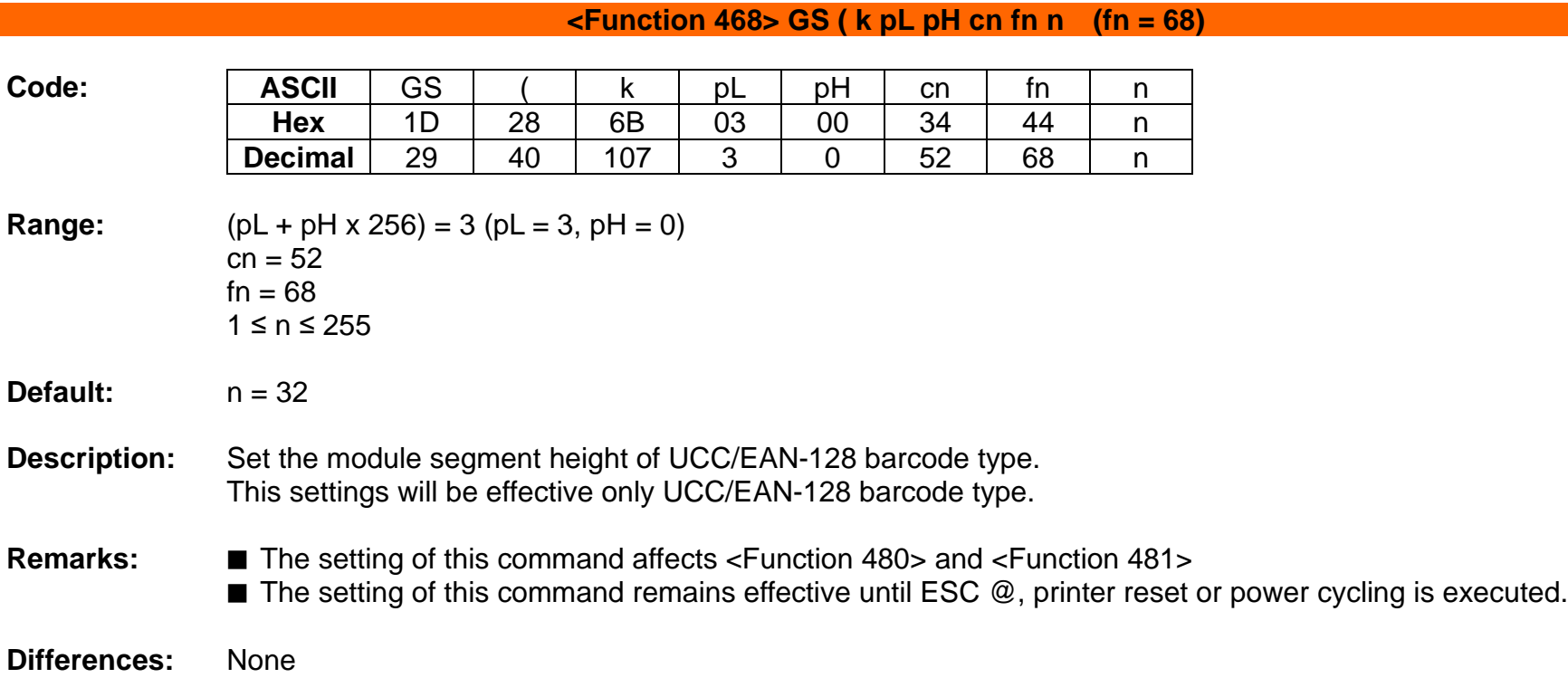

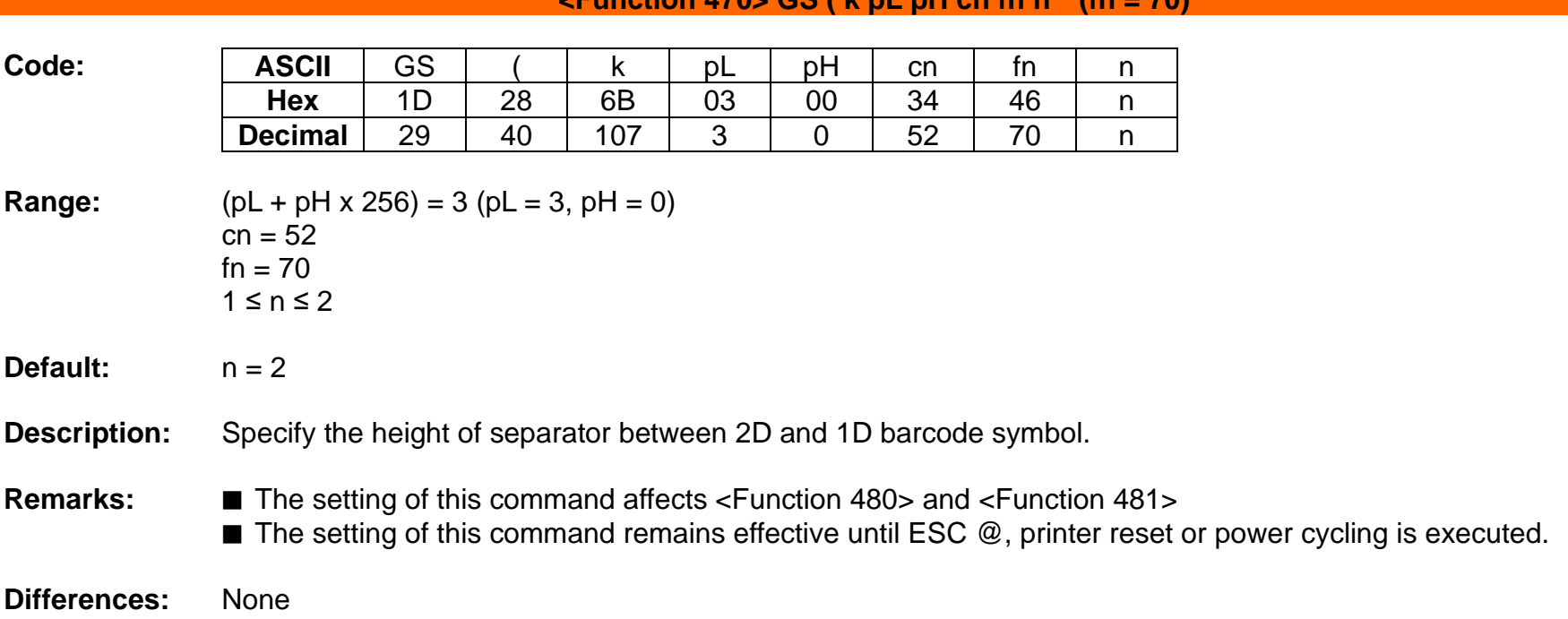

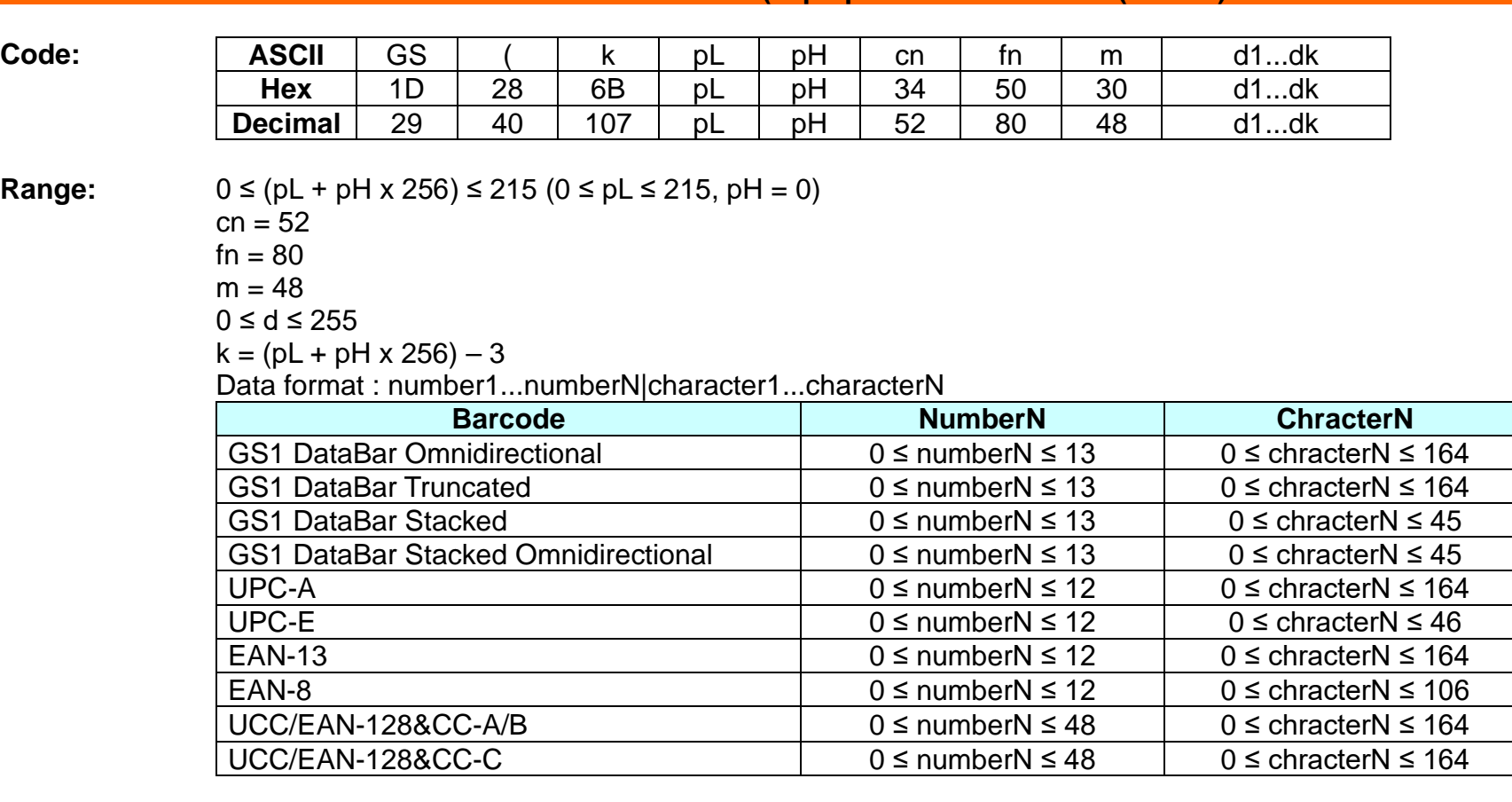

#### **<Function 480> GS ( k pL pH cn fn m d1...dk (fn = 80)**

**Default:** None

**Description:** Store GS1 DataBar symbol data in the symbol storage area.

**Remarks:** ■ The data stored to the symbol storage area by this command is executed by Function 481. The data remains reserved in the symbol storage area.

■ Encodes a Global Trade Item Number(GTIN) and AI's(Application Identifiers)

# **Ver. 1.00 BIXOLON - 96 -**

■ GS1 DataBar holds a 14-digit number.

■ GS1 DataBar can carry GTIN-12, GTIN-13 & GTIN-14

Numeric character( $0-9$ ) – No alpha numeric, no special characters.

Fiex data length – 14digits(encodes 13 with an implied check digit) AI(01) is implied.

Limeted to GTIN-12, 13 and GTIN-14 with indicator digit 1 only(no other number can be used as an indicator digit)

■ The setting of this command remains effective until ESC @, printer reset or power cycling is executed.

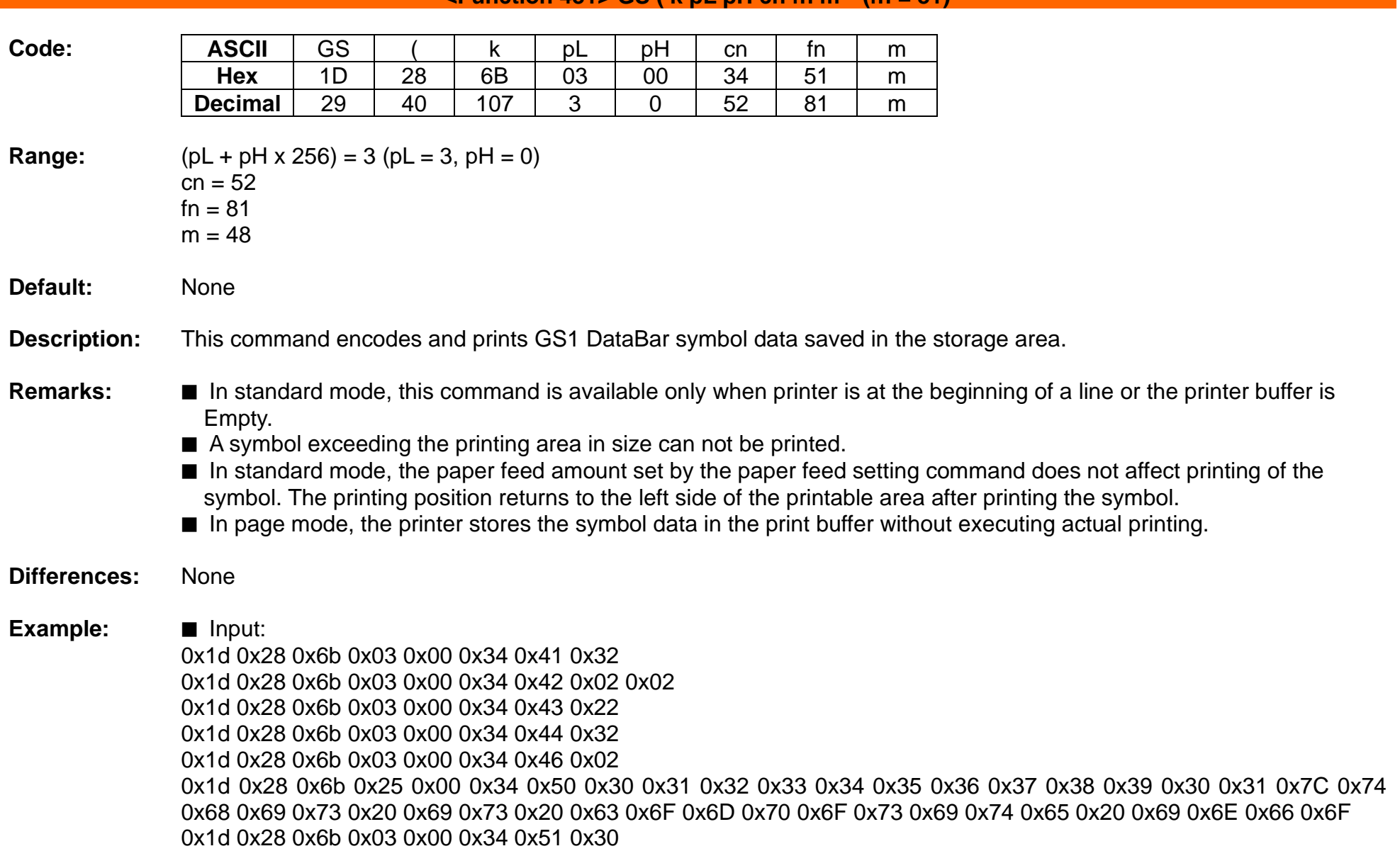

#### **E**  $\leq$  **Function 481> GS** (  $\leq$  **k** pL pH cn fn m (fn = 81)

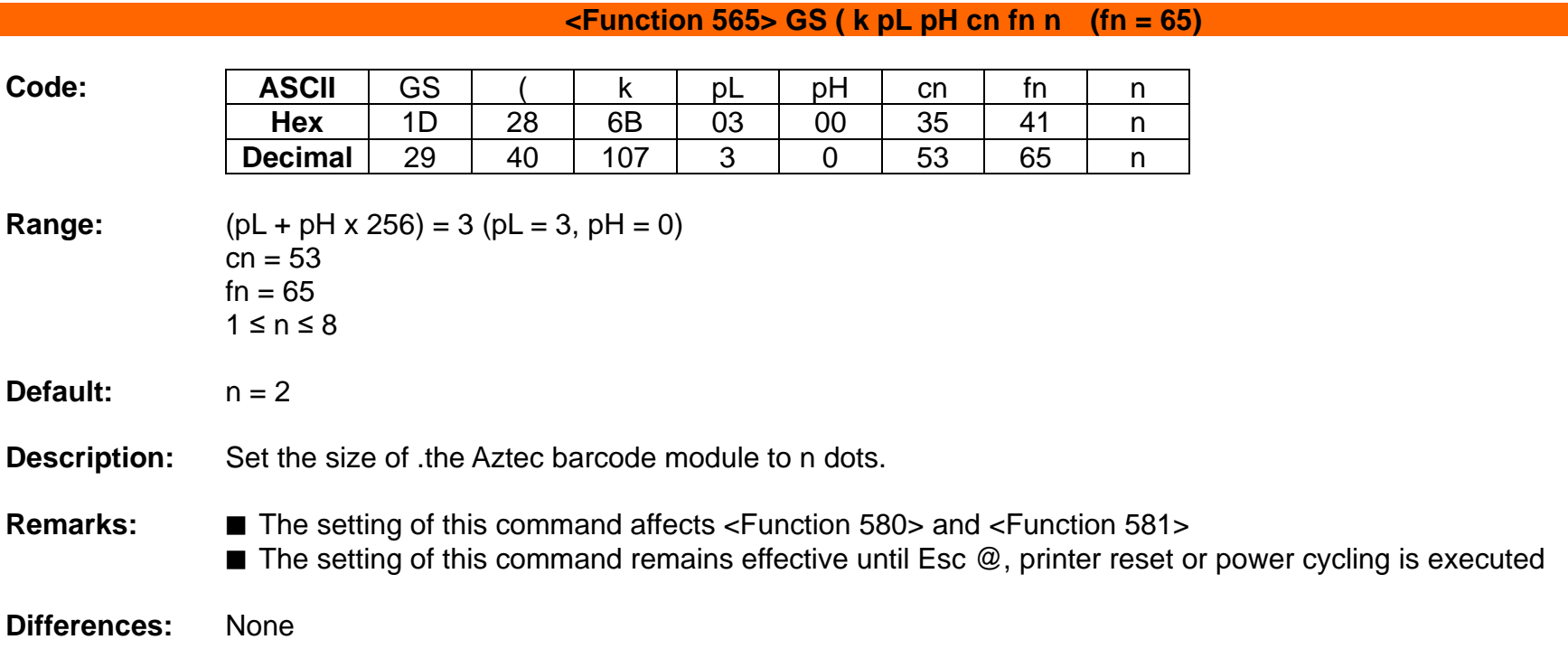

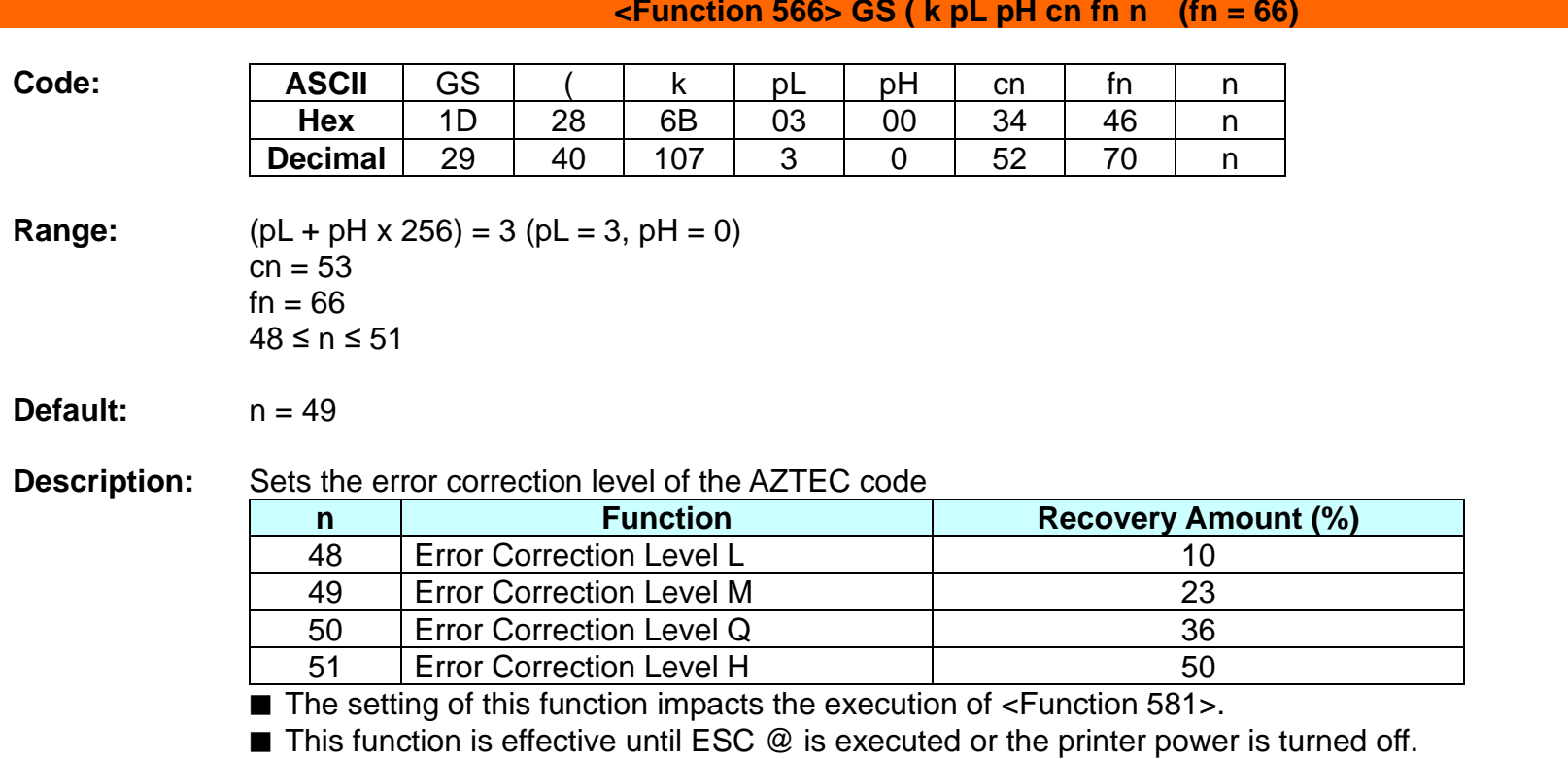

**Remarks:** None

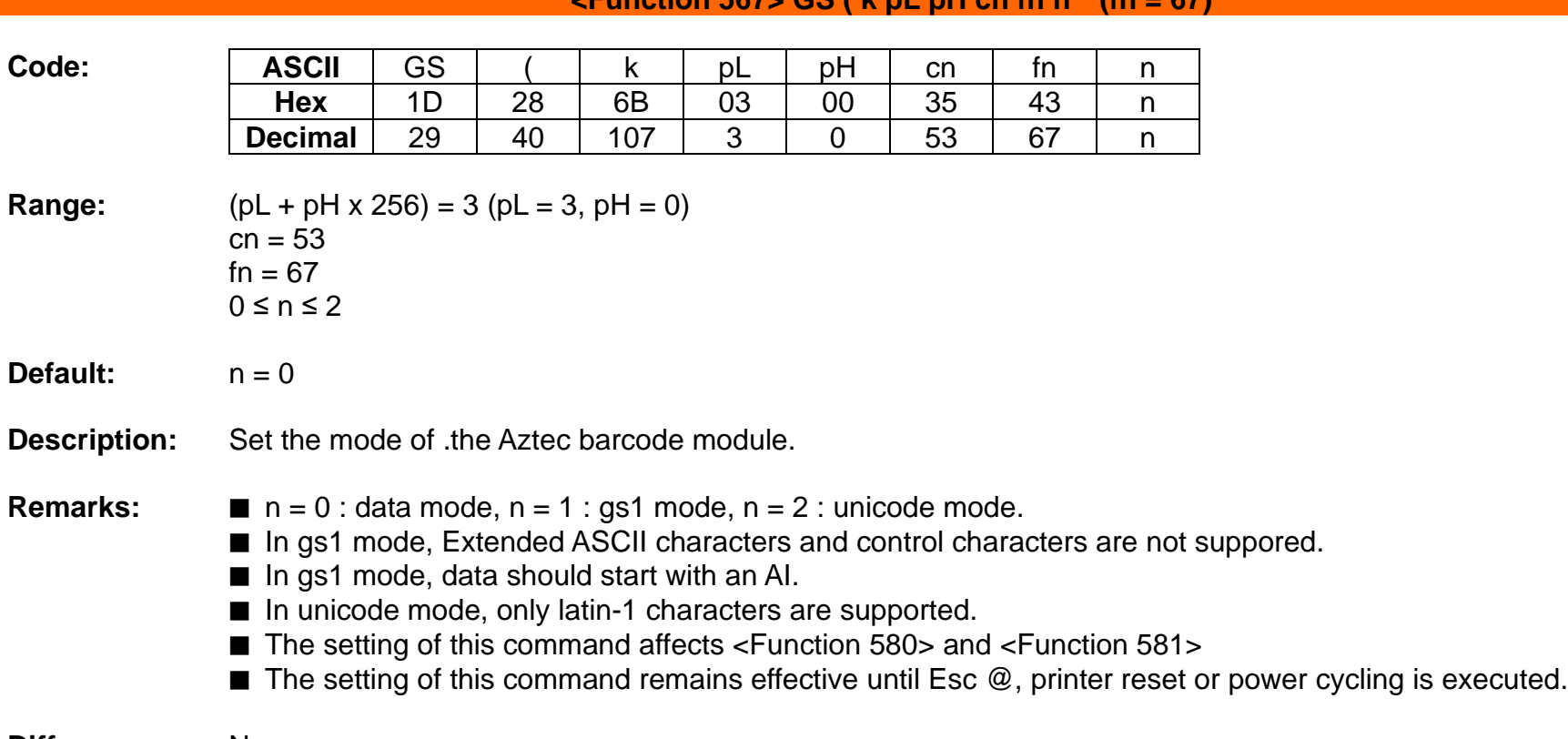

#### **<Function 567> GS ( k pL pH cn fn n (fn = 67)**

### **SPP-C200/SPP-C300 Command Manual**

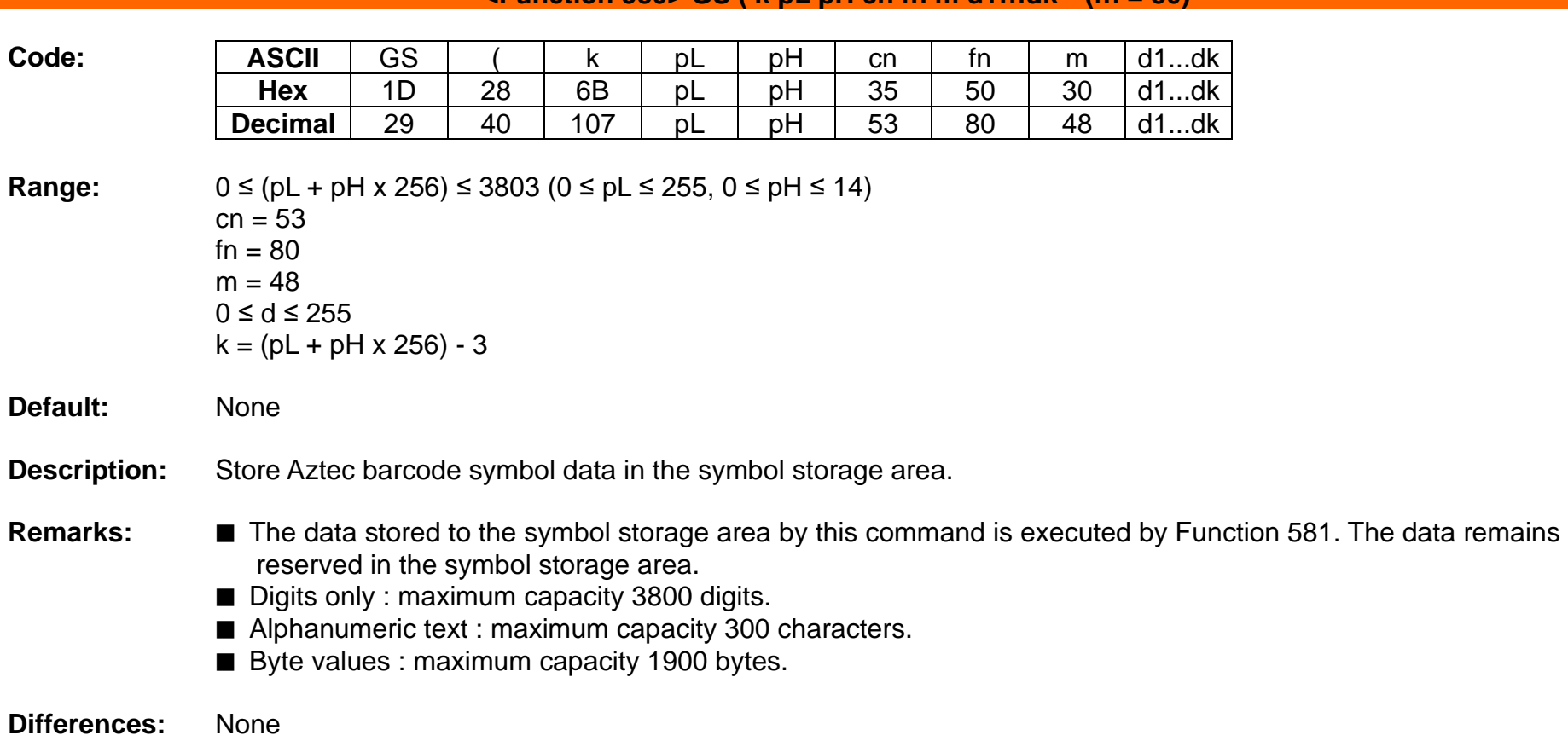

#### $\leq$ Function 580> GS ( k pL pH cn fn m d1…dk (fn = 80)

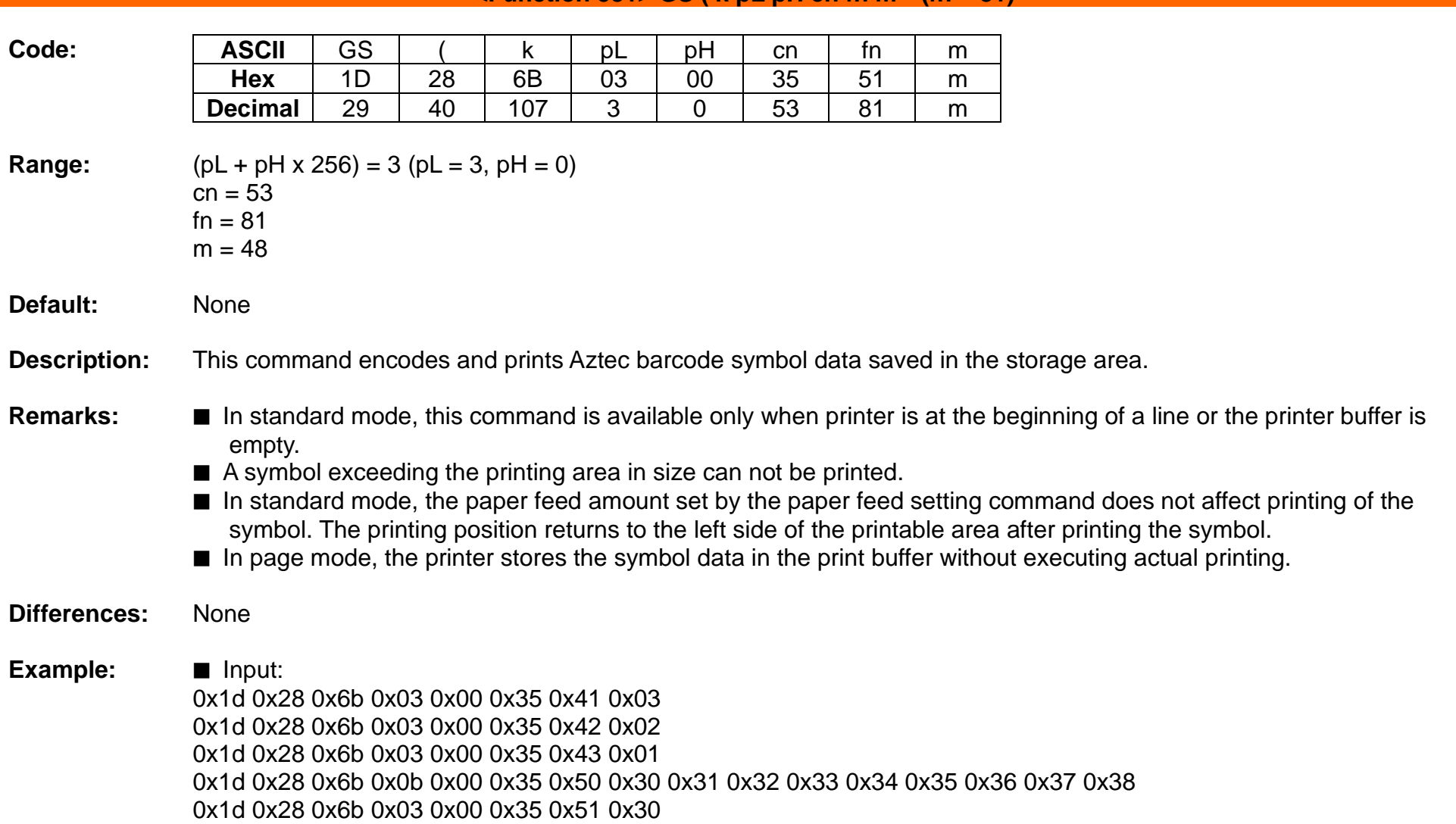

**E**  $\leq$  **Function 581> GS** (  $\leq$  **k** pL pH cn fn m (fn = 81)

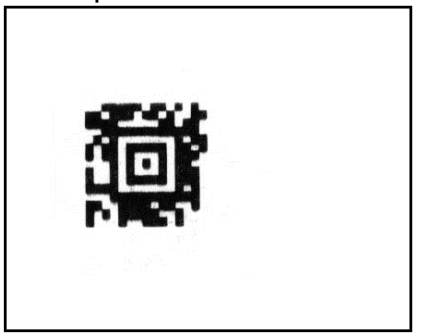

# **GS ( L, GS 8 L**

### **Function: Select graphics data**

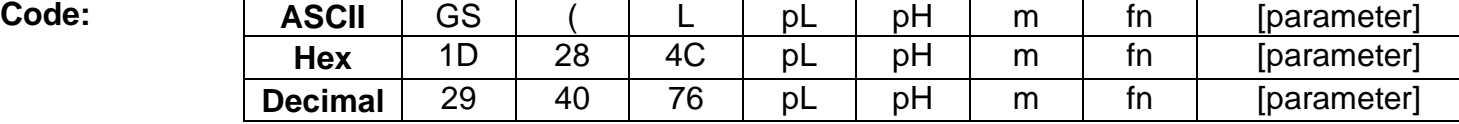

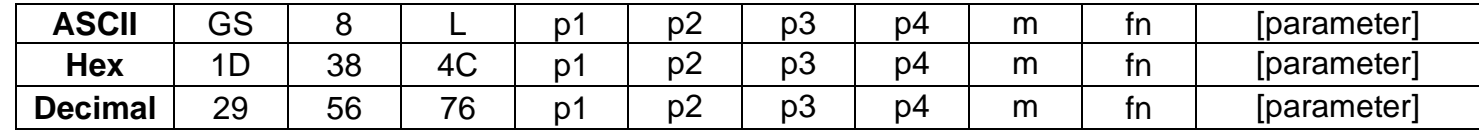

#### **Range:** None

#### **Default:** None

**Description:** This command processes graphics data according to the function code (fn).

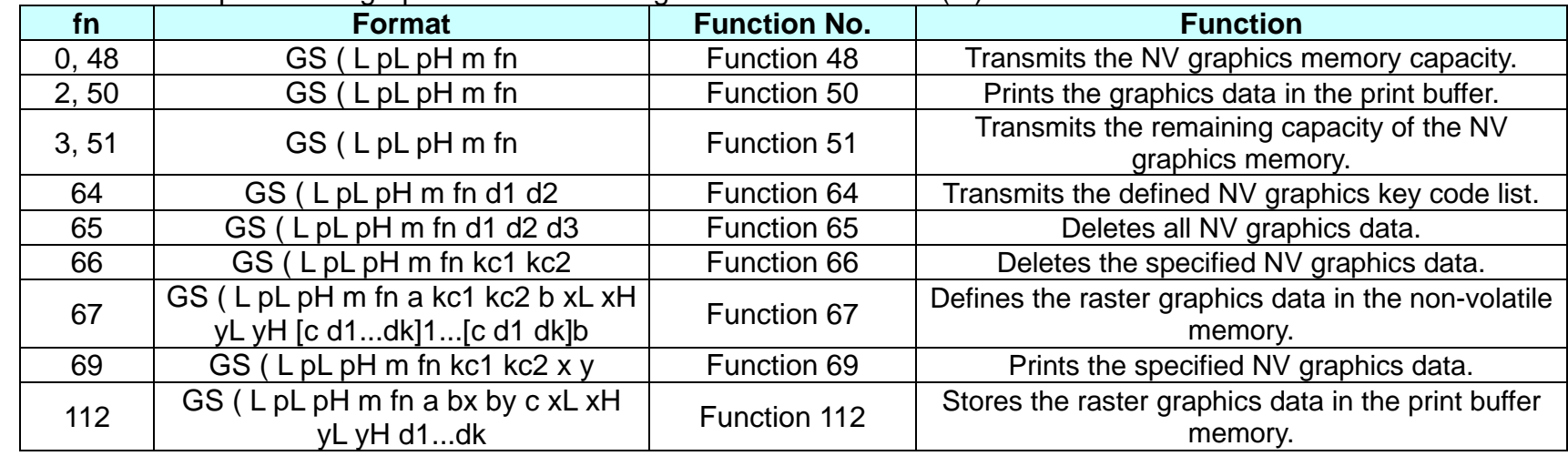

#### **Remarks: ■** This command is adapted to print image data.

- $\blacksquare$  pL, pH specifies the number of bytes following pH using (pL + pH x 256).
- Since frequent writing operation could cause the damage to the NV memory, it is recommended to write only when being required.
- While storing data by this command, the printer is in BUSY state where receiving of data is not available. Therefore, it is not recommended to send data during this process.
- The real time commands and ASB operations are not allowed during NV memory operation process.
- **Differences:** None

### **<Function 48> GS ( L pL pH m fn (fn = 0, 48)**

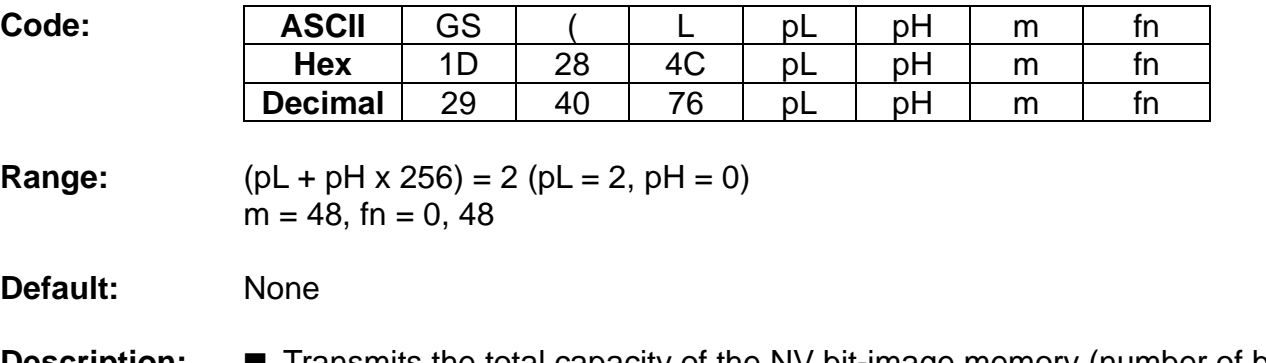

**Description:** ■ Transmits the total capacity of the NV bit-image memory (number of bytes in the memory area).

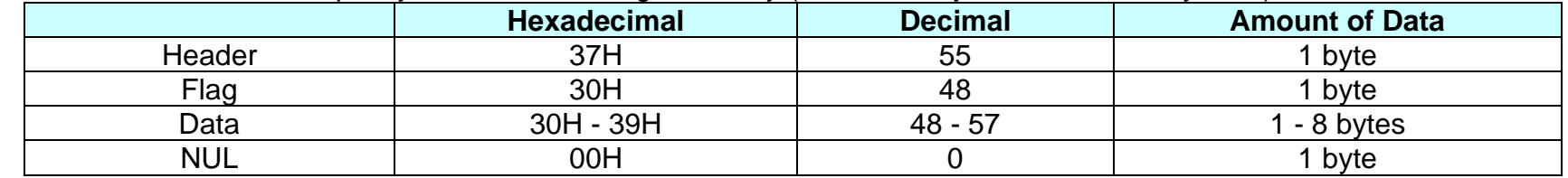

■ The total capacity data is converted to character codes corresponding to decimal data, then transmitted from the MSB.

**Remarks:** None

**Differences:** ■ This command is available in both standard and page modes.
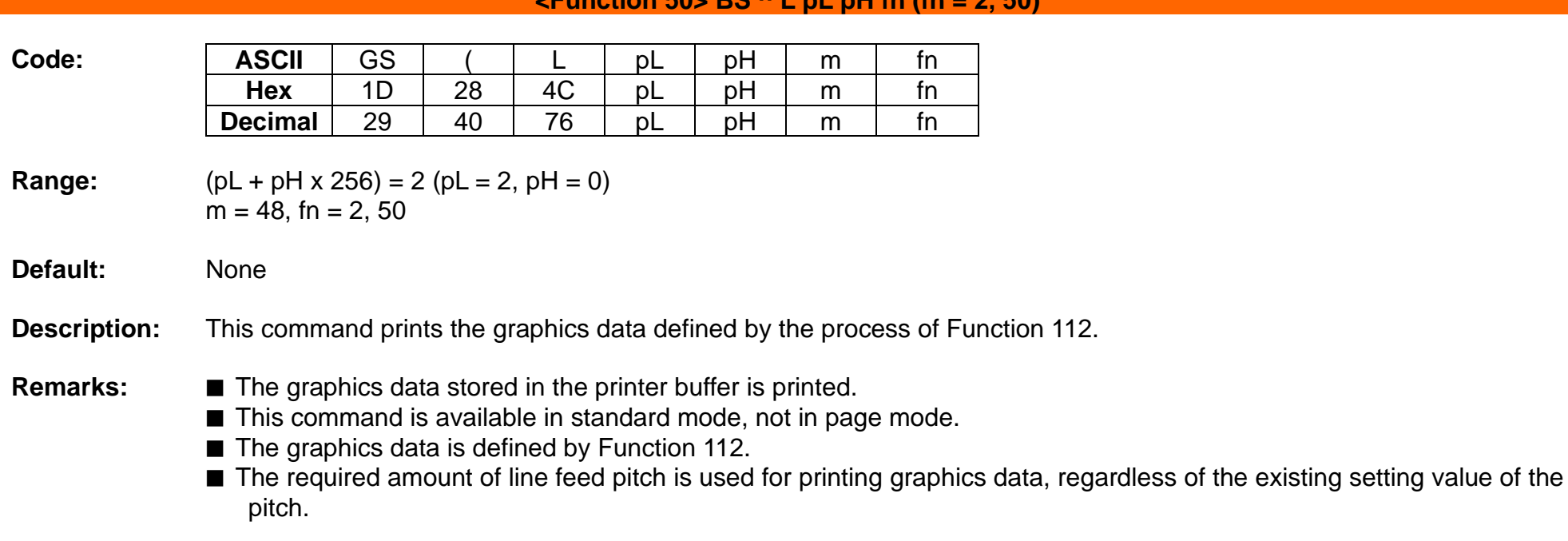

**<Function 50> BS ^ L pL pH fn (fn = 2, 50)**

**Differences:** ■ This command is available in both standard and page modes.

#### **<Function 51> GS ( L pL pH m fn (fn = 3, 51)**

**Code: ASCII** GS ( L pL pH m fn **Hex** 1D 28 4C pL pH m fn **Decimal** 29 40 76 pL pH m fn **Range:**  $(PL + pH \times 256) = 2 (PL = 2, pH = 0)$  $m = 48$ , fn = 3, 51

**Default:** None

**Description:** ■ Transmits the number of bytes of remaining memory (unused area) in the NV user memory.

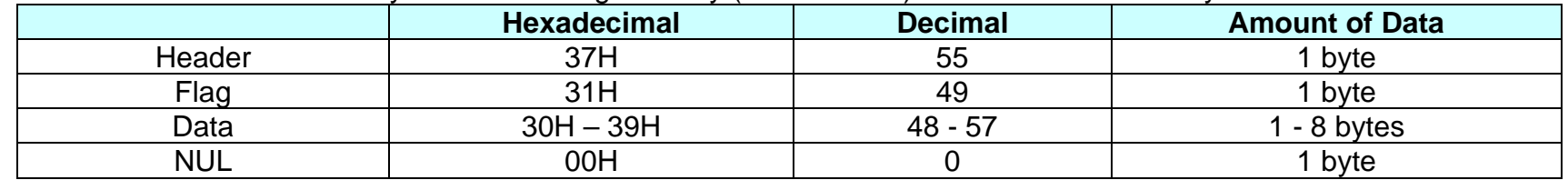

■ The number of bytes of remaining memory is converted to character codes corresponding to decimal data, then transmitted from the MSB.

■ The data length is variable.

**Remarks:** None

#### **SPP-C200/SPP-C300 Command Manual**

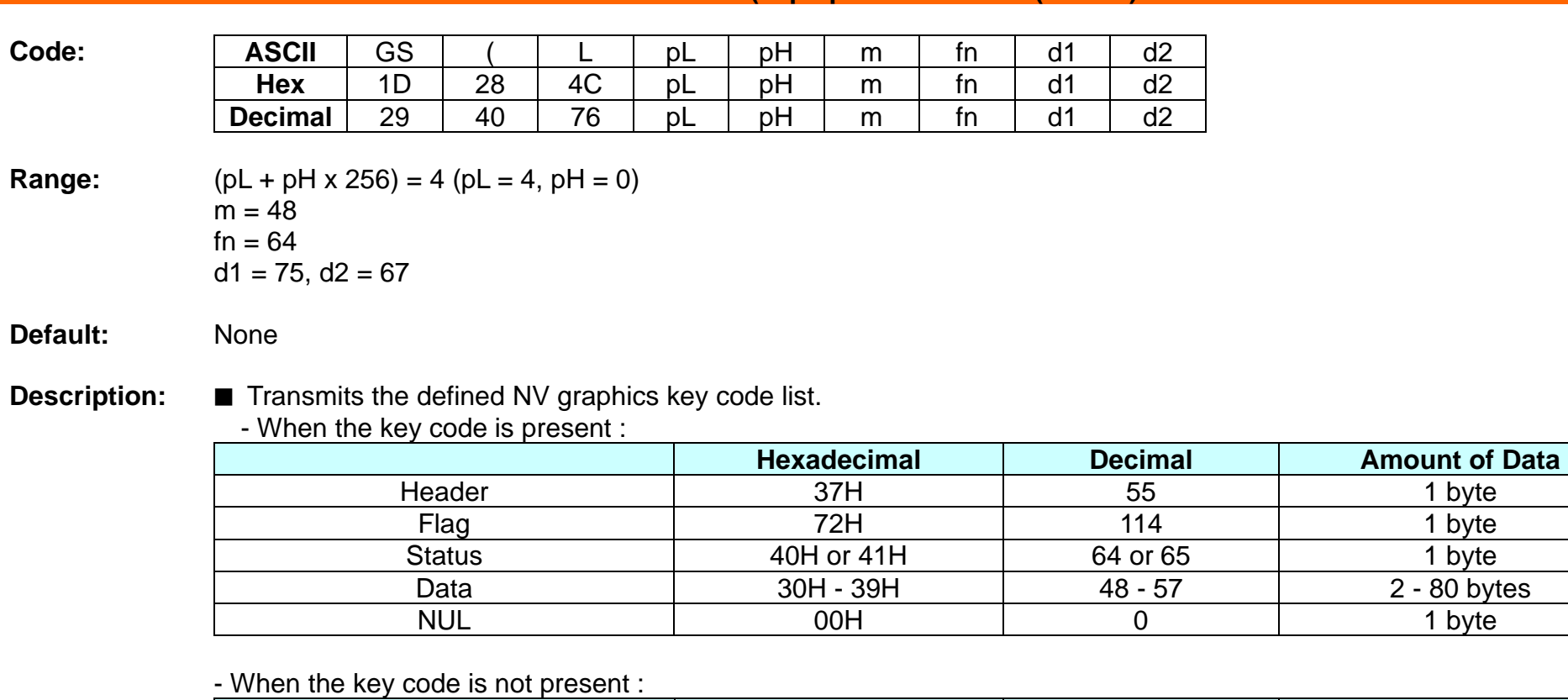

**<Function 64> GS ( L pL pH m fn d1 d2 (fn = 64)**

**Hexadecimal Decimal Amount of Data**<br>37H 55 1 byte Header 37H 55 1 byte Flag 72H 114 1 byte Status 40H 64 1 byte NUL 00H 0 1 byte

■ If the number of the key code exceeds 40, the key code is transmitted dividing up to 40.

- The status if the continuous transmission data block is present is 41H.

- The status if the continuous transmission data block is not present is 40H.

■ After the [Header-NULL] is transmitted, the printer receives a response from the host; then it performs the process defined by the response. (See the tables below.)

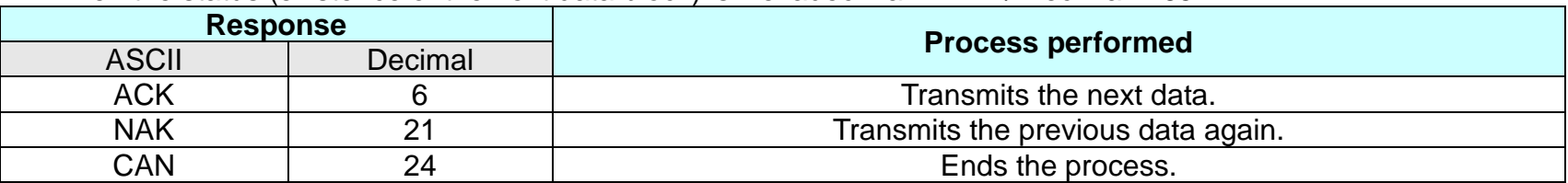

- When the status (existence of the next data block) is Hexadecimal =  $41H /$  Decimal =  $65$ 

- When the status (for the last data block) is

Hexadecimal =  $40H / 40H/Decimal = 64$ 

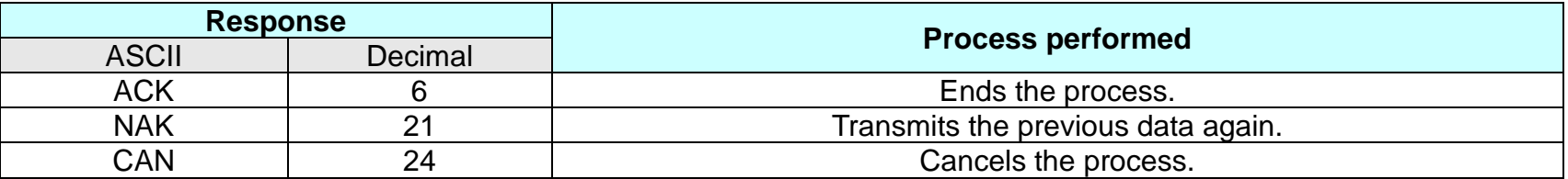

**Remarks:** None

#### **SPP-C200/SPP-C300 Command Manual**

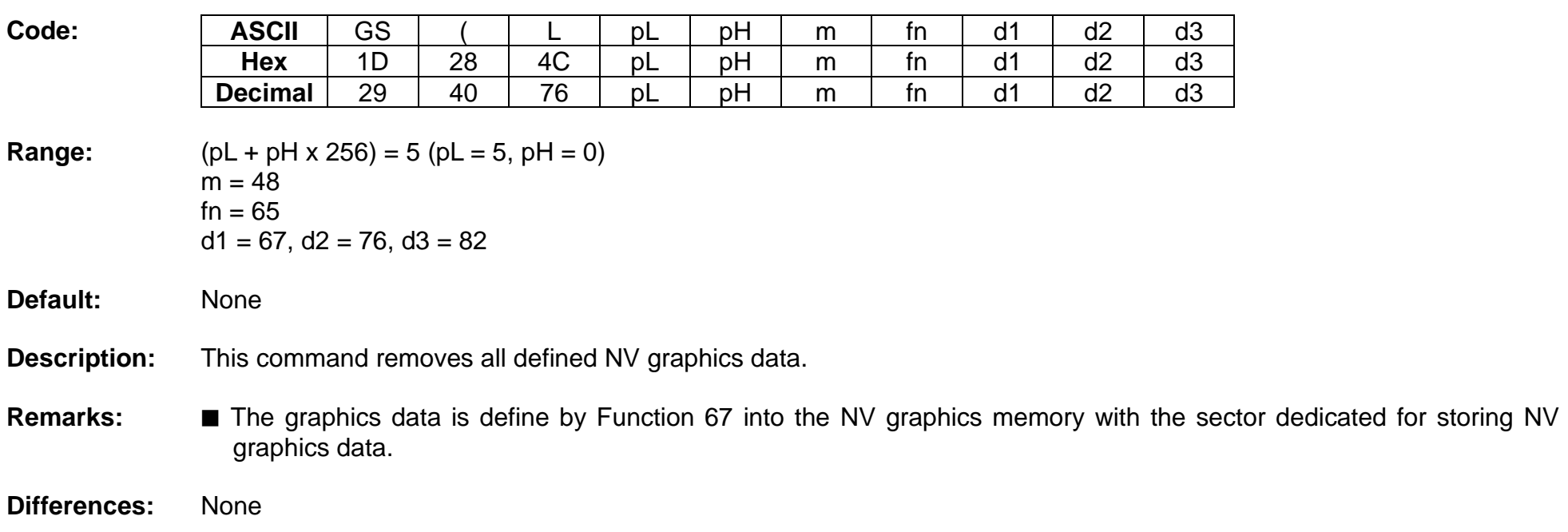

# **<Function 65> GS ( L pL pH m fn d1 d2 d3 (fn = 65)**

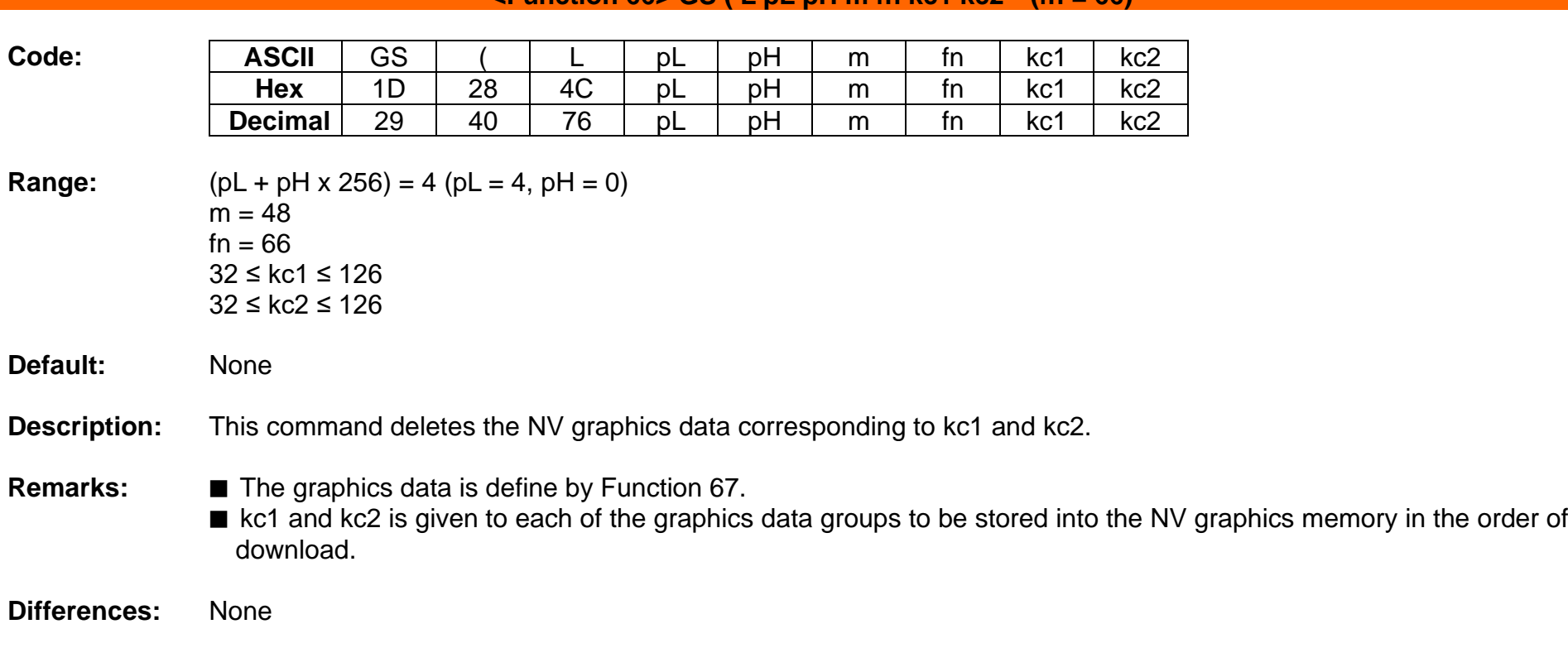

#### $\leq$ Function 66> GS ( L pL pH m fn kc1 kc2 (fn = 66)

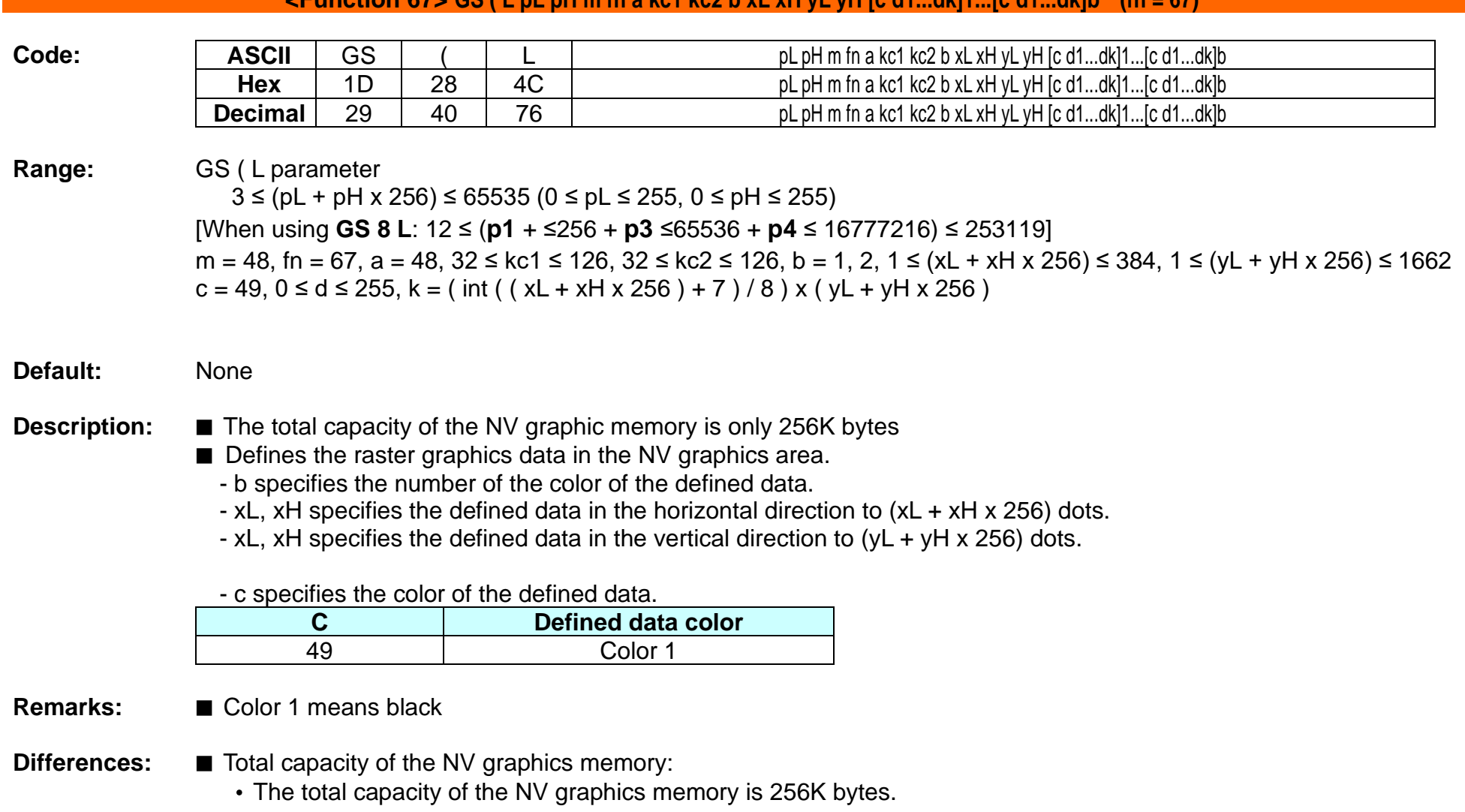

### **SPP-C200/SPP-C300 Command Manual**

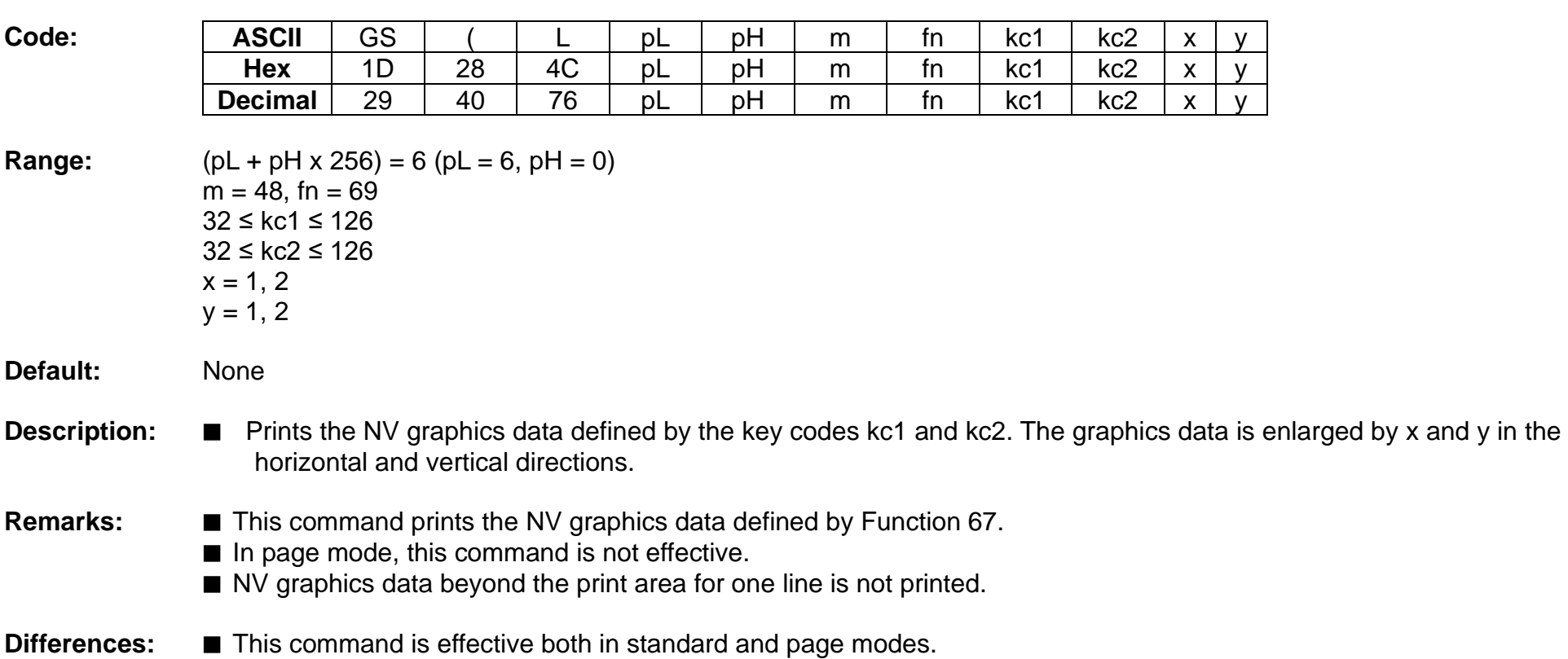

# **<Function 69> GS ( L pL pH m fn kc1 kc2 b x y (fn = 69)**

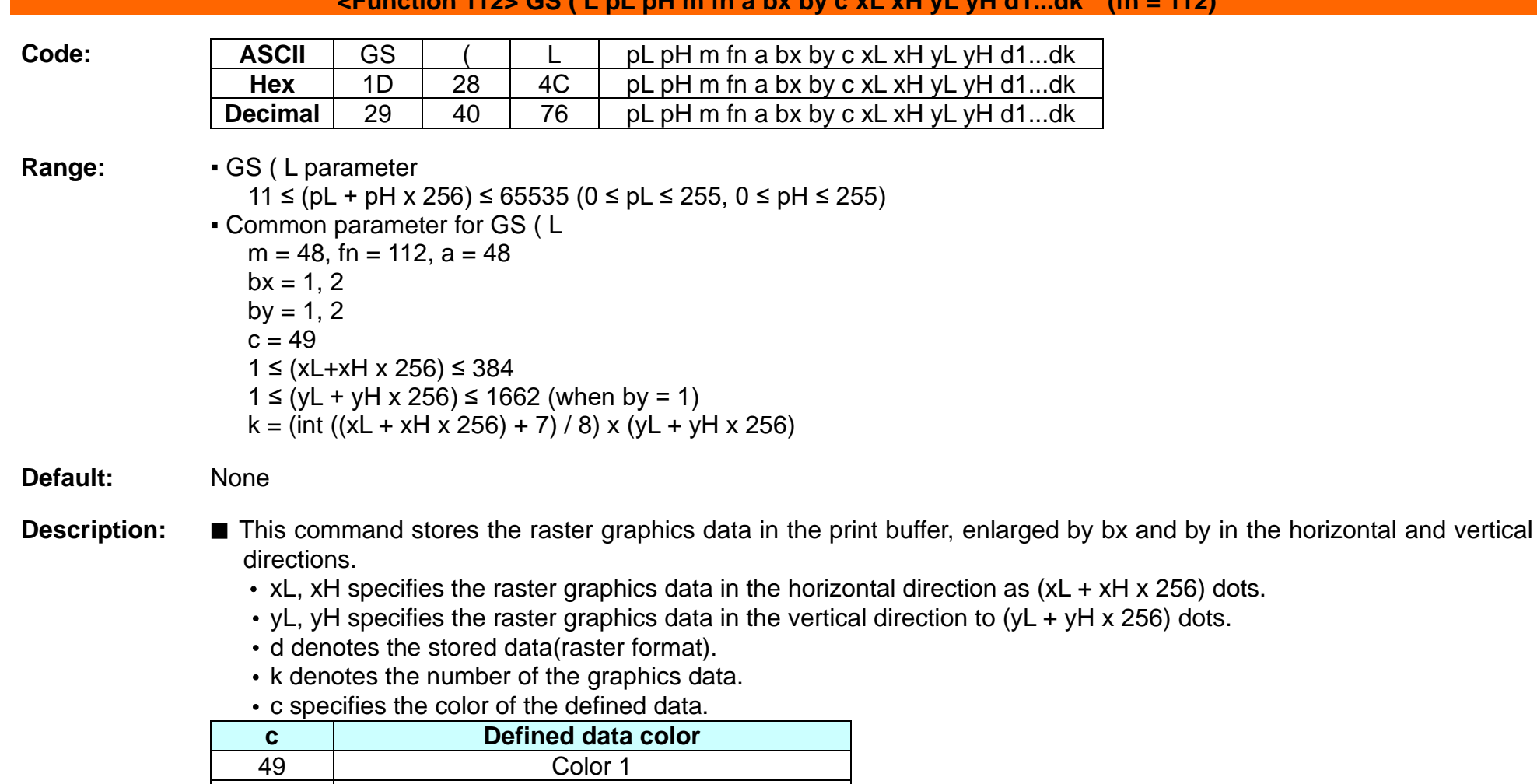

#### **<Function 112> GS ( L pL pH m fn a bx by c xL xH yL yH d1...dk (fn = 112)**

• Color 1 means black, and Color 2 red or blue that is available for 2-color paper.

**Remarks:** ■ The graphics data is stored in the printer buffer directly.

50 Color 2

■ Real time command is not effective during processing of this command.

# **Ver. 1.00 BIXOLON - 117 -**

**GS :**

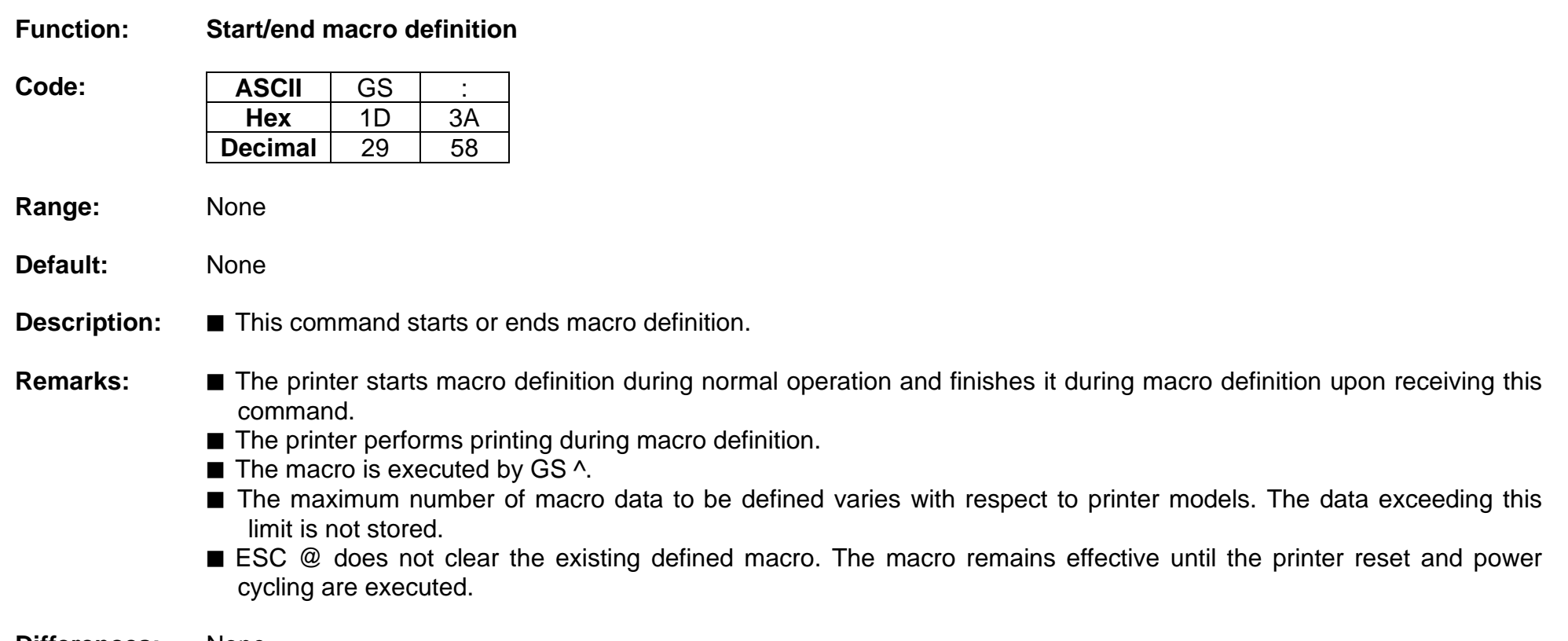

#### **GS B**

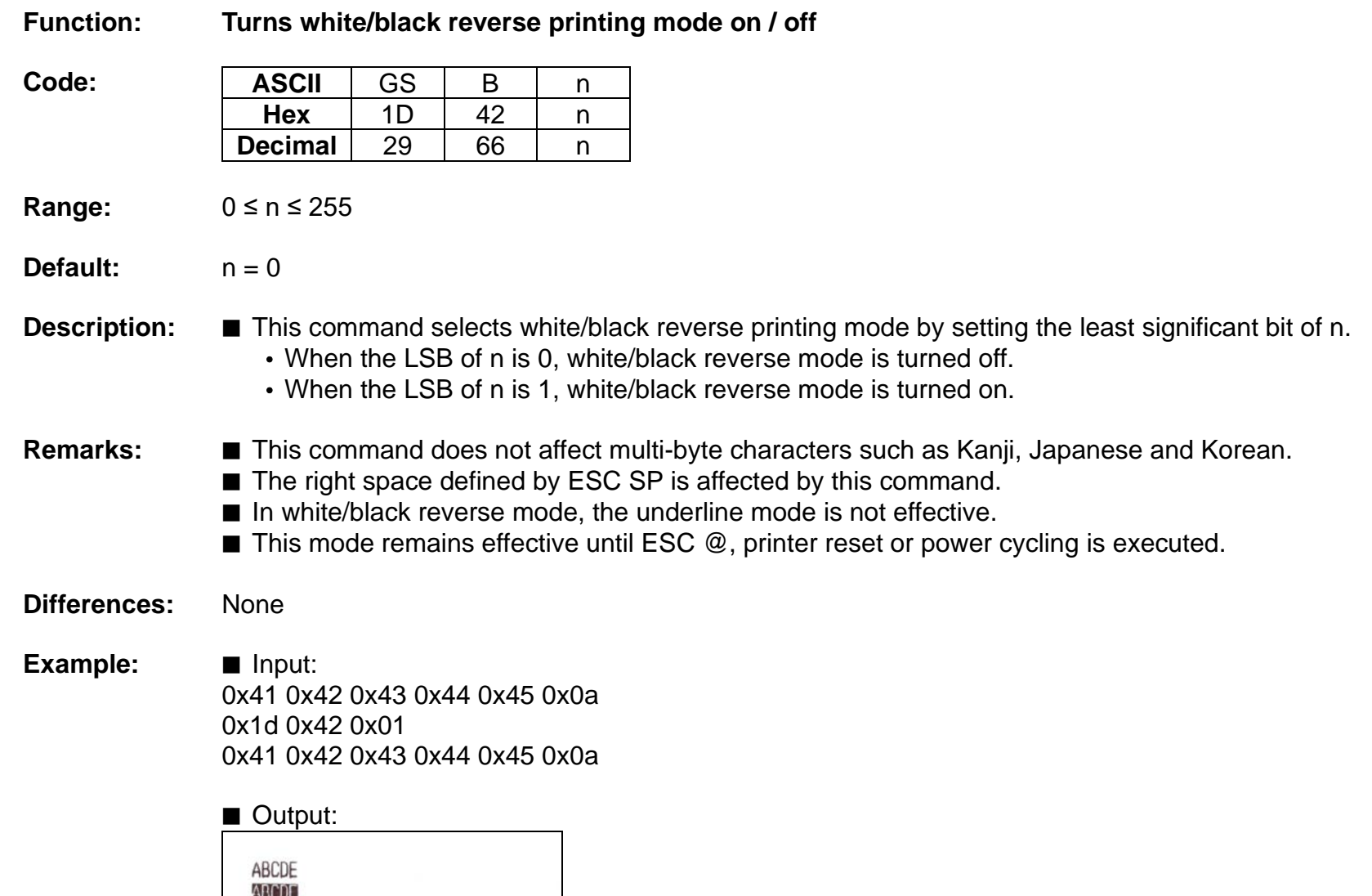

#### **GS H**

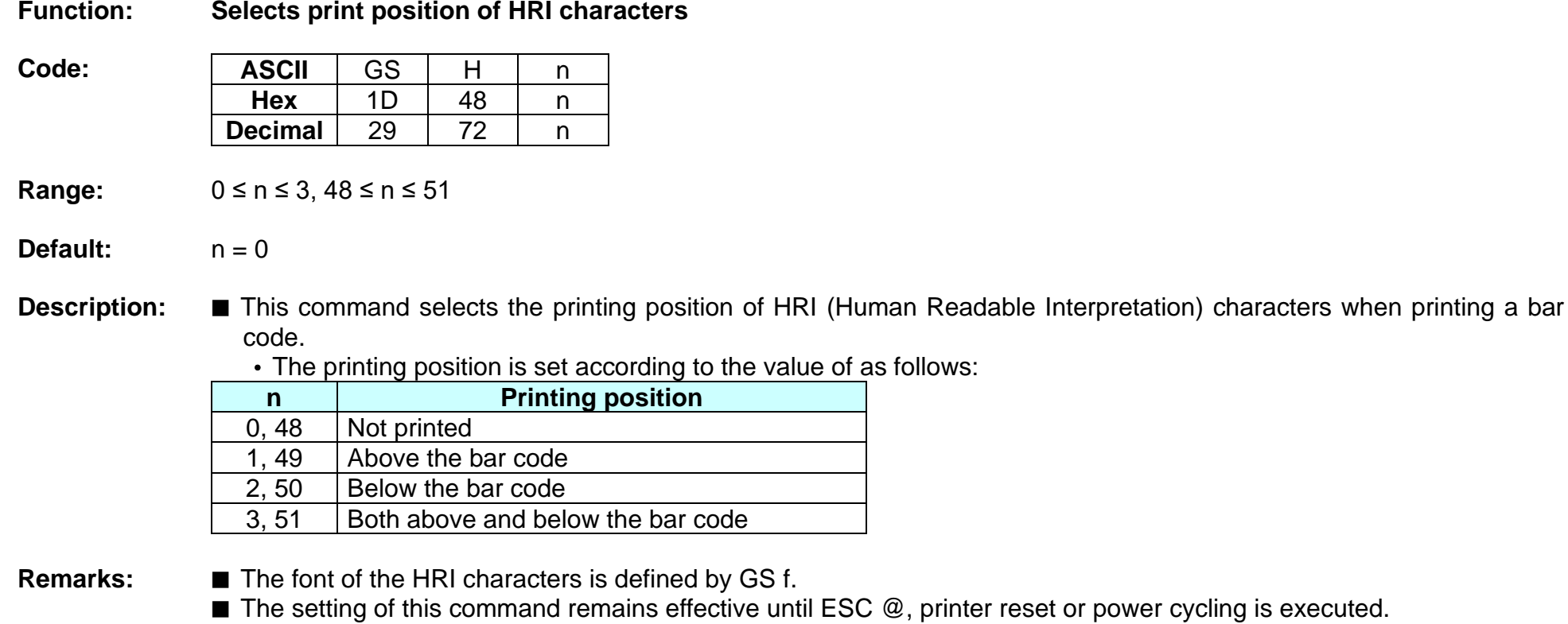

**Example:** ■ Input:

0x1d 0x68 0x50 0x1d 0x48 0x00 0x1d 0x6b 0x49 0x0a 0x31 0x32 0x33 0x34 0x35 0x36 0x37 0x38 0x39 0x30 0x1b 0x64 0x03 0x1d 0x48 0x01 0x1d 0x6b 0x49 0x0a 0x31 0x32 0x33 0x34 0x35 0x36 0x37 0x38 0x39 0x30 0x1b 0x64 0x03 0x1d 0x48 0x02 0x1d 0x6b 0x49 0x0a 0x31 0x32 0x33 0x34 0x35 0x36 0x37 0x38 0x39 0x30 0x1b 0x64 0x03 0x1d 0x48 0x03 0x1d 0x6b 0x49 0x0a 0x31 0x32 0x33 0x34 0x35 0x36 0x37 0x38 0x39 0x30 0x0a

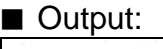

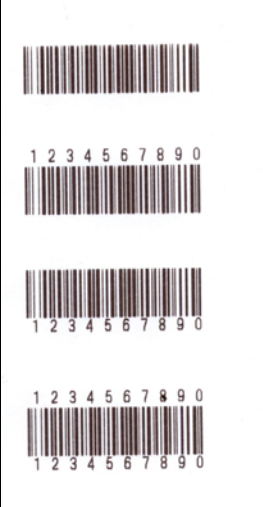

#### **GS I**

#### **Function: Transmits printer ID**

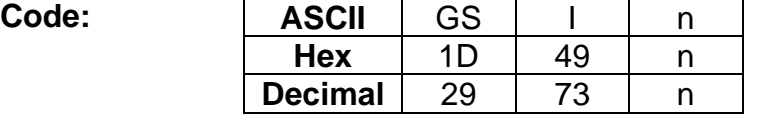

**Range:** 1 ≤ n ≤ 69

**Default:** None

**Description:** ■ This command transmits the printer ID or information.

• Transmits 1 byte of printer ID, using n as follows:

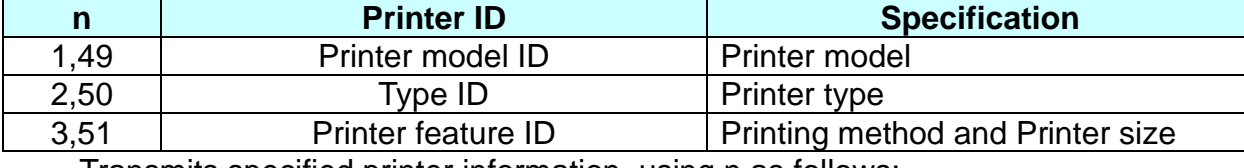

• Transmits specified printer information, using n as follows:

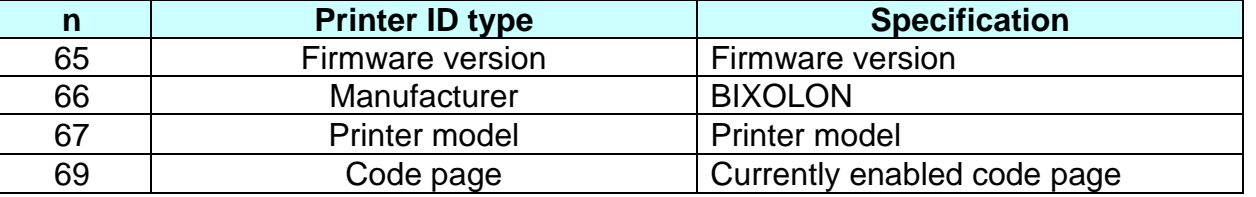

**Remarks:** ■ Printer information (When n = 65, 66, 67, 69) consist of [Header ~ NULL] data as shown below:

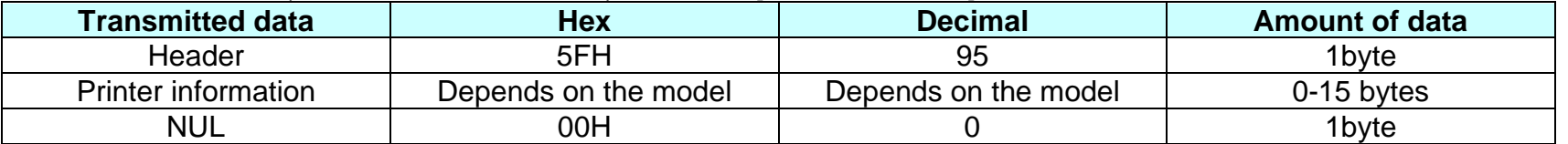

■ The firmware version can be confirmed by self test printing.

■ This command can be executed in real-time command mode using DLE.

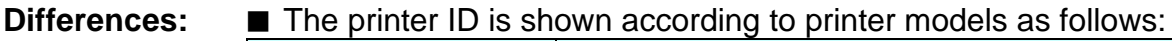

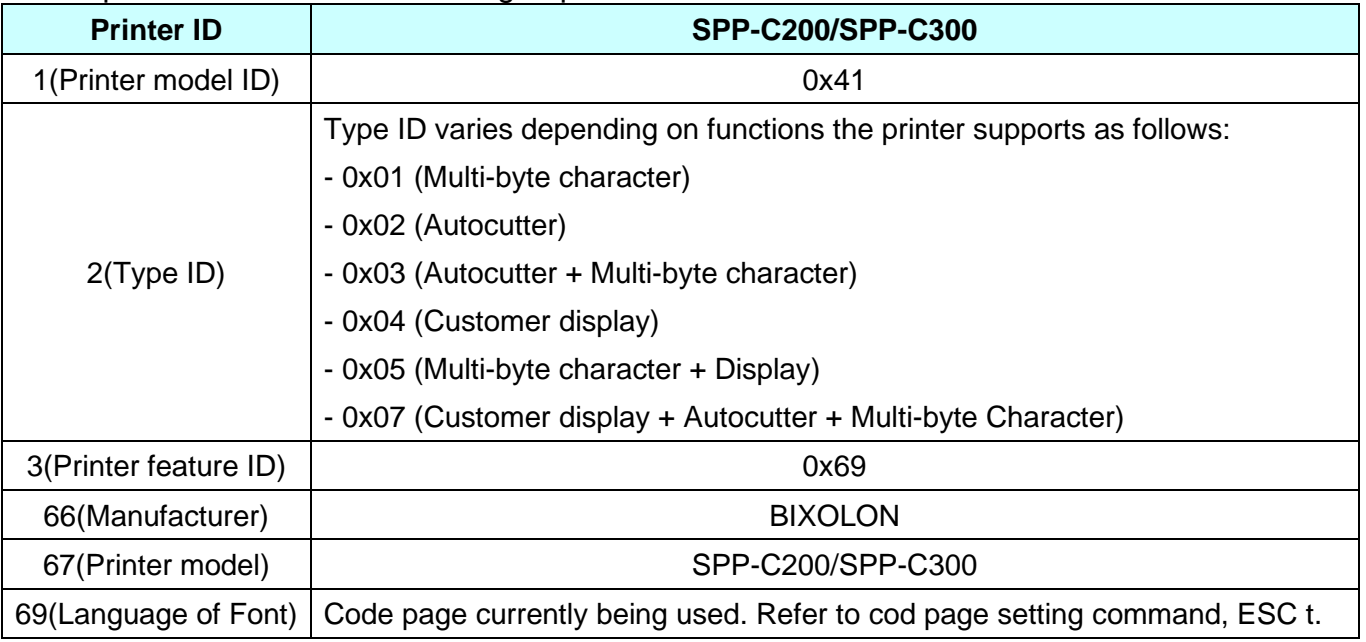

#### **GS I b**

#### **Function: Transmits battery status**

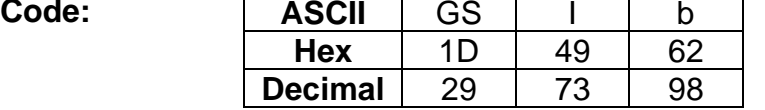

**Range:** None

**Default:** None

**Description:** ■ This command transmits the battery power status of the printer.

#### • The printer transmits [Header ~ NUL] data as shown below:

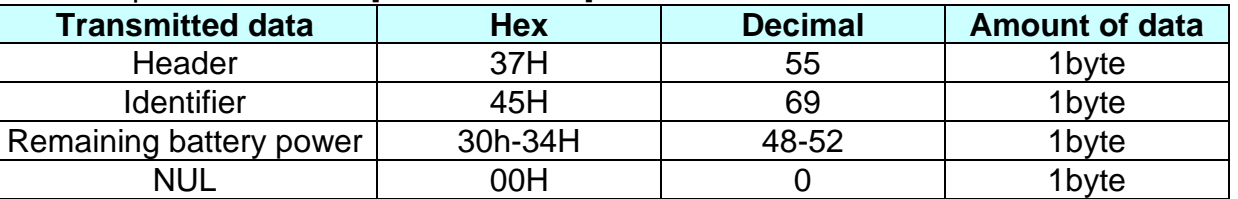

• "Remaining battery power" is indicated as following:

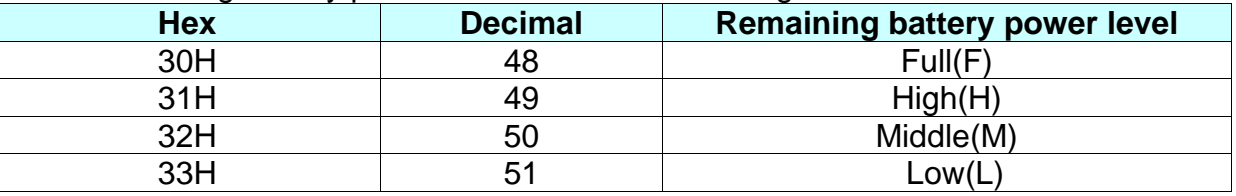

**Remarks: ■** The remaining battery amount can be examined by the battery LED.

■ When the remaining battery power reaches Low level, the red LED of battery starts blinking as an alert signal.

■ This command can be executed in real-time command mode using DLE.

#### **GS L**

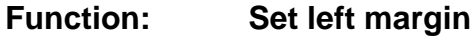

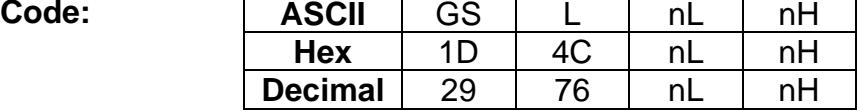

**Range:** 0 ≤ nL ≤ 255, 0 ≤ nH ≤ 255

**Default:**  $(nL + nH \times 256) = 0$   $(nL = 0, nH = 0)$ 

**Description:** This command sets the left margin specified to  $[(nL + nH \times 256) \times (horizontal motion units)].$ 

- **Remarks:** The left margin is not effective in page mode. If the left margin is enabled in page mode, the setting is available when the printer returns to standard mode.
	- When the setting is beyond the printable area, the left margin is automatically set to the maximum value of the printable area.
	- Since the left margin is the same as the leftmost side of the printable area, the left side of the printable area is changed according to the left margin specified.
	- The setting of this command remains effective until ESC @, printer reset or power cycling is executed.

Printable area Left margin Printing area width

#### **Example:** ■ Input:

0x41 0x42 0x43 0x44 0x45 0x0a 0x41 0x42 0x43 0x44 0x45 0x0a 0x1d 0x4c 0x30 0x00 0x41 0x42 0x43 0x44 0x45 0x0a 0x41 0x42 0x43 0x44 0x45 0x0a

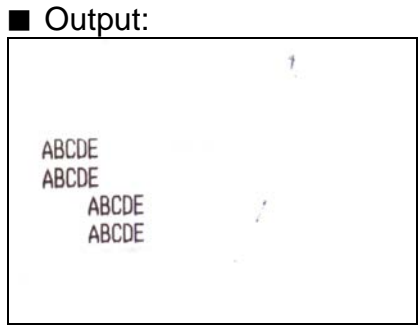

# **GS T**

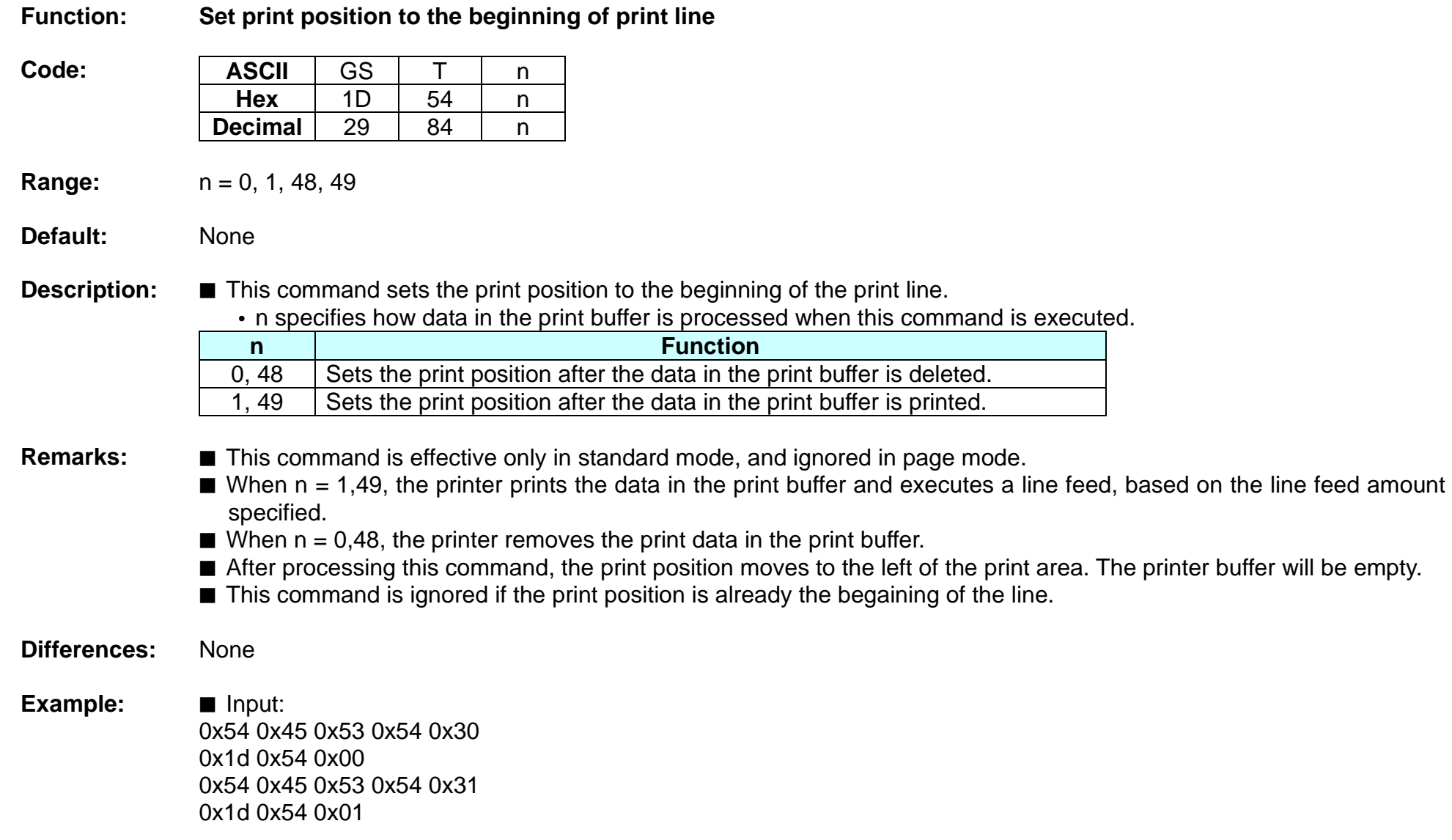

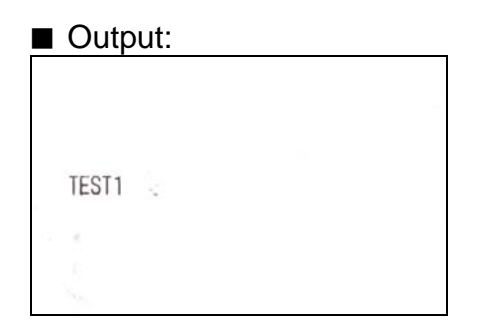

#### **GS W**

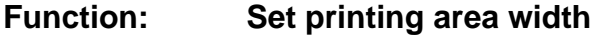

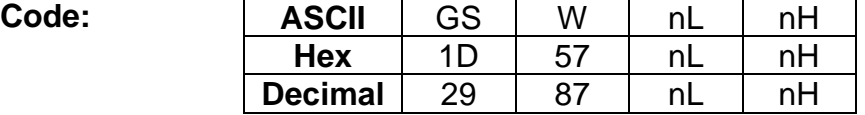

**Range:** 0 ≤ nL ≤ 255, 0 ≤ nH ≤ 255

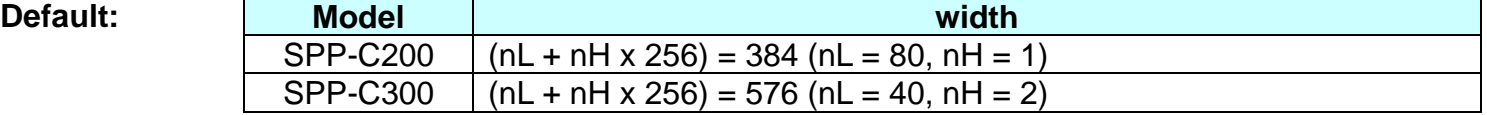

**Description:** This command sets the printing area width to  $[(nL + nH \times 256) \times (horizontal motion units)].$ 

**Remarks:** ■ The printing area width is not effective in page mode. If the printing area width is enabled in page mode, the setting is available when the printer returns to standard mode.

- When (left margin + printing area width) exceeds the printable area, the printing area width is automatically set to (printing area width - left margin).
- The setting of this command remains effective until ESC @, printer reset or power cycling is executed.

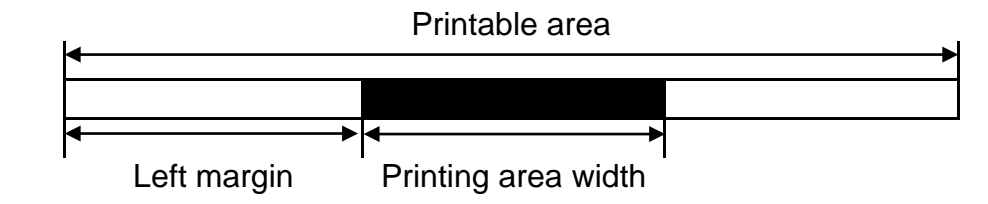

#### **Example:** ■ Input:

0x31 0x32 0x33 0x34 0x35 0x36 0x37 0x38 0x39 0x30 0x31 0x32 0x33 0x34 0x35 0x36 0x37 0x38 0x39 0x30 0x31 0x32 0x33 0x34 0x35 0x36 0x37 0x38 0x39 0x30 0x31 0x32 0x0a

0x1d 0x57 0xc0 0x00

0x31 0x32 0x33 0x34 0x35 0x36 0x37 0x38 0x39 0x30 0x31 0x32 0x33 0x34 0x35 0x36 0x37 0x38 0x39 0x30 0x31 0x32 0x33 0x34 0x35 0x36 0x37 0x38 0x39 0x30 0x31 0x32 0x0a

0x1d 0x57 0x60 0x00

0x31 0x32 0x33 0x34 0x35 0x36 0x37 0x38 0x39 0x30 0x31 0x32 0x33 0x34 0x35 0x36 0x37 0x38 0x39 0x30 0x31 0x32 0x33 0x34 0x35 0x36 0x37 0x38 0x39 0x30 0x31 0x32 0x0a

#### ■ Output:

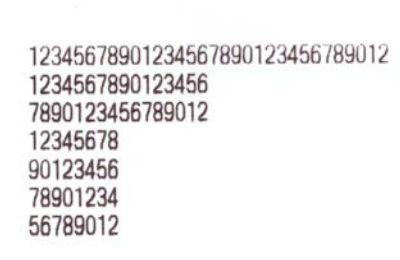

# **GS** \

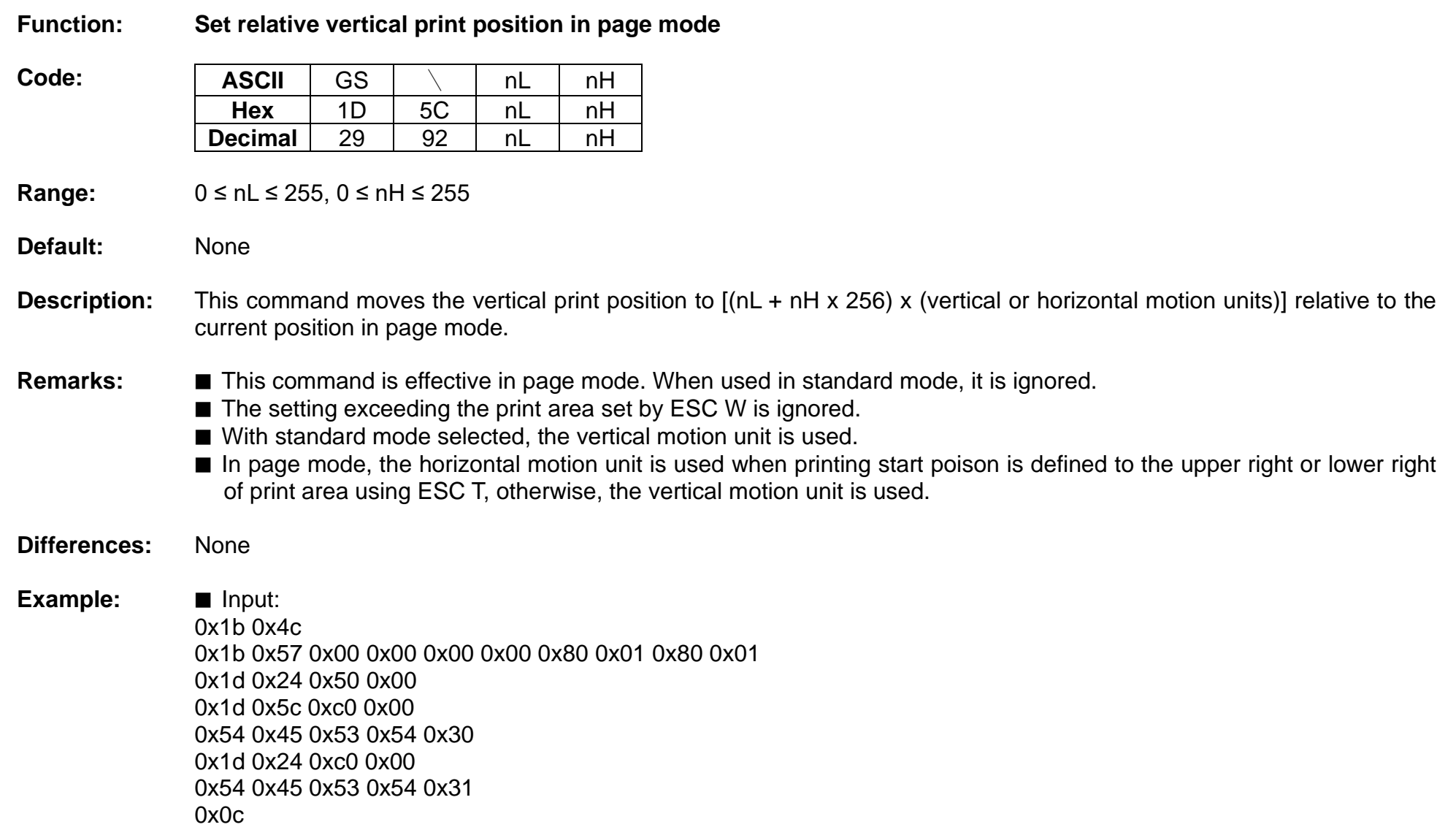

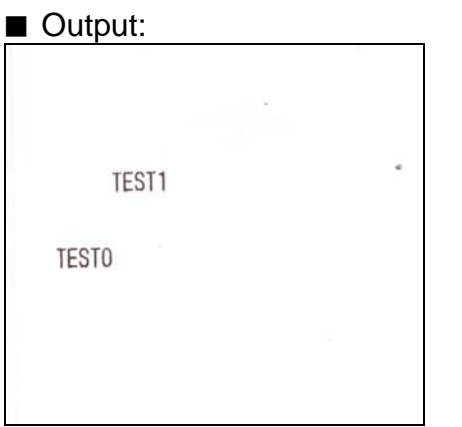

#### **GS ^**

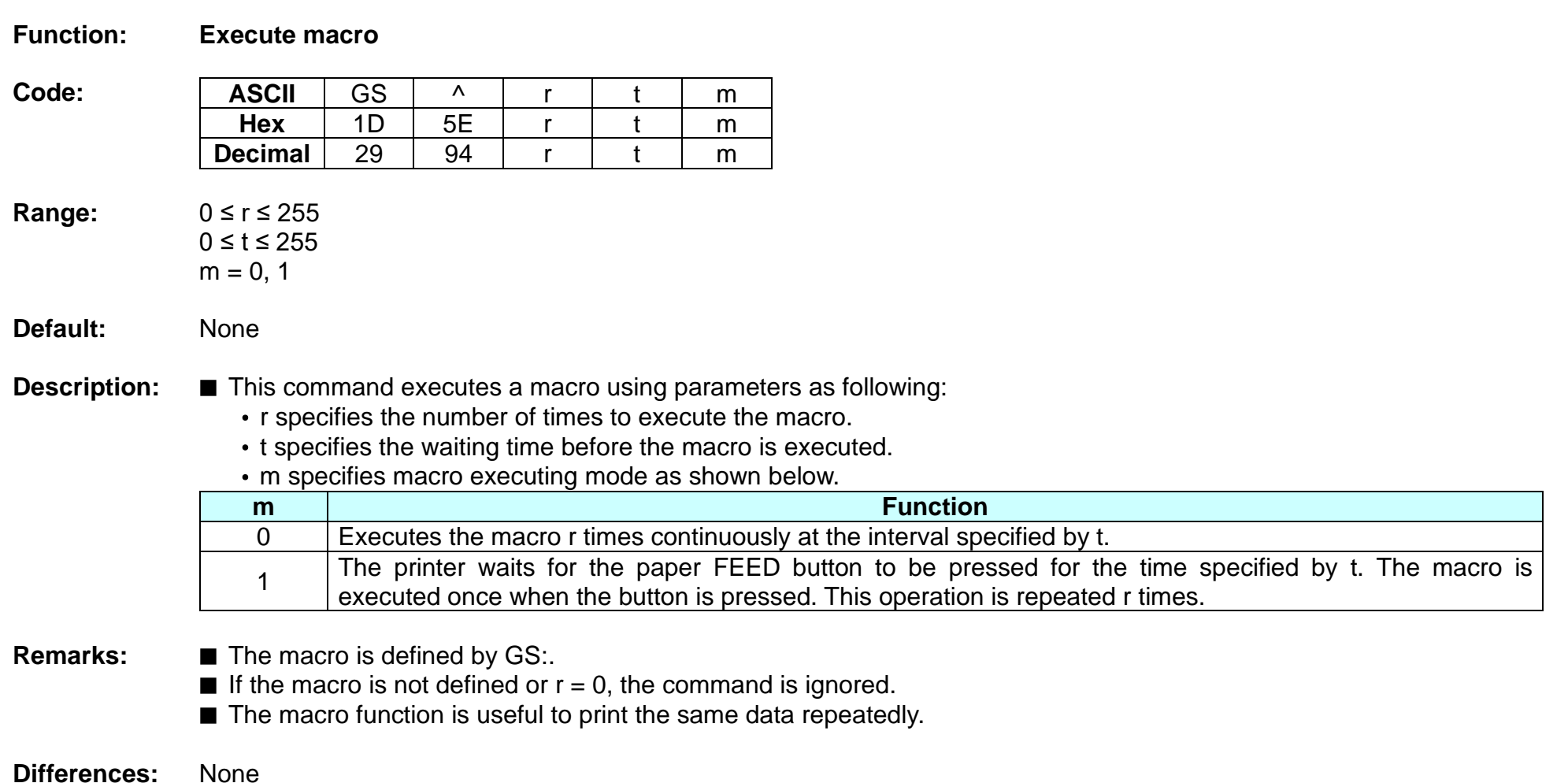

#### **GS a**

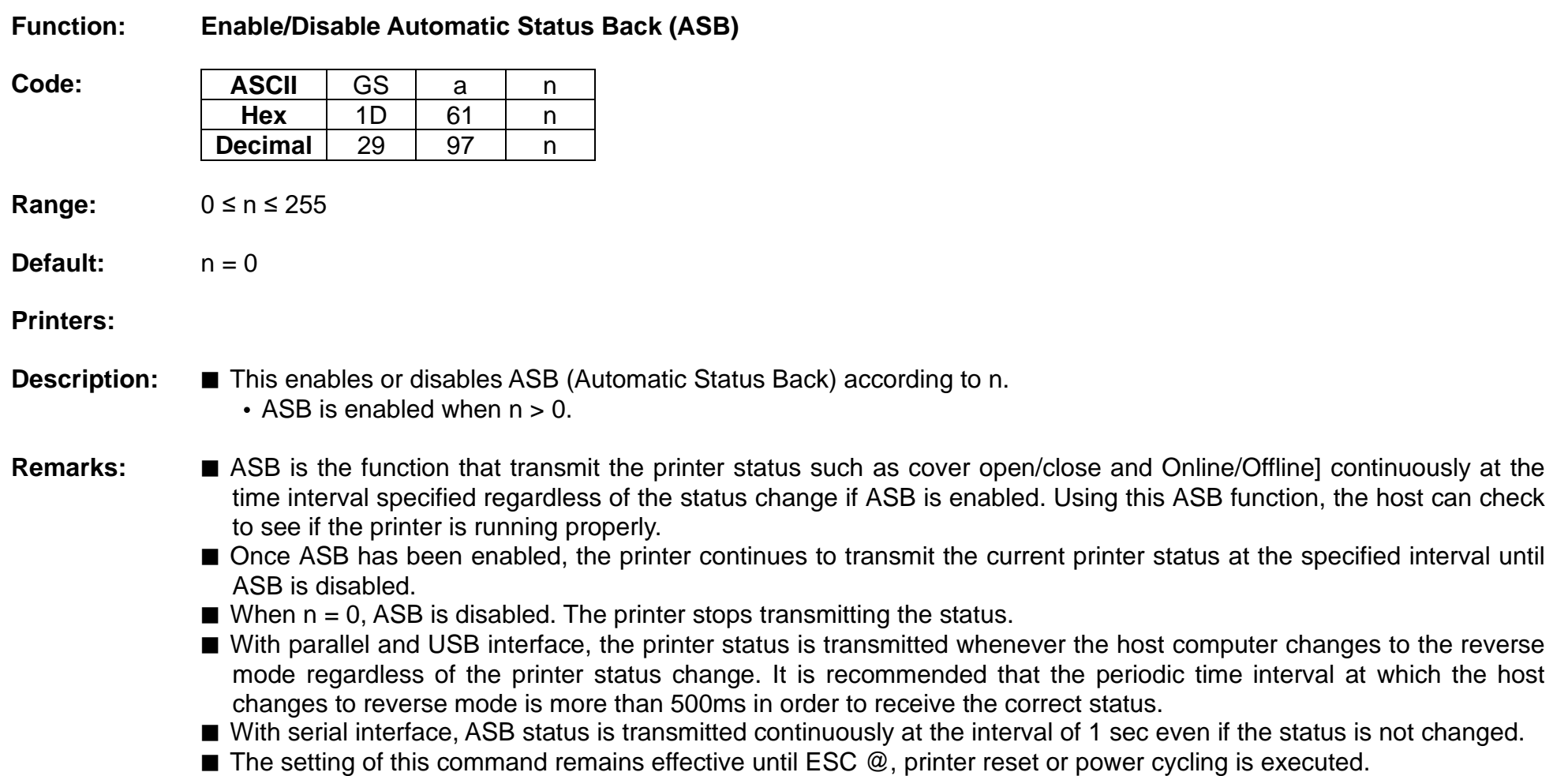

■ The printer information transmitted is comprised of 4 bytes as follows:

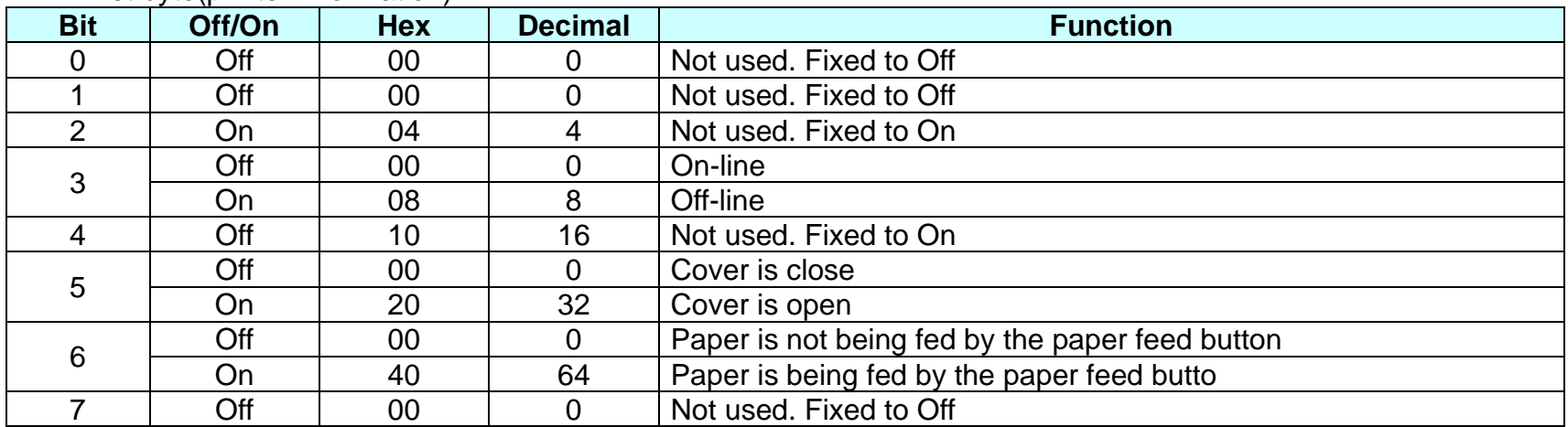

#### • First byte(printer information)

#### • Second byte(printer information)

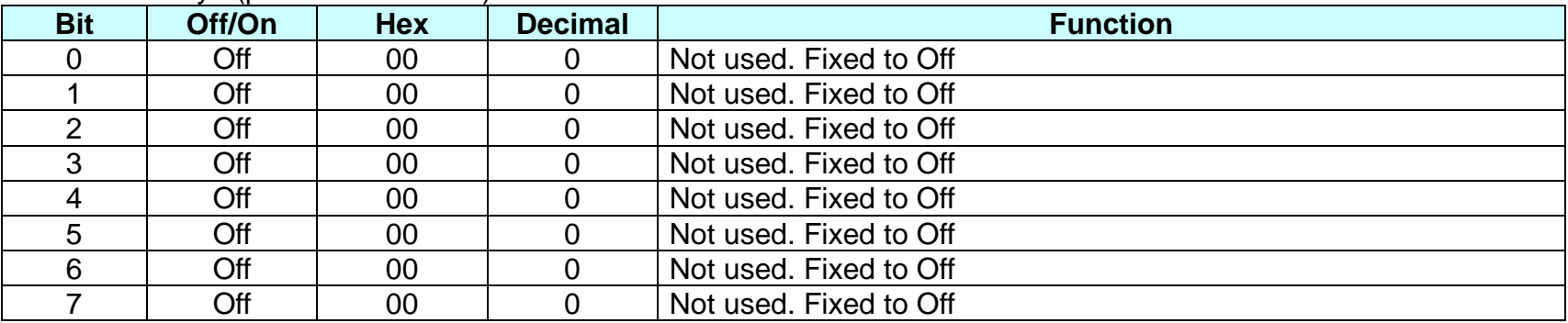

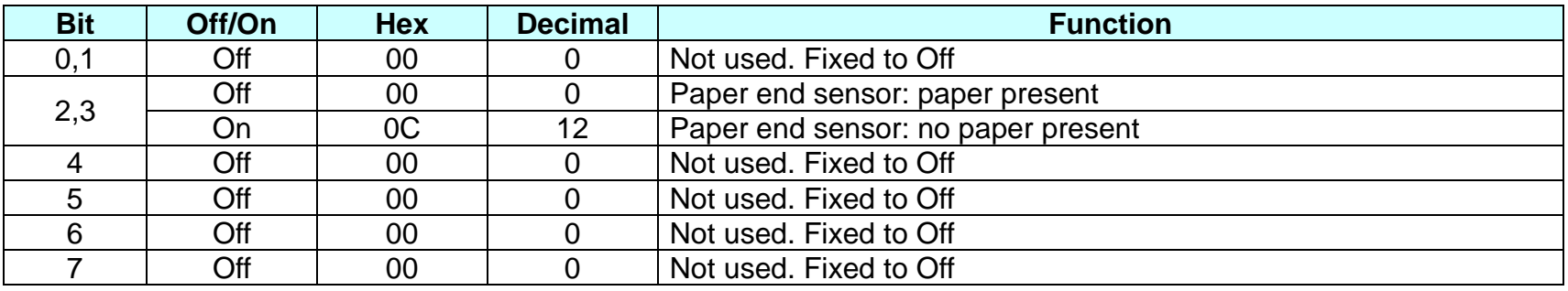

• Third byte (paper sensor information)

• Fourth byte (paper sensor information)

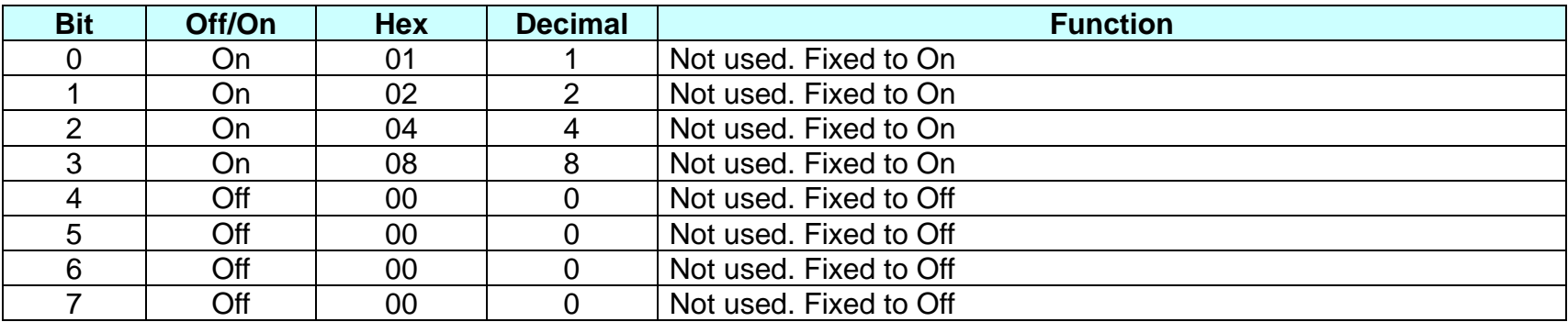

#### **GS f**

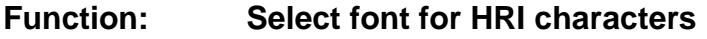

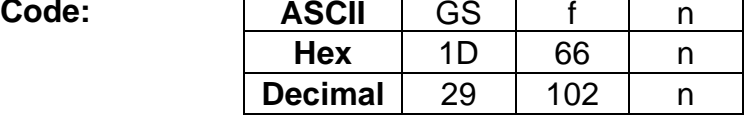

**Range:**  $n = 0, 1, 48, 49$ 

**Default:**  $n = 0$ 

**Description:** This command selects a font for the HRI(Human Readable Interpretation) characters used when printing a bar code, using n as follows:

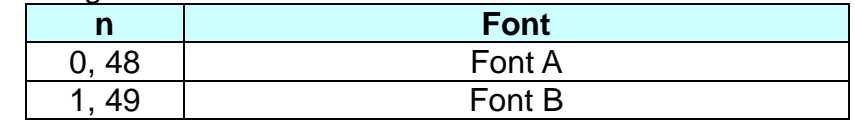

**Remarks: ■** The setting of this command is applied to only HRI characters.

■ The printing position of HRI characters are specified by GS H.

■ The configurations of Font A and B vary depending on the printer model.

**Differences:** ■ Configuration of font: ForntA(12x24, Font B(9x24)

**Example:** ■ Input: 0x1d 0x68 0x50 0x1d 0x48 0x02 0x1d 0x66 0x01 0x1d 0x6b 0x49 0x0a 0x31 0x32 0x33 0x34 0x35 0x36 0x37 0x38 0x39 0x30 0x0a 0x1d 0x66 0x00 0x1d 0x6b 0x49 0x0a 0x31 0x32 0x33 0x34 0x35 0x36 0x37 0x38 0x39 0x30 0x0a

#### ■ Output:

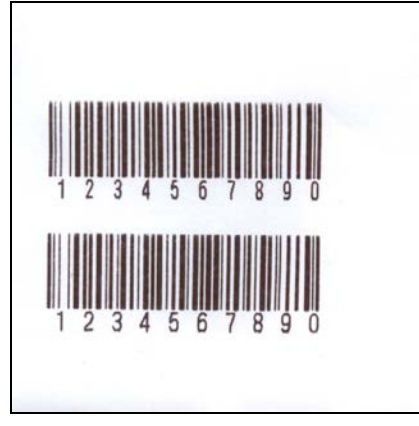

# **GS h**

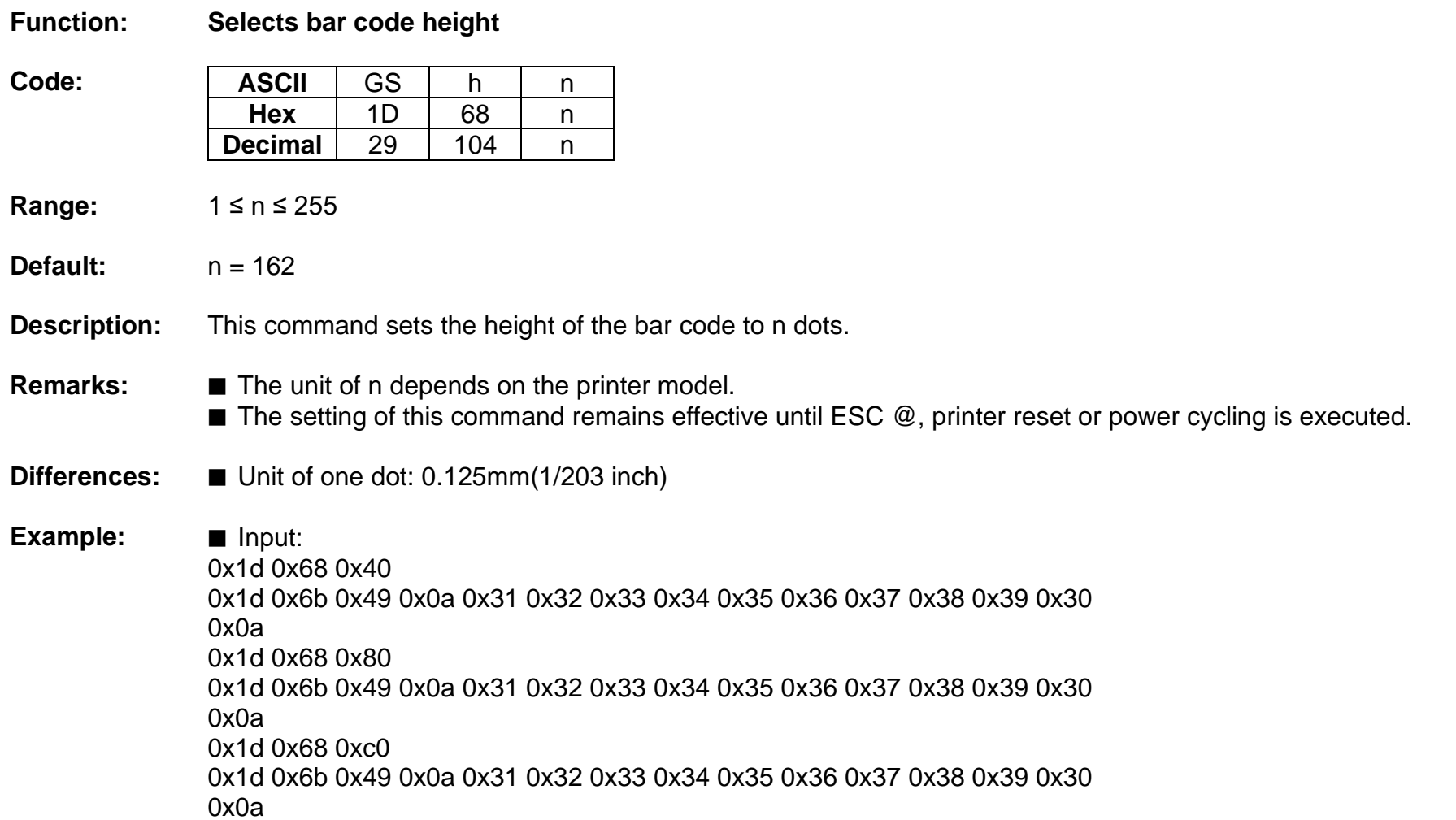

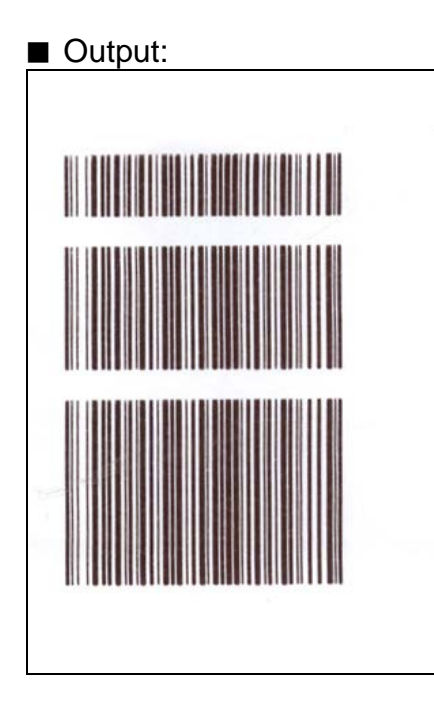

#### **GS k**

#### **Function: Print bar code**

**Code:**

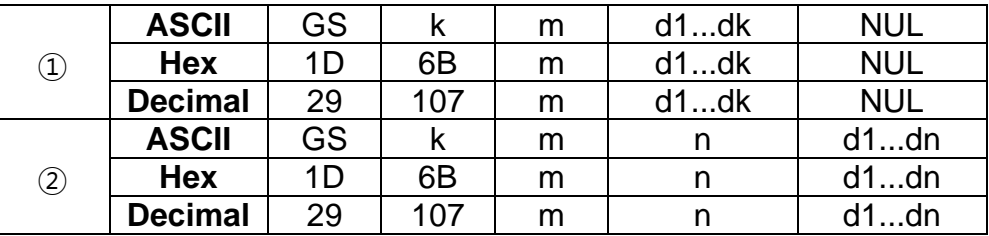

# **Range:**  $\text{(i)} 0 \le m \le 6$   $\text{(2)} 65 \le m \le 73$

K, m, n depend on the barcode system

#### **Default:** None

**Description:** ■ This command selects a bar code system and prints the bar code.

- k indicates the number of bytes of bar code data.
- n specifies the number of bytes of bar code data.
- d specifies the character code data of the bar code data to be printed.

#### For range  $(1)$

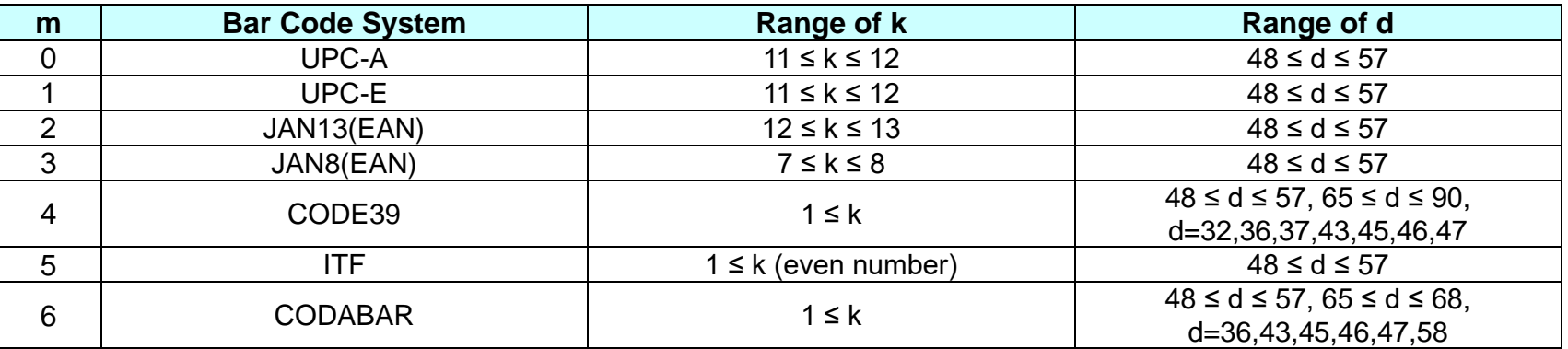

For range  $(2)$ 

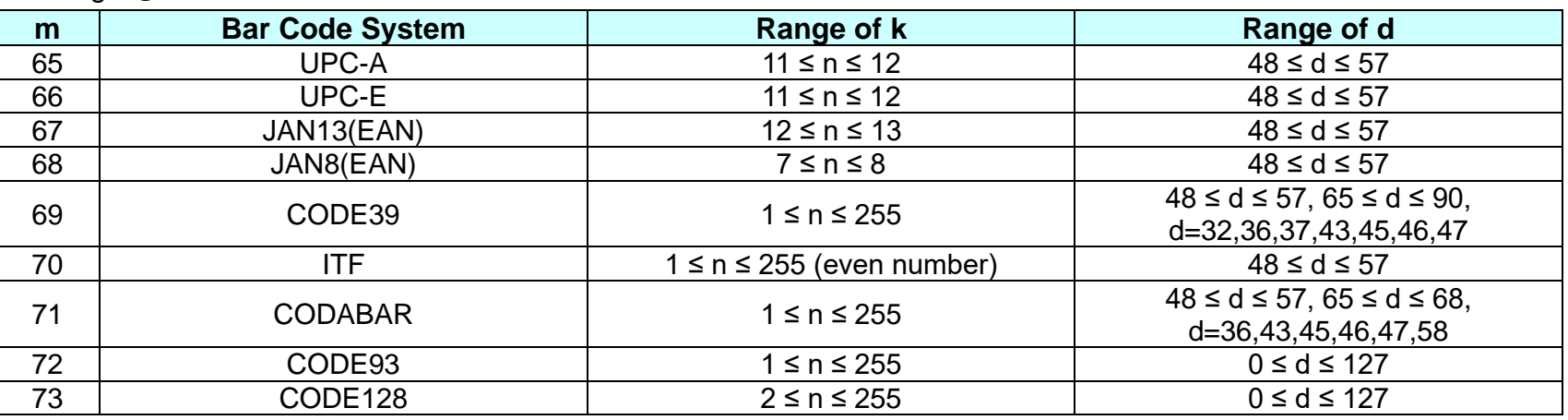

- **Remarks: ■** The bar code width exceeding the print area can not be specified.
	- Except for character size and upside-down printing mode, none of print mode such as emphasized, double-strike, etc, affects the printing of the barcode.
	- The quiet zone of the bar code (left and right spaces of the bar code) should be considered when using this command.

**Differences:** None

**Example:**

■ Input: 0x1d 0x68 0x50 0x1d 0x77 0x02

0x1d 0x6b 0x06 0x31 0x32 0x33 0x34 0x35 0x36 0x37 0x38 0x39 0x30 0x41 0x42 0x43 0x00 0x0a 0x1d 0x6b 0x49 0x0d 0x31 0x32 0x33 0x34 0x35 0x36 0x37 0x38 0x39 0x30 0x41 0x42 0x43 0x0a

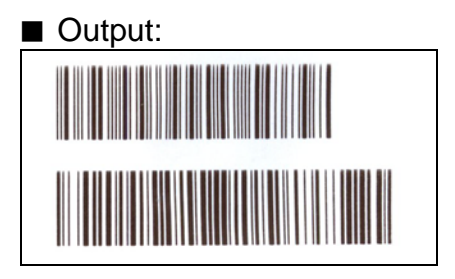

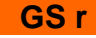

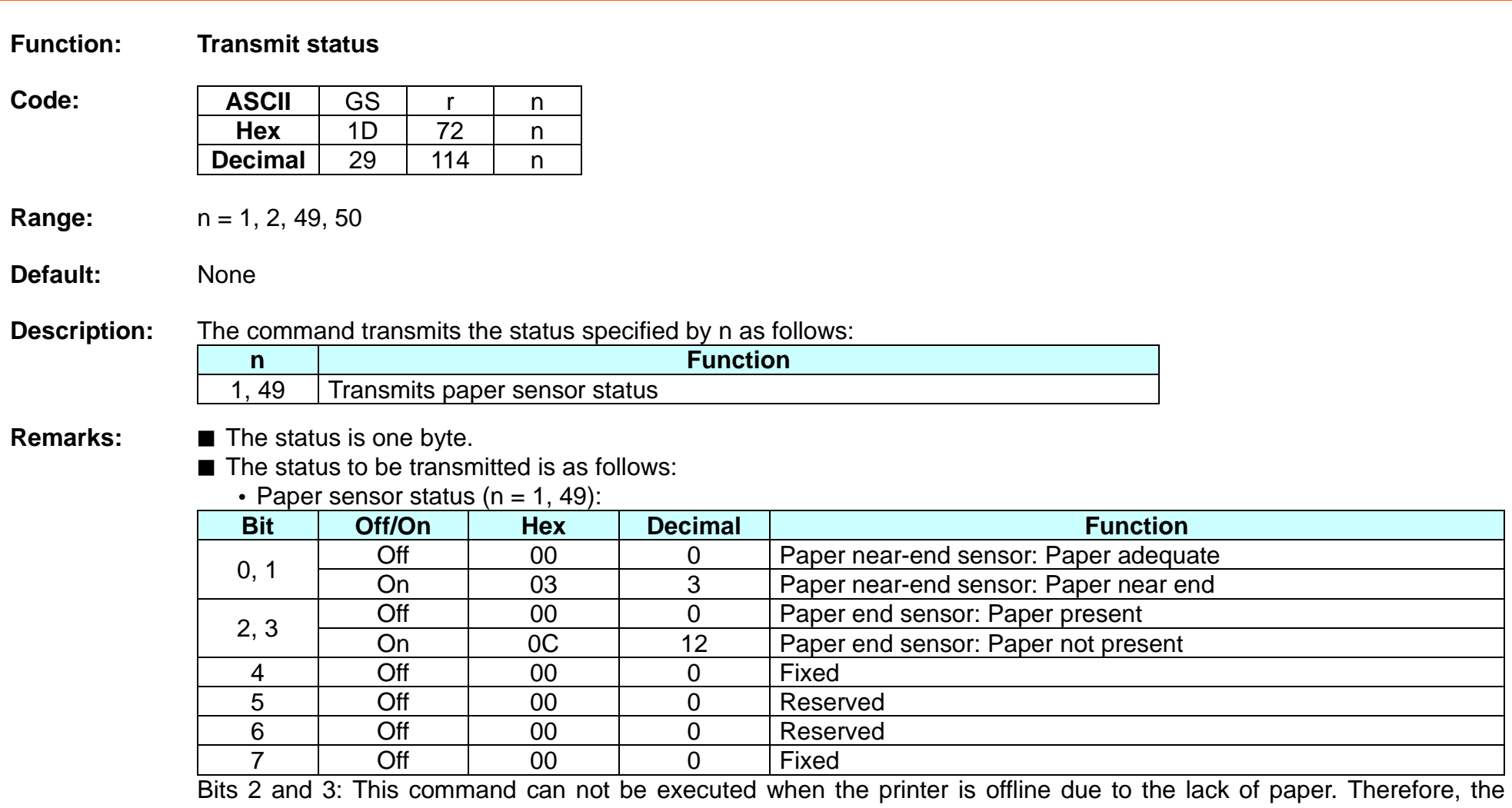

status of bit 2 (1) and bit 3 (1) is not transmitted. ■ This command can be executed in real-time mode using DLE.

#### **GS v 0**

#### **Function: Print raster bit image**

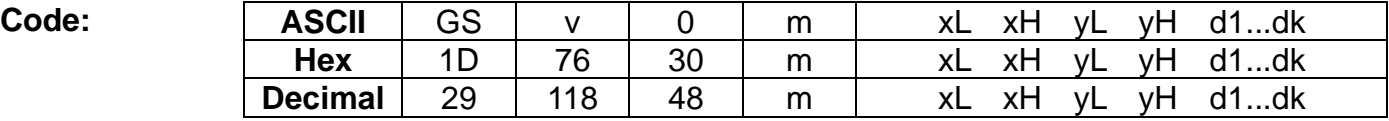

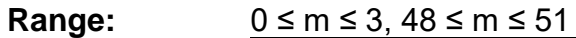

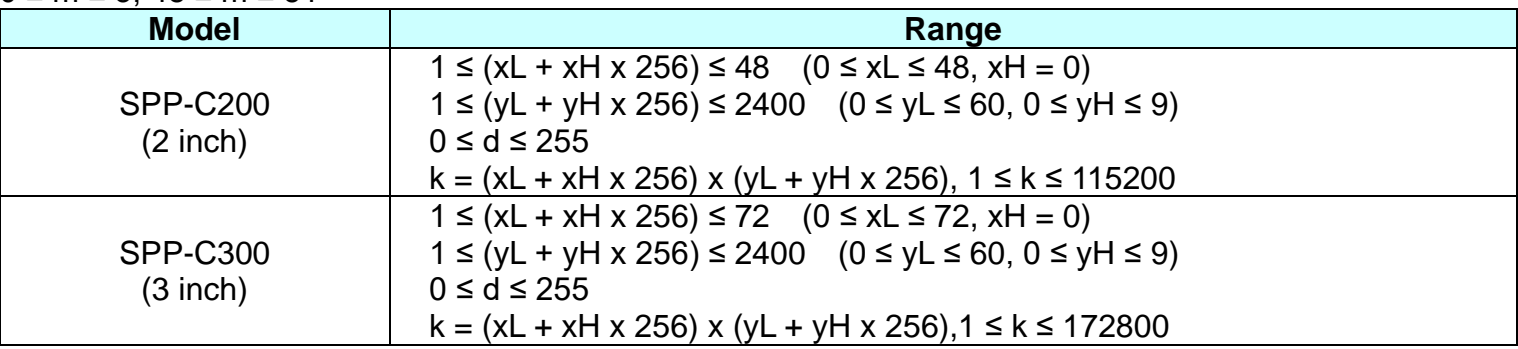

#### **Default:** None

**Description:** ■ This command prints a raster bit image according to the mode defined by m.

|       |               |                                   | DPI: Dots per Inch (25.4mm)  |
|-------|---------------|-----------------------------------|------------------------------|
| m     | <b>Mode</b>   | <b>Vertical dot density (DPI)</b> | Horizontal dot density (DPI) |
| ,48   | Normal        | 203                               | 203                          |
| 49    | Double-width  | 203                               | 203/2                        |
| 2,50  | Double-height | 203/2                             | 203                          |
| 3, 51 | Quadruple     | 203/2                             | 203/2                        |

• xL, xH specifies (xL + xH x 256) byte(s) in the horizontal direction for the bit image.

• yL, yH specifies (yL + yH x 256) dot(s) in the vertical direction for the bit image.

• d specifies the definition data of the bit image data.
- **Remarks:** In standard mode, this command is effective when the printer buffer is empty and the printer is in the beginning of the line. If the buffer is not empty, after processing m, the printer treats the following data as normal data.
	- In page mode, the bit image is stored in the print buffer, not being printed.
	- None of the print modes such as emphasized, double-strike, etc, affects the printing of the bit image.
	- The default dot density set by GS L is applied to printing of the bit image.

**Differences:** Del : Dots per Inch (25.4mm)

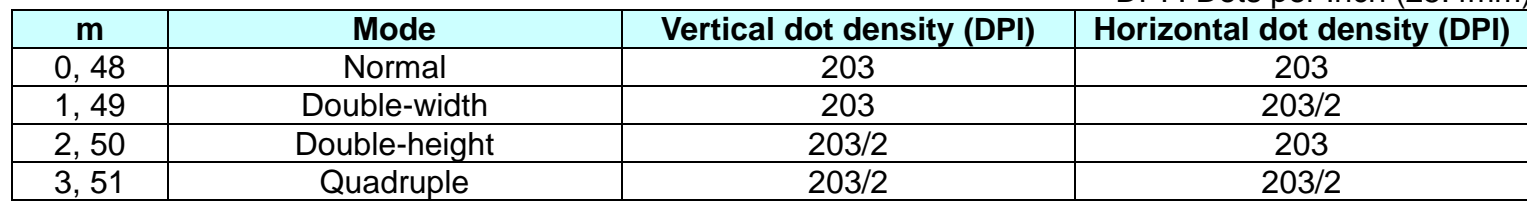

## **GS w**

**Function: Set bar code width**

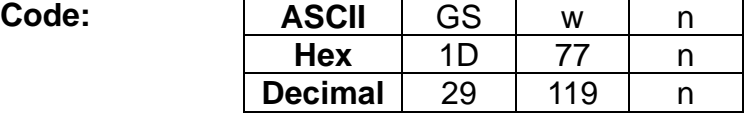

**Range:** 2 ≤ n ≤ 6

**Default:**  $n = 3$ 

## **Description:** ■ This command sets the horizontal size of the bar code, using n as follows:

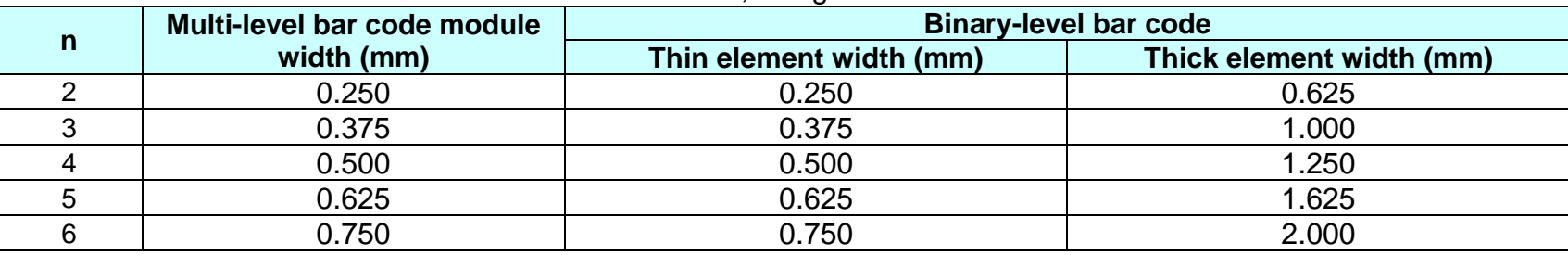

• n specifies the bar code module width.

- **Remarks: ■** The setting of this command is effective for the following bar codes:
	- Multi-level bar codes (UPC-A, UPC-E, JAN13, HAN8, CODE93, CODE128)
	- Binary-level bar codes (CODE39, ITF, CODABAR)
	- The setting of this command remains effective until ESC *@*, printer reset or power cycling is executed.

**Differences:** None

# **Example:** ■ Input:

0x1d 0x68 0x50 0x1d 0x77 0x02 0x1d 0x6b 0x46 0x0a 0x31 0x32 0x33 0x34 0x35 0x36 0x37 0x38 0x39 0x30 0x0a 0x1d 0x77 0x04 0x1d 0x6b 0x46 0x0a 0x31 0x32 0x33 0x34 0x35 0x36 0x37 0x38 0x39 0x30 0x0a

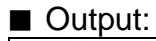

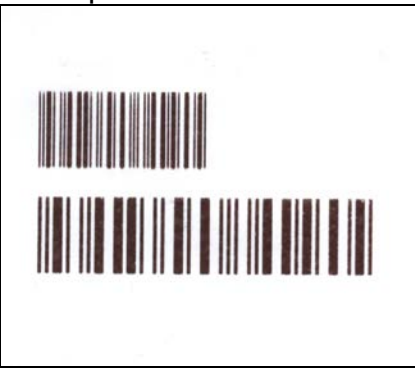

## **BS L A**

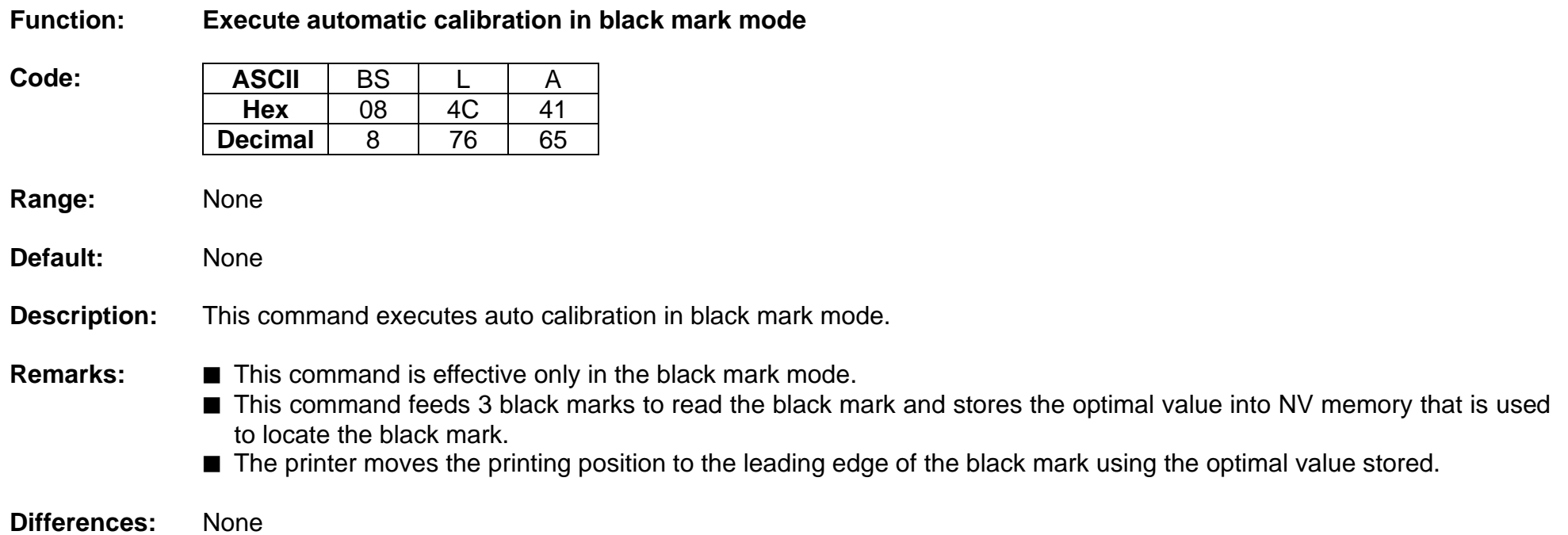

# **BS L L**

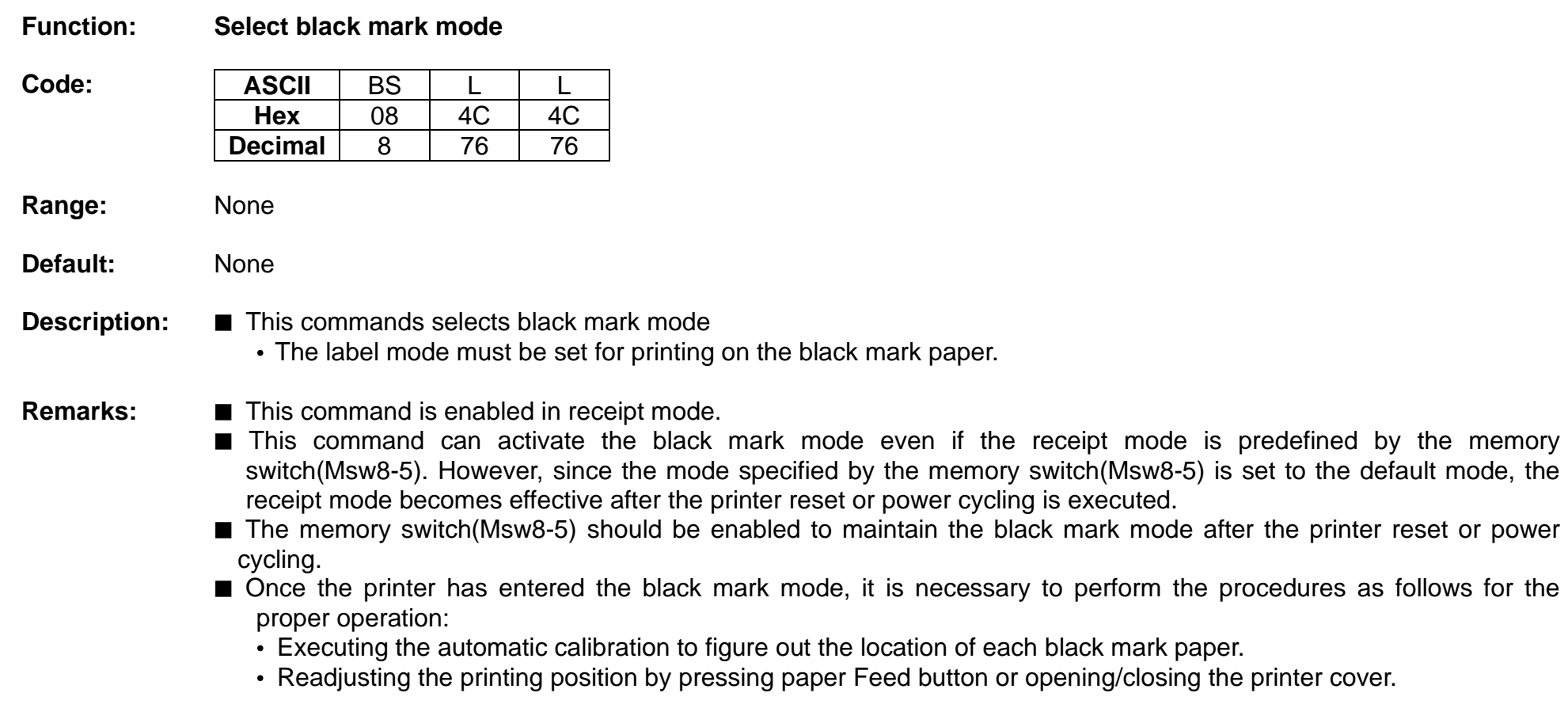

**Differences:** None

# **BS L R**

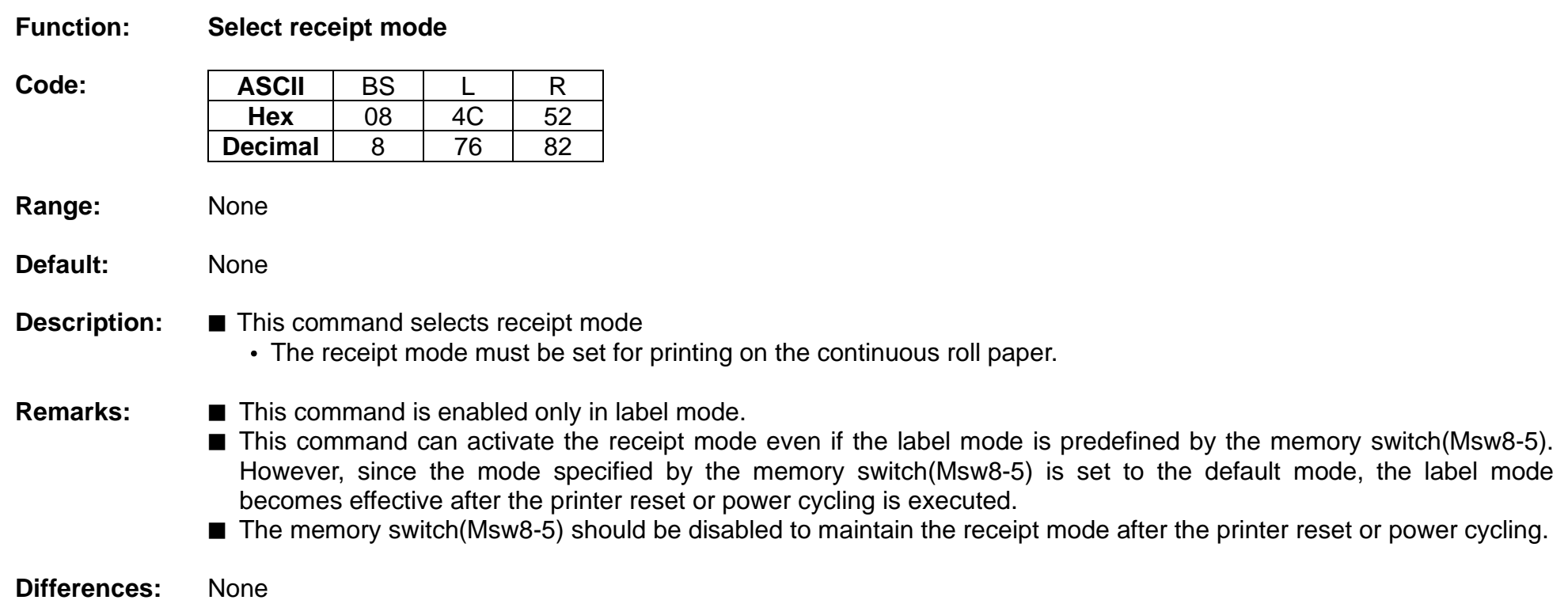

# **BS M**

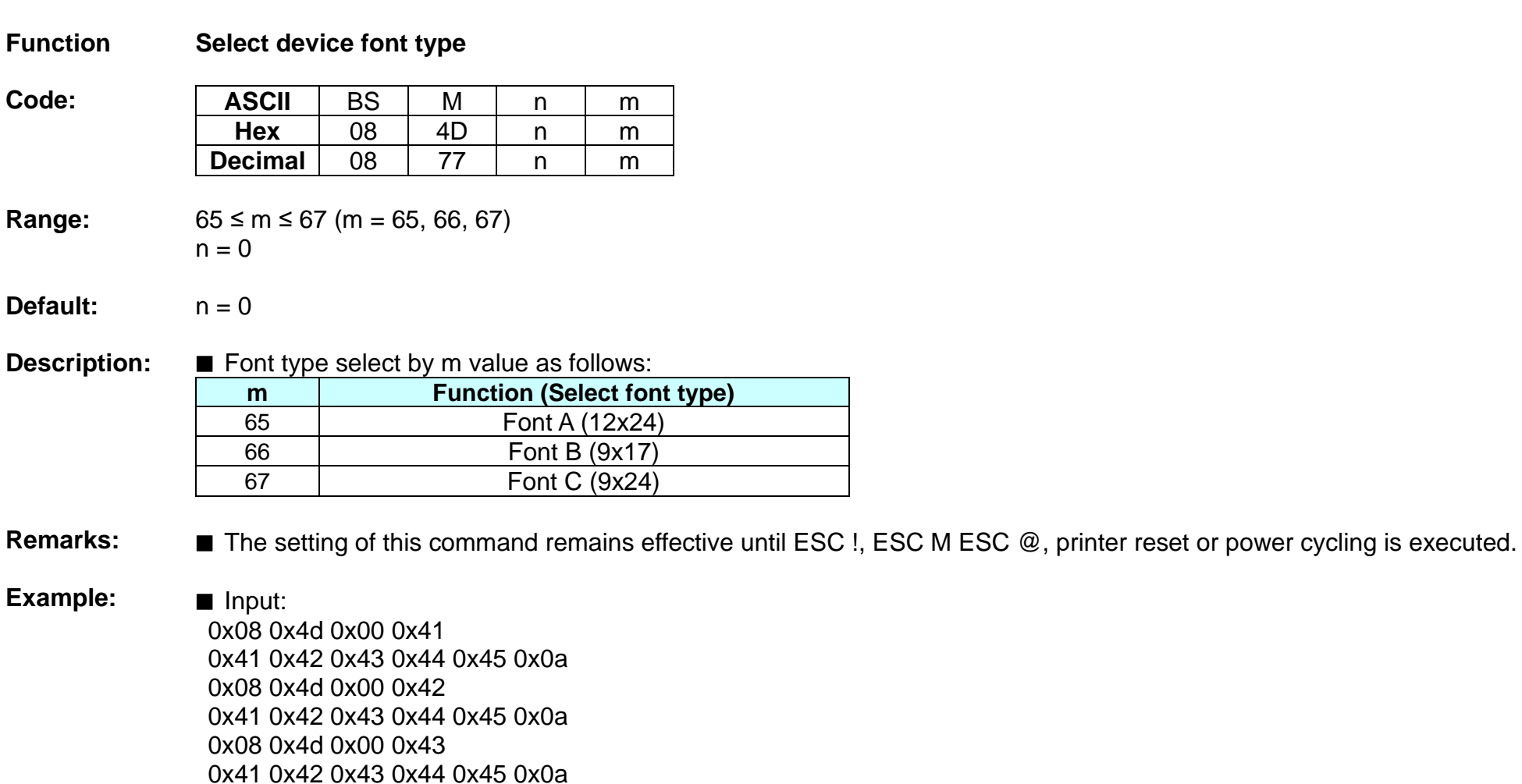

# ■ Output:

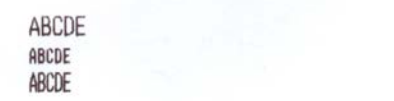

## **FS D**

## **Function Draw Line & Box**

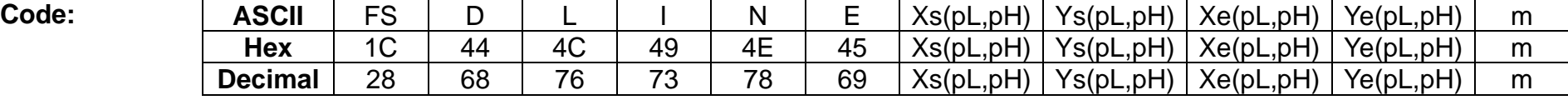

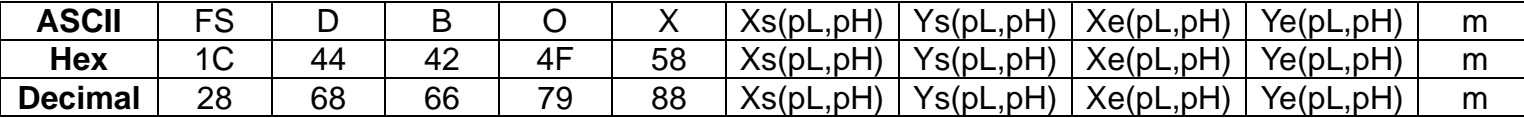

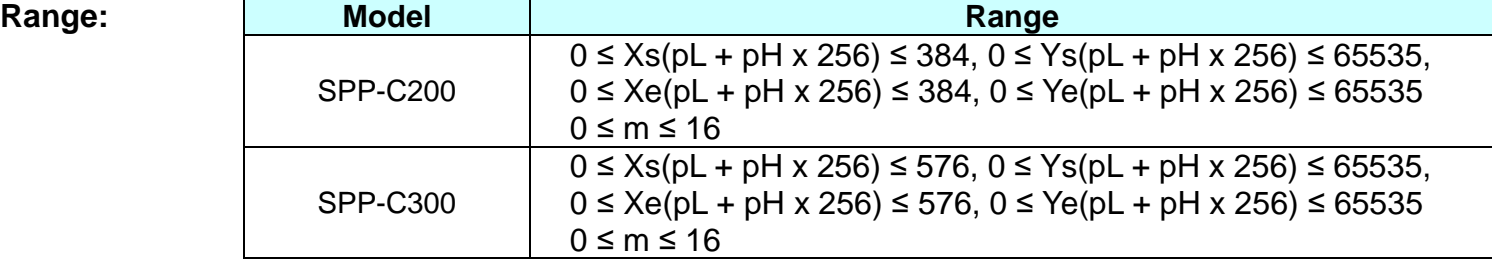

## **Default:** None

**Description:** ■ Xs, Ys defines the start position of box and line.

■ Xe, Ye defines the end position of box and line.

■ m defines the thick of box and line.

The line thick is  $0.125^*(2+m)$  mm.

If m set to 0, then line thick is 0.25 mm.

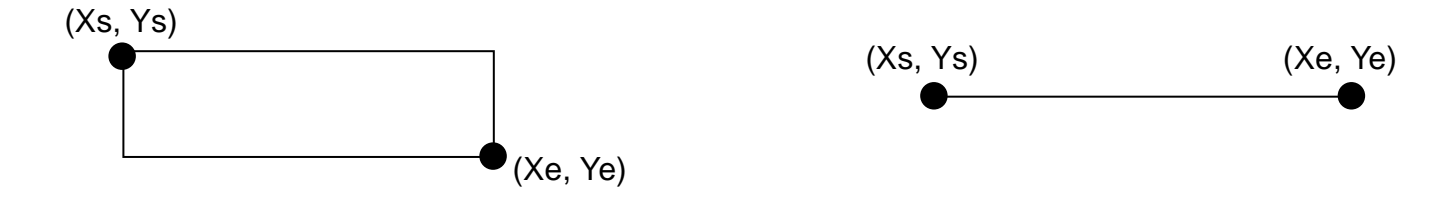

**Ver. 1.00 BIXOLON - 152 -**

**Remarks:** Drawing line and box work in page mode only. The print direction command(ESC T) will not be applied. print direction is aways left to right.